ФЕДЕРАЛЬНОЕ АГЕНТСТВО ЖЕЛЕЗНОДОРОЖНОГО ТРАНСПОРТА Федеральное государственное бюджетное образовательное учреждение высшего образования «Иркутский государственный университет путей сообщения» Сибирский колледж транспорта и строительства

## ФОНД ОЦЕНОЧНЫХ СРЕДСТВ

## МДК 01.01 Технология геодезических работ

Программы подготовки специалистов среднего звена по специальности

08.02.10 Строительство железных дорог, путь и путевое хозяйство

*Базовая подготовка среднего профессионального образования*

Иркутск 2022

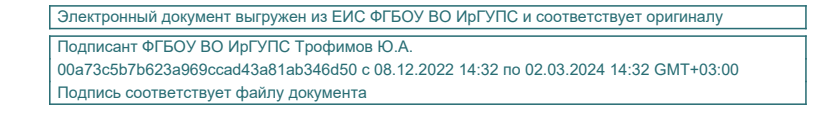

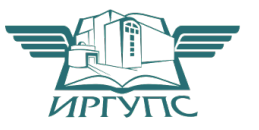

Фонд оценочных средств разработан в соответствии с ФГОС СПО по специальности 08.02.10 Строительство железных дорог, путь и путевое хозяйство, на основе рабочей программы ПМ.01. Проведение геодезических работ при изысканиях по реконструкции, проектированию, строительству и эксплуатации железных дорог утвержденного приказом Министерства образования и науки Российской Федерации от 13.08.2014 г. №1002.

PACCMOTPEHO: Цикловой методической комиссией специальности 08.02.10 Строительство железных дорог, путь и путевое хозяйство «08» июня 2022 г. лимова С.Н. Председатель:

ГВЕРЖДАЮ: Заместитель директора по УВР /А.П.Ресельс «09» июня 2022 г.

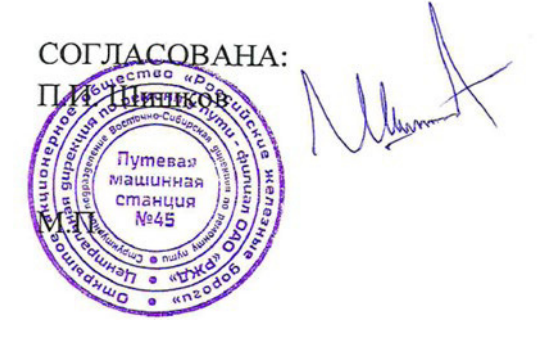

заместитель начальника ПМС-45 по кадрам и социальным вопросам

Разработчики: Луцкин С.И., преподаватель высшей квалификационной категории Сибирский колледж транспорта и строительства ФГБОУ ВО «Иркутский государственный университет путей сообщения»

# СОДЕРЖАНИЕ

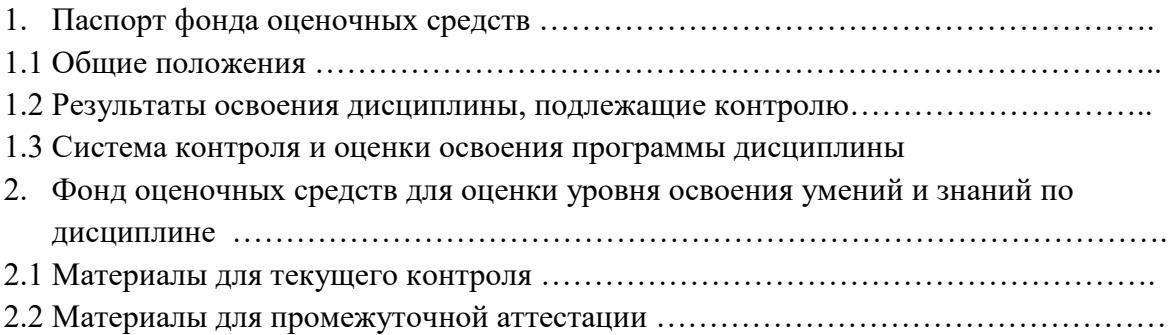

### 1. Паспорт фонда оценочных средств

#### 1.1 Общие положения

Фонд оценочных средств предназначен для проверки результатов освоения дисциплины МДК 01.01 Технология геодезических работ программы подготовки специалистов среднего звена по специальности 08.02.10 Строительство железных дорог, путь и путевое хозяйство

ФОС включает оценочные материалы для проведения текущего контроля успеваемости, промежуточной аттестации в форме экзамена.

Итогом экзамена является оценка в баллах:

5 – «отлично»; 4 – «хорошо»; 3 – «удовлетворительно»; 2 – «неудовлетворительно» *.* ФОС позволяет оценивать уровень освоения знаний и умений, компетенций по дисциплине.

#### 1.2 Результаты освоения дисциплины, подлежащие контролю

*(Сведения необходимо перенести из раздела 4 «Контроль и оценка результатов освоения дисциплины» рабочей программы дисциплины)* 

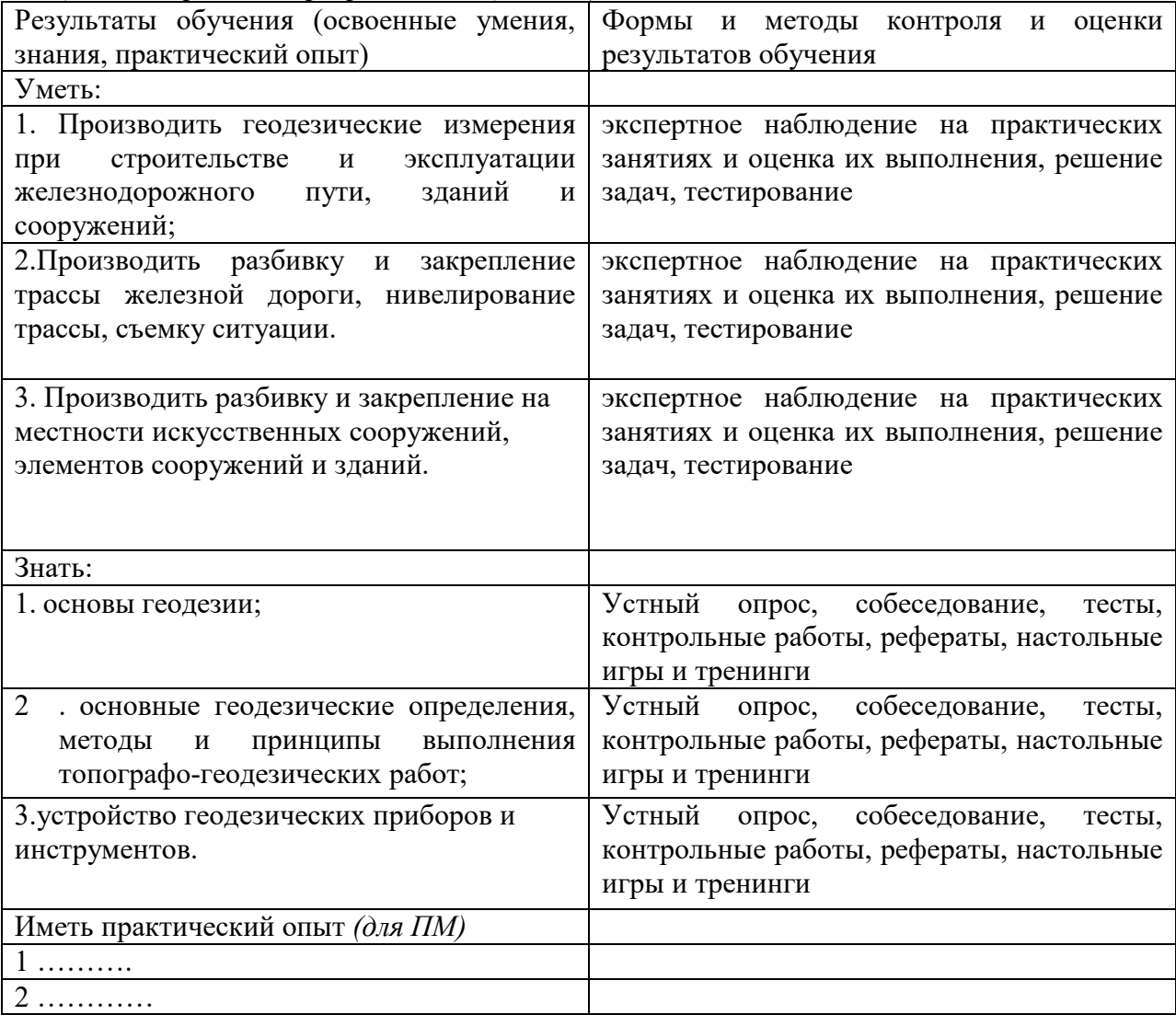

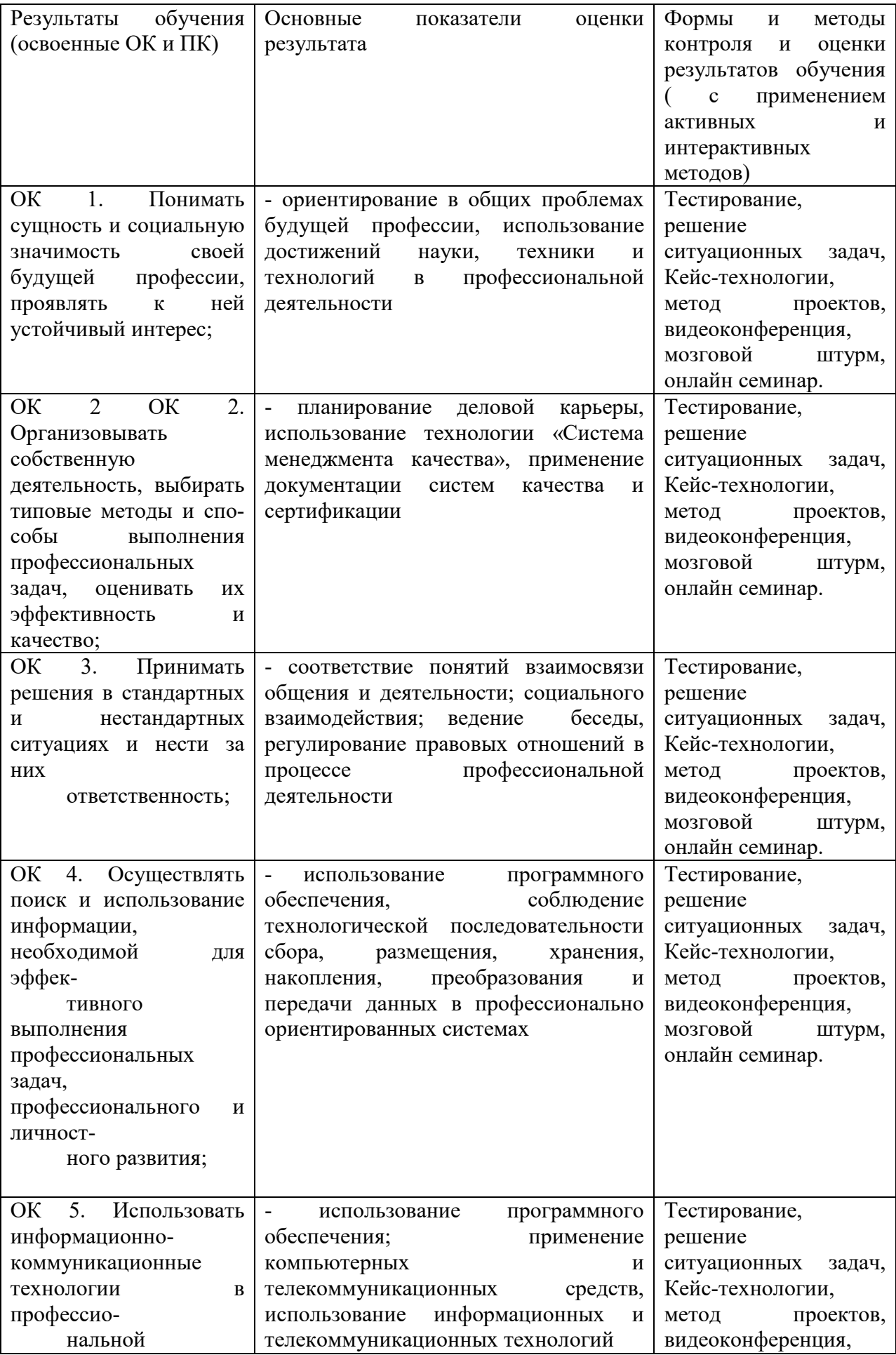

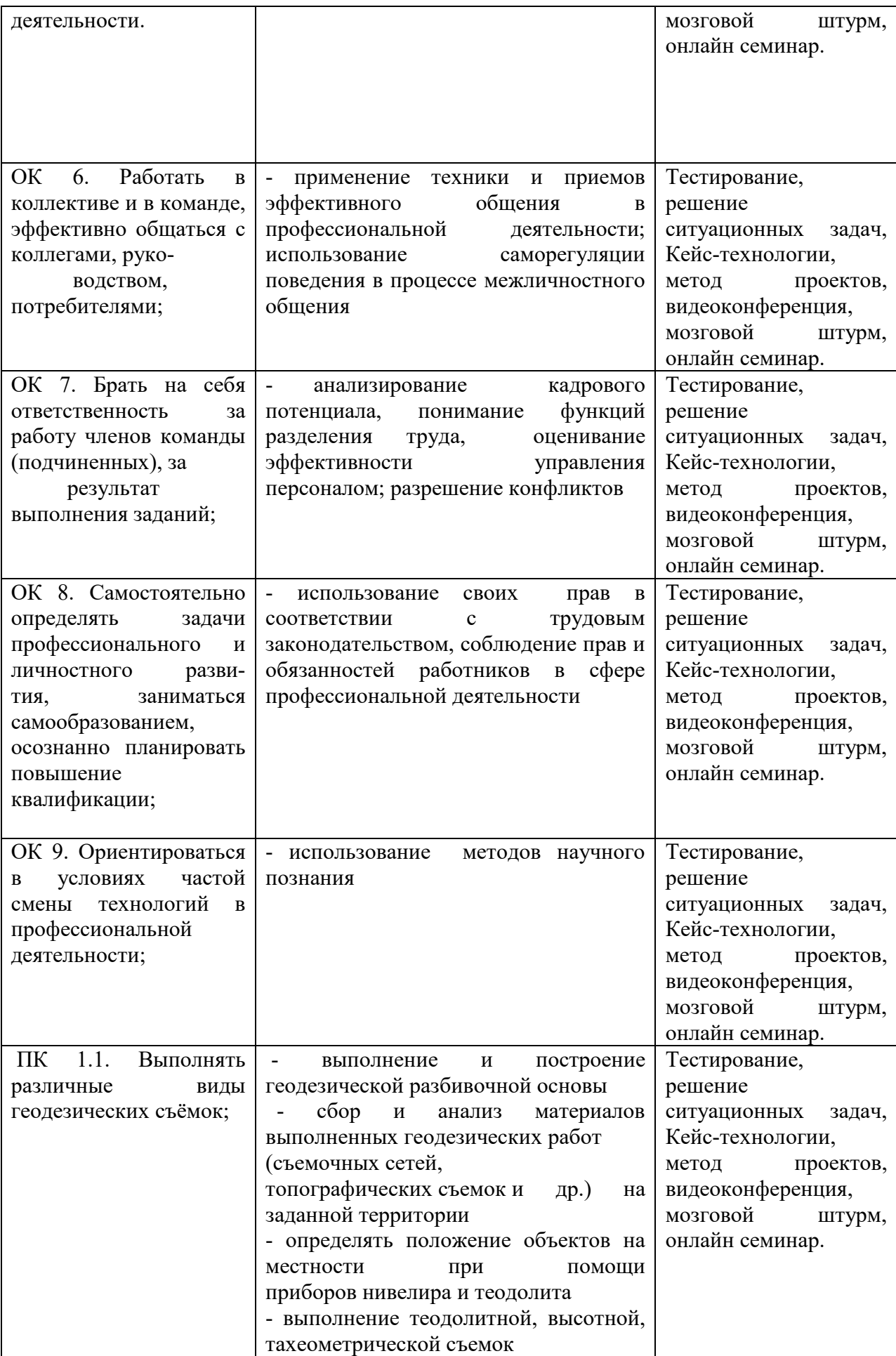

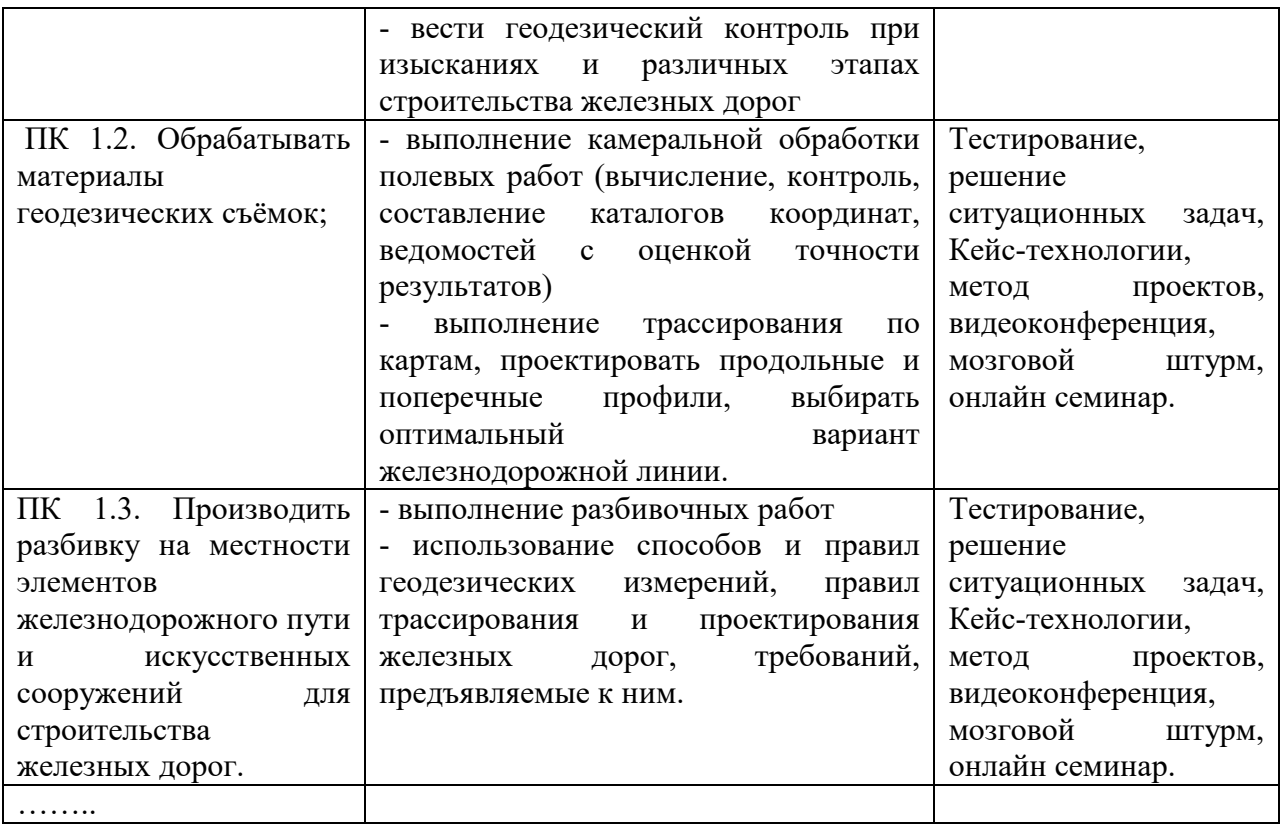

Программа воспитания в рабочей программе профессионального модуля отражается через содержание направлений воспитательной работы, разбитых на следующие воспитательные модули:

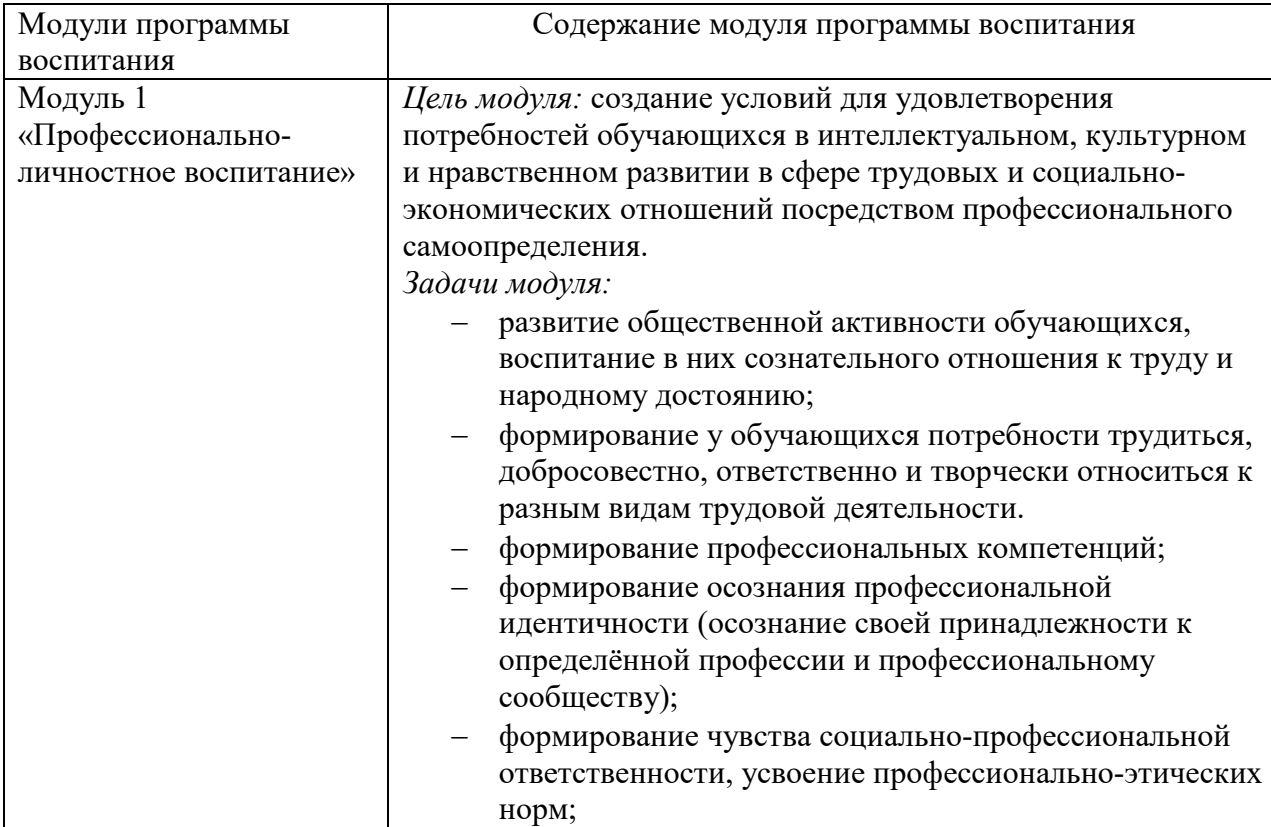

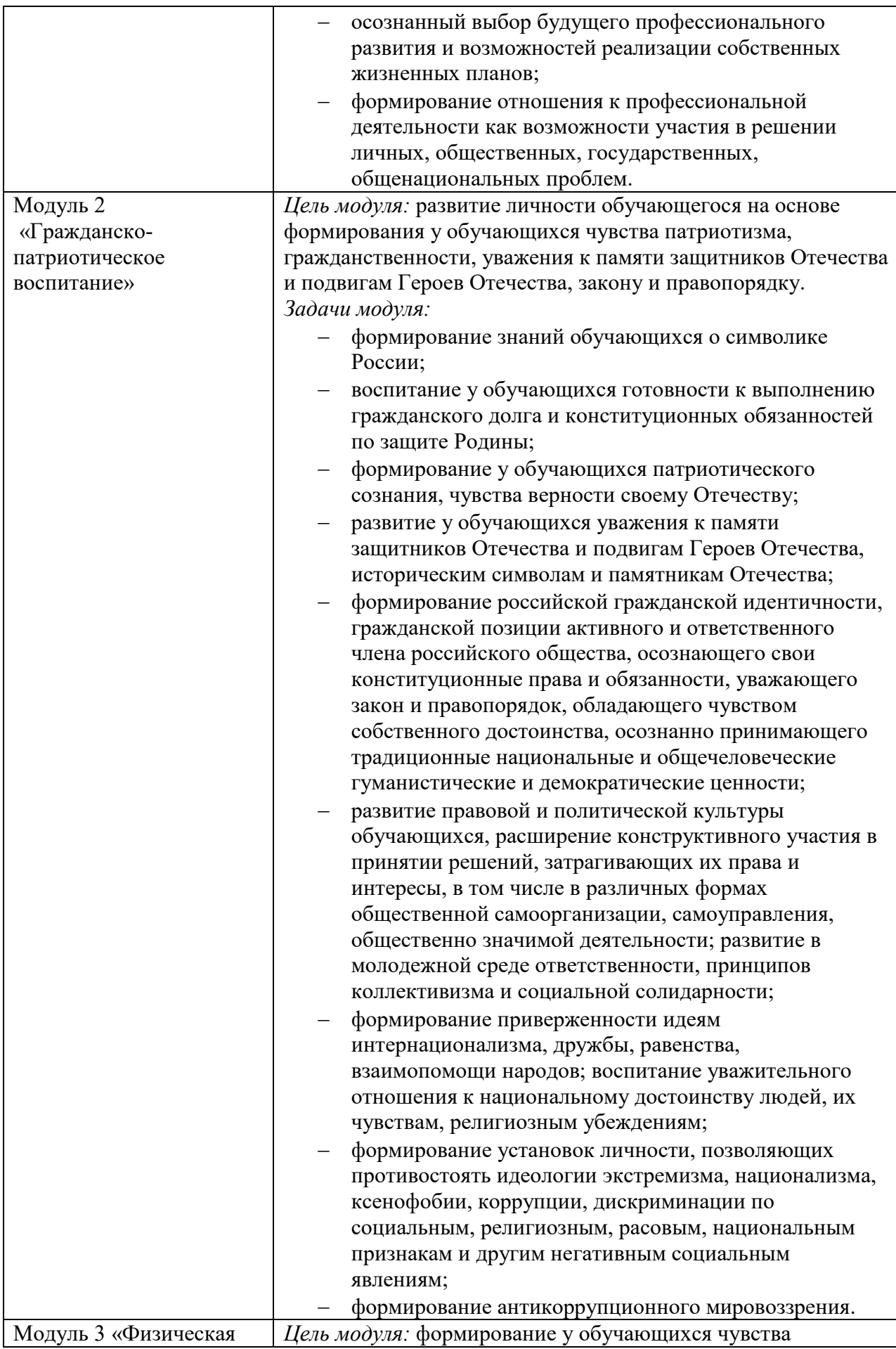

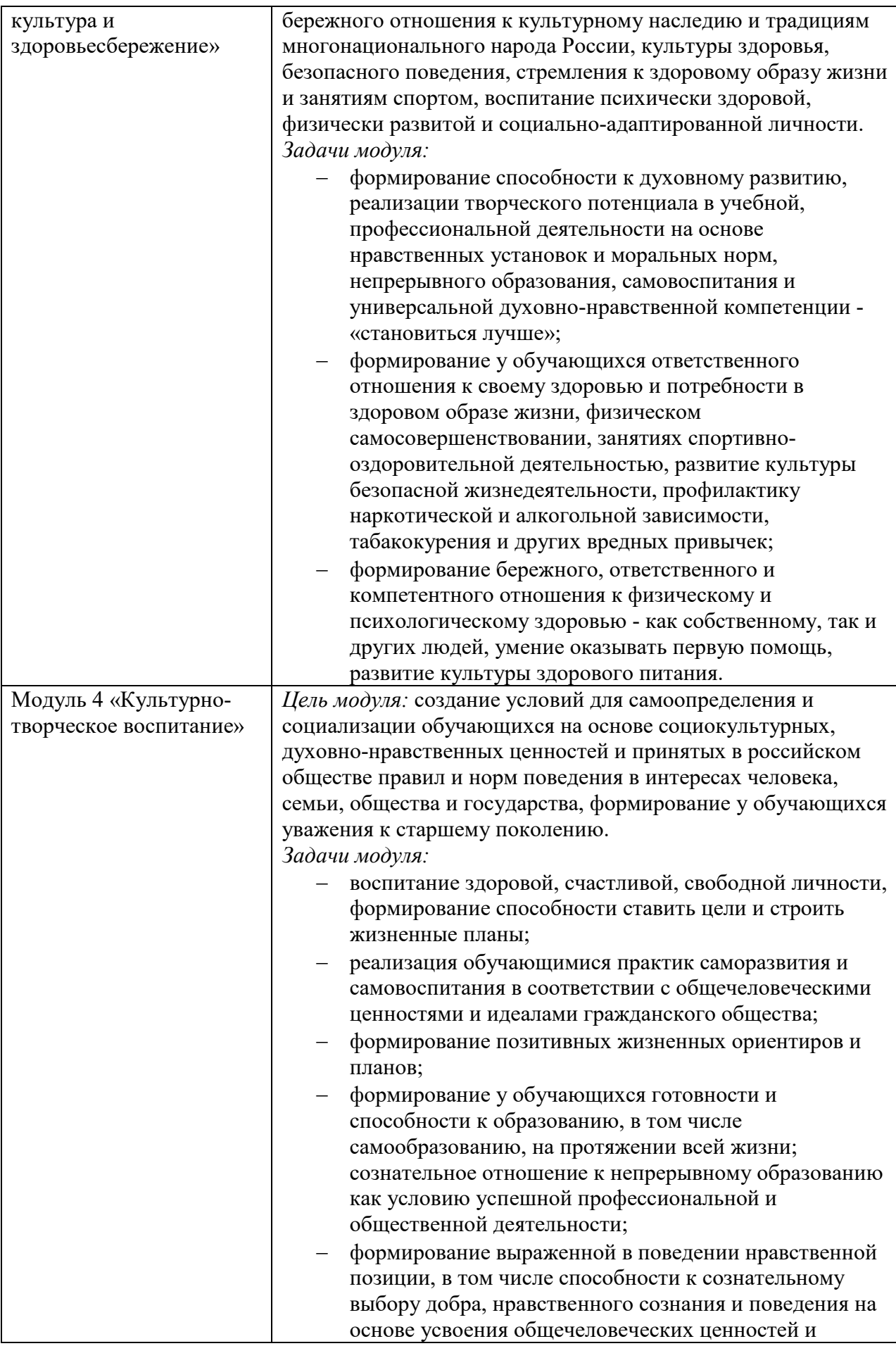

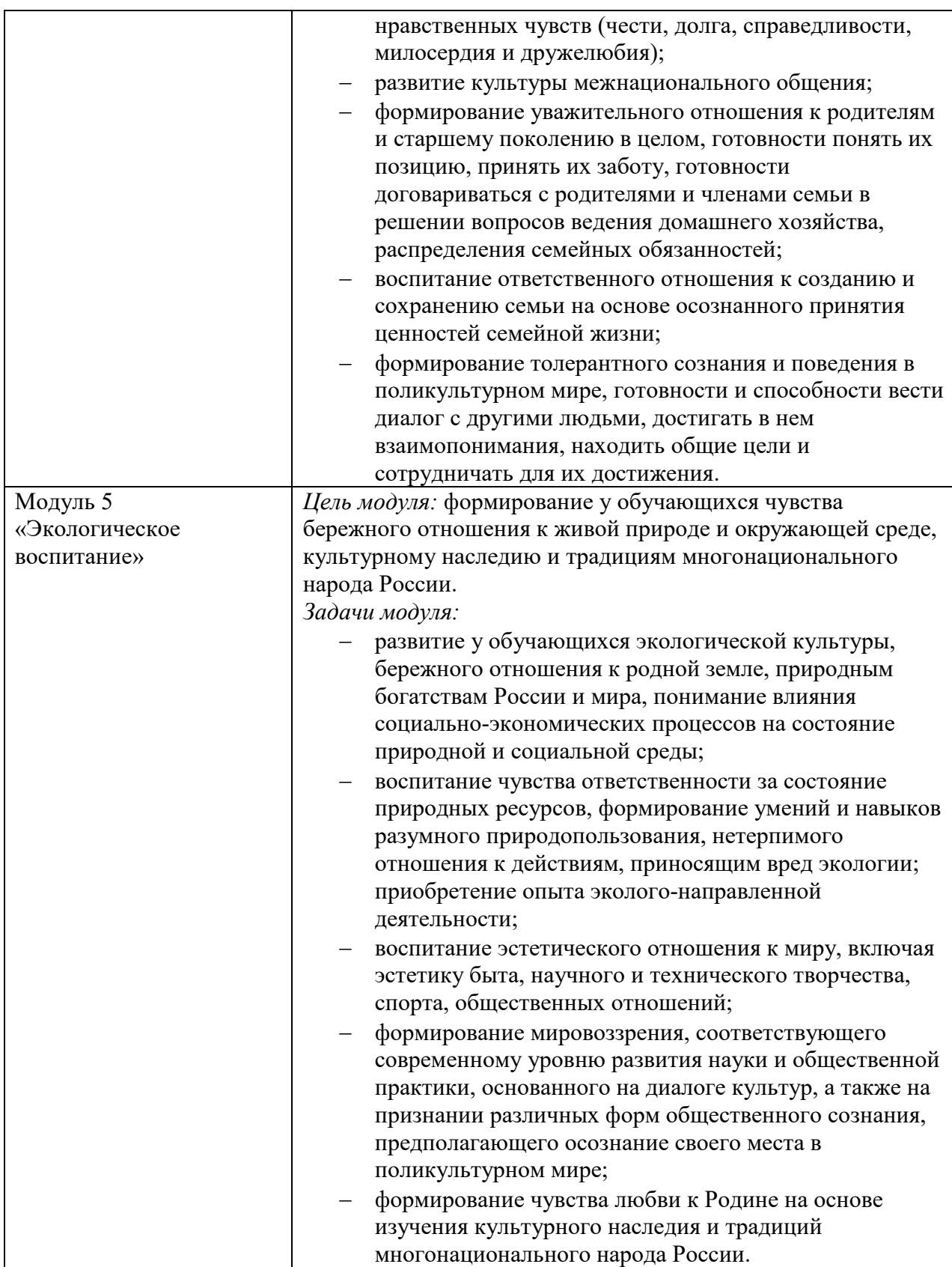

#### 2.2 Система контроля и оценки освоения программы дисциплины

*В произвольной форме описывается организация текущего контроля и промежуточной аттестации при изучении дисциплины.* 

*Например:* Основными формами проведения текущего контроля знаний на занятиях являются: устный опрос, решение ситуационных задач, тестирование, выполнение практических работ, контрольных работ и т.д.

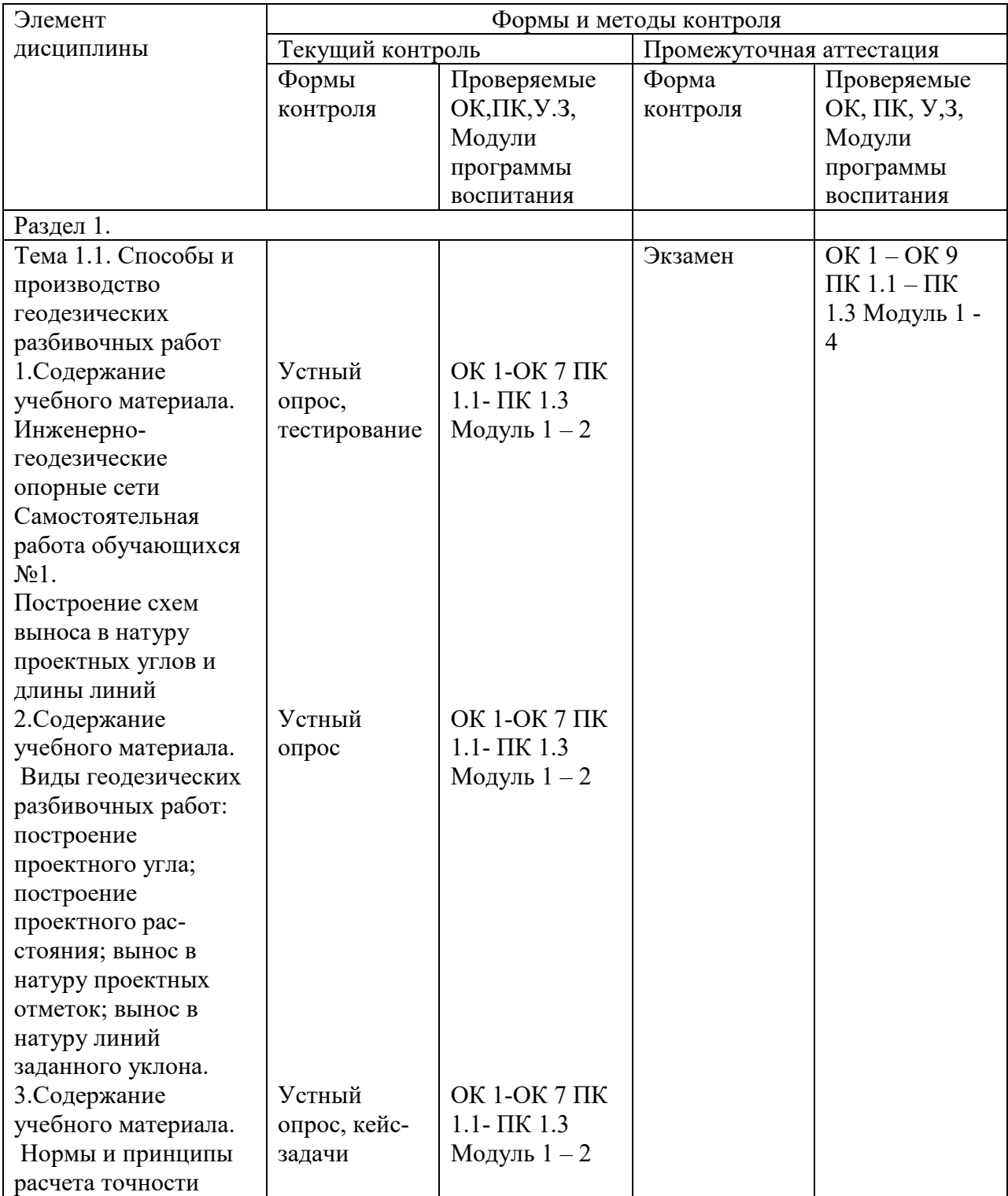

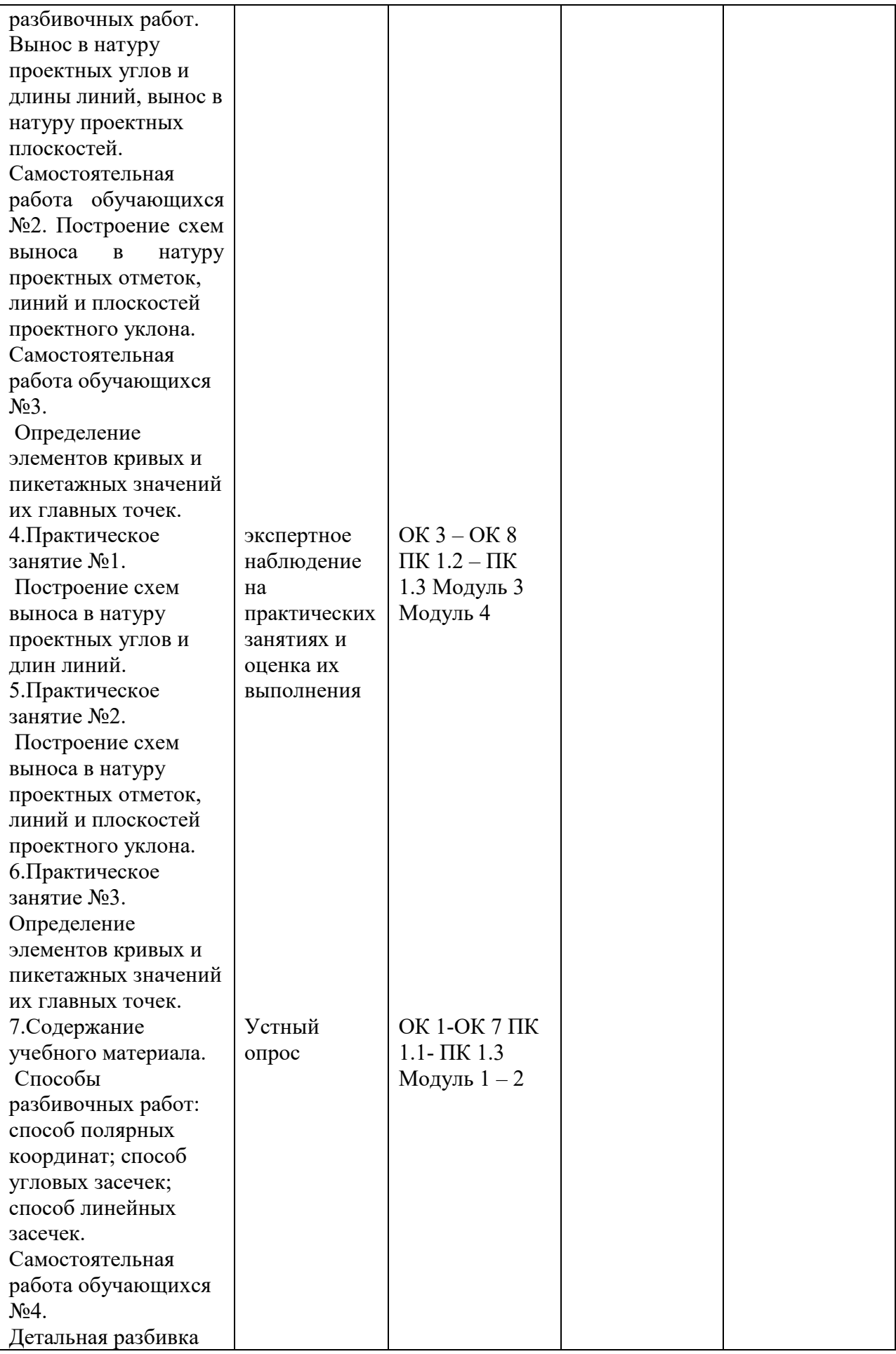

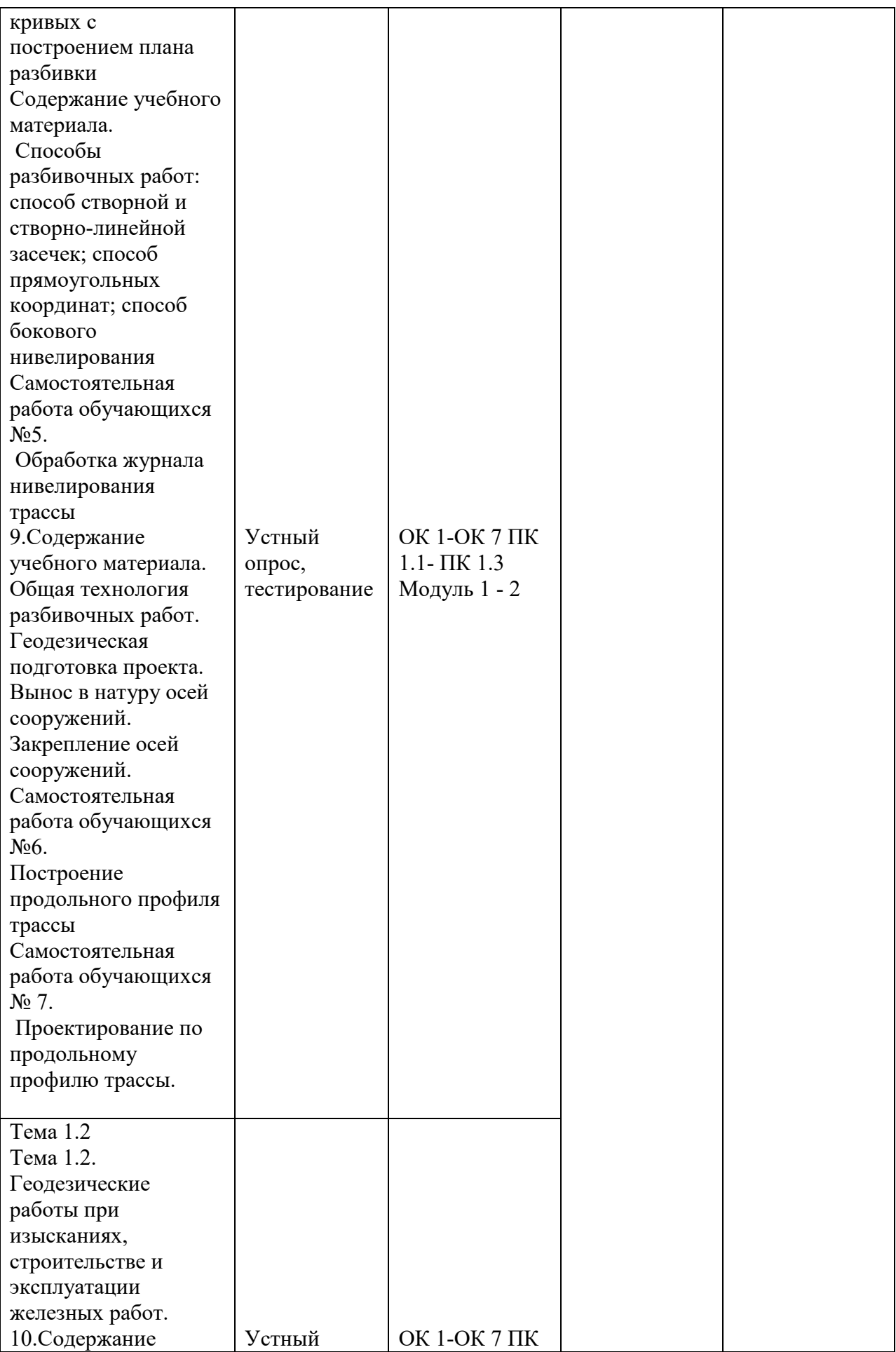

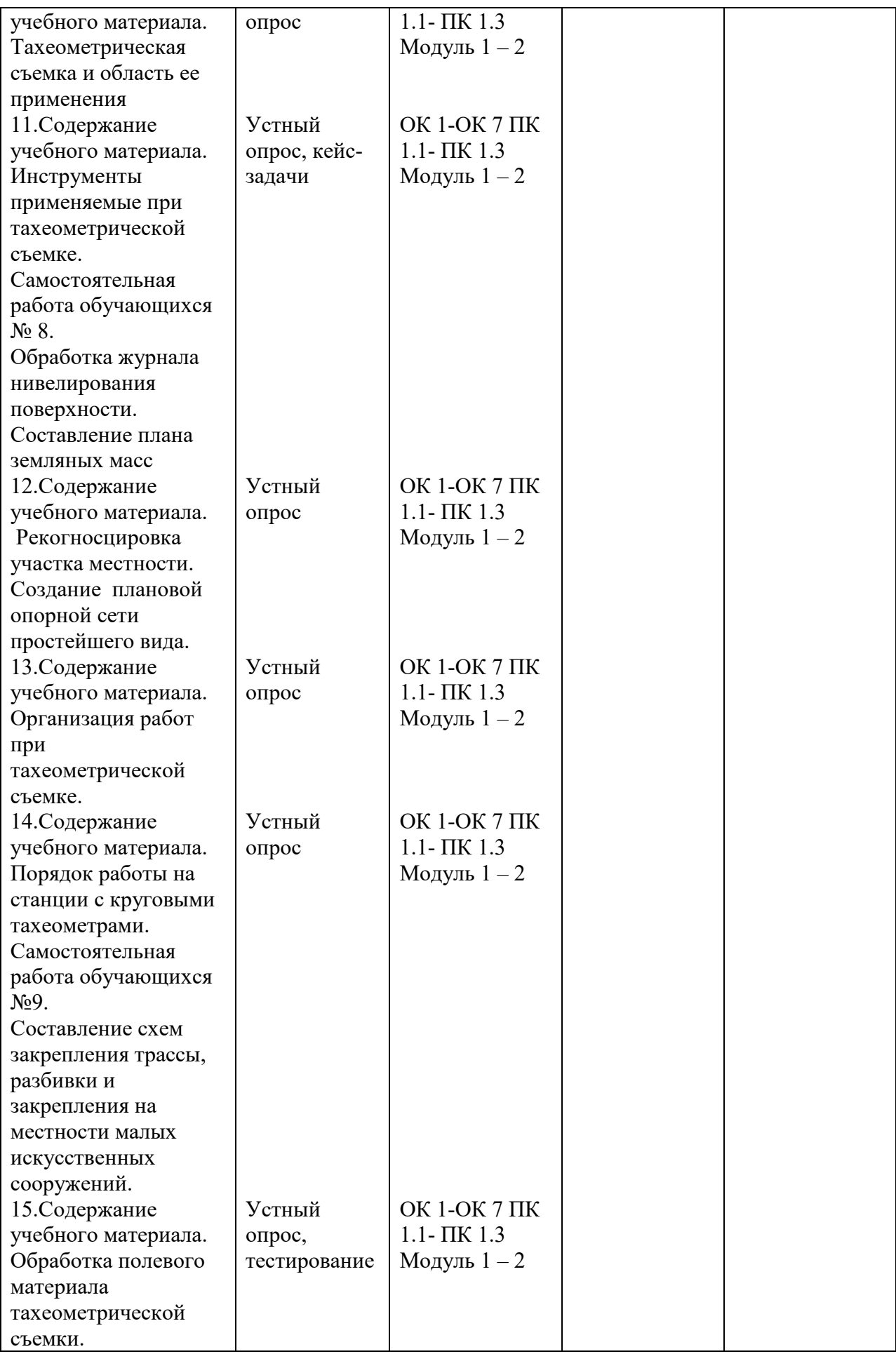

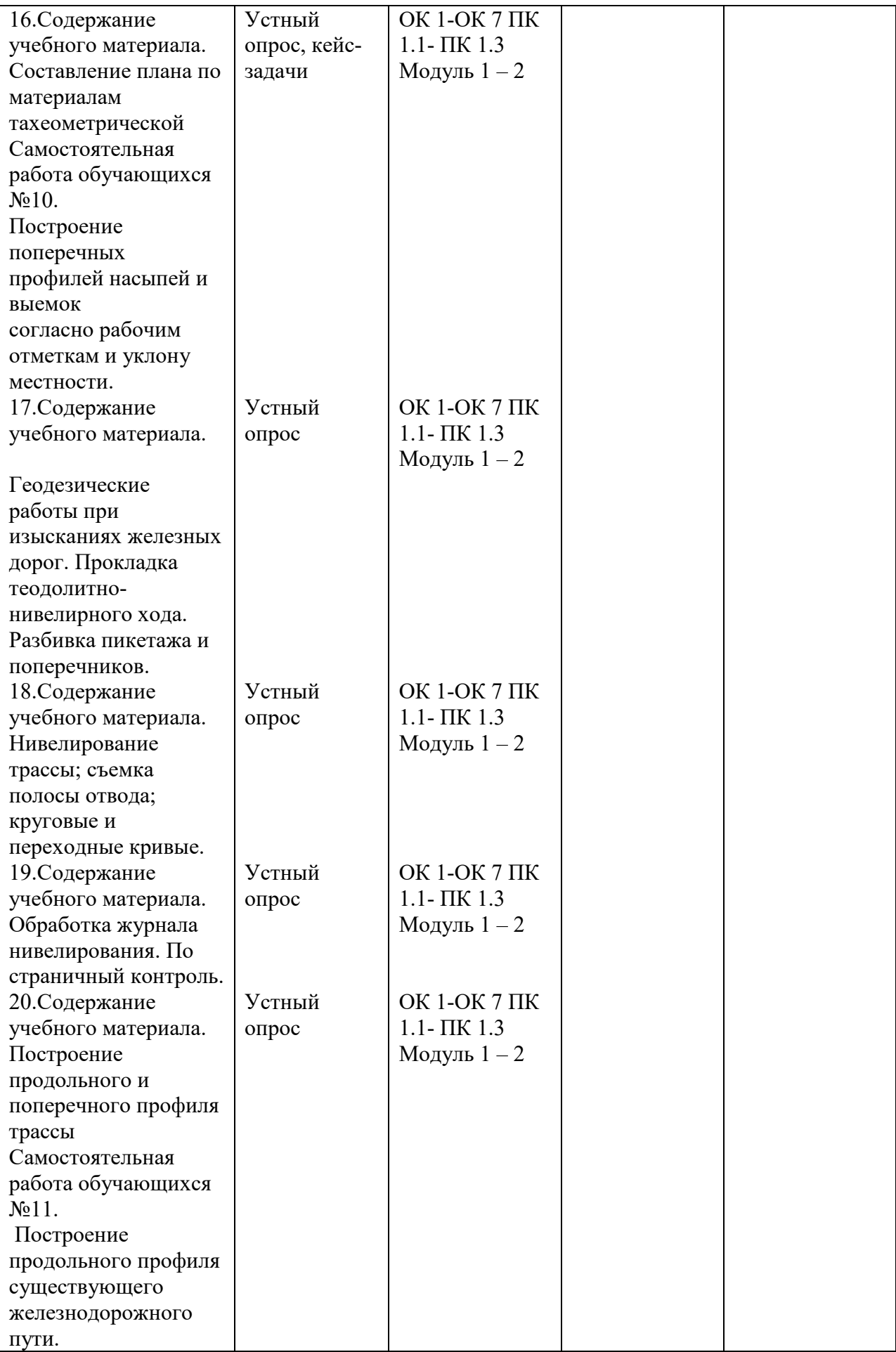

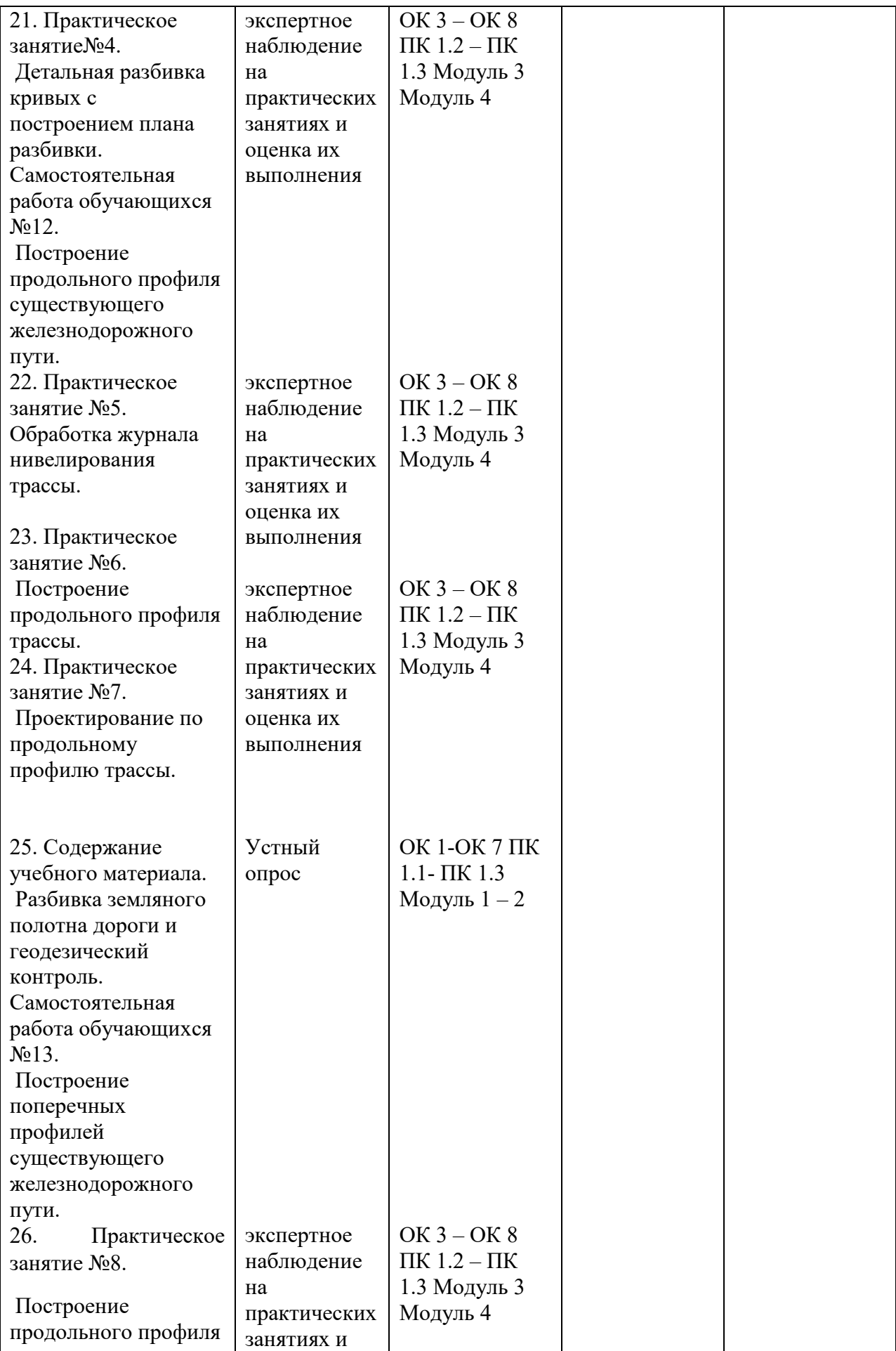

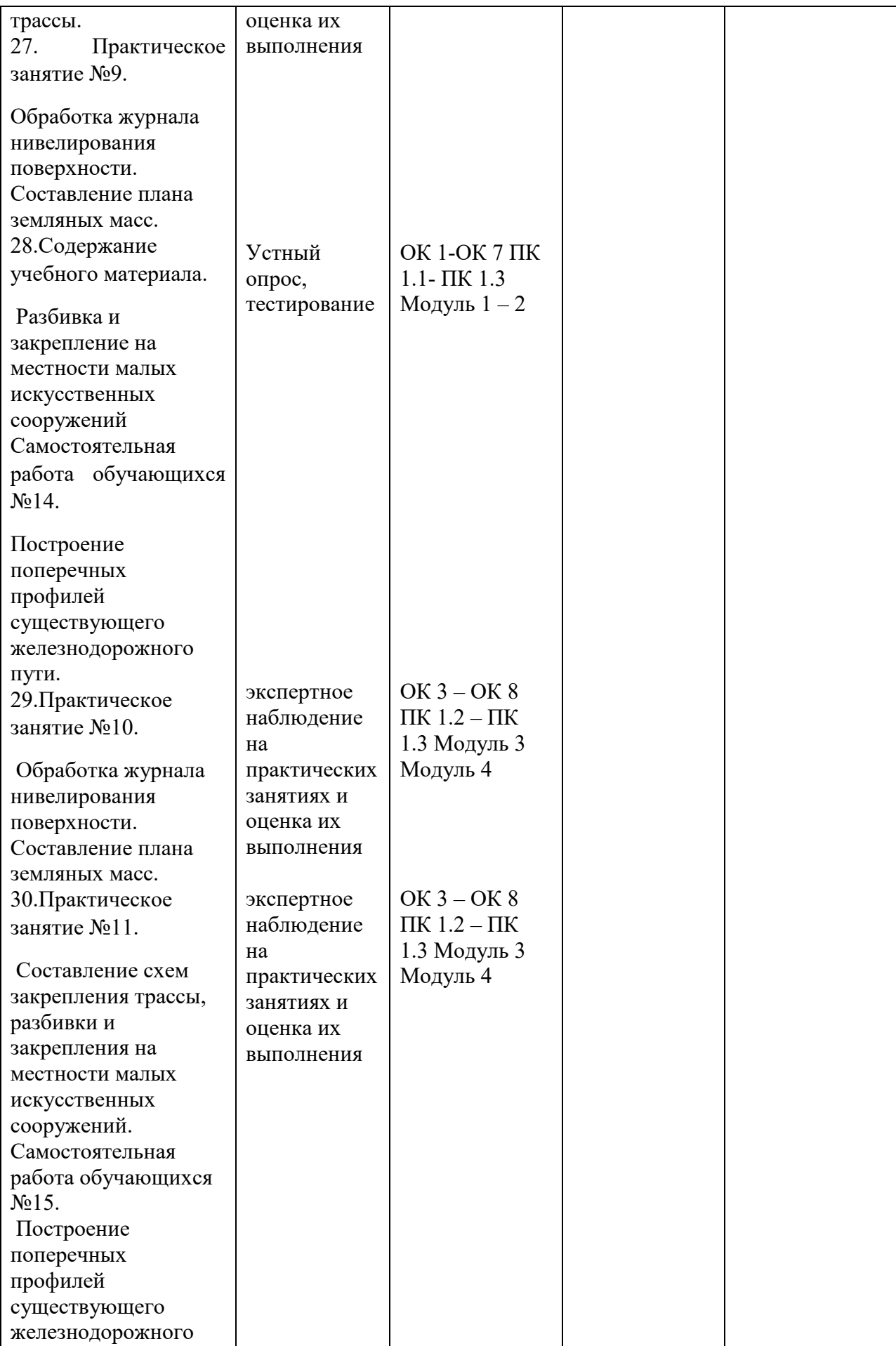

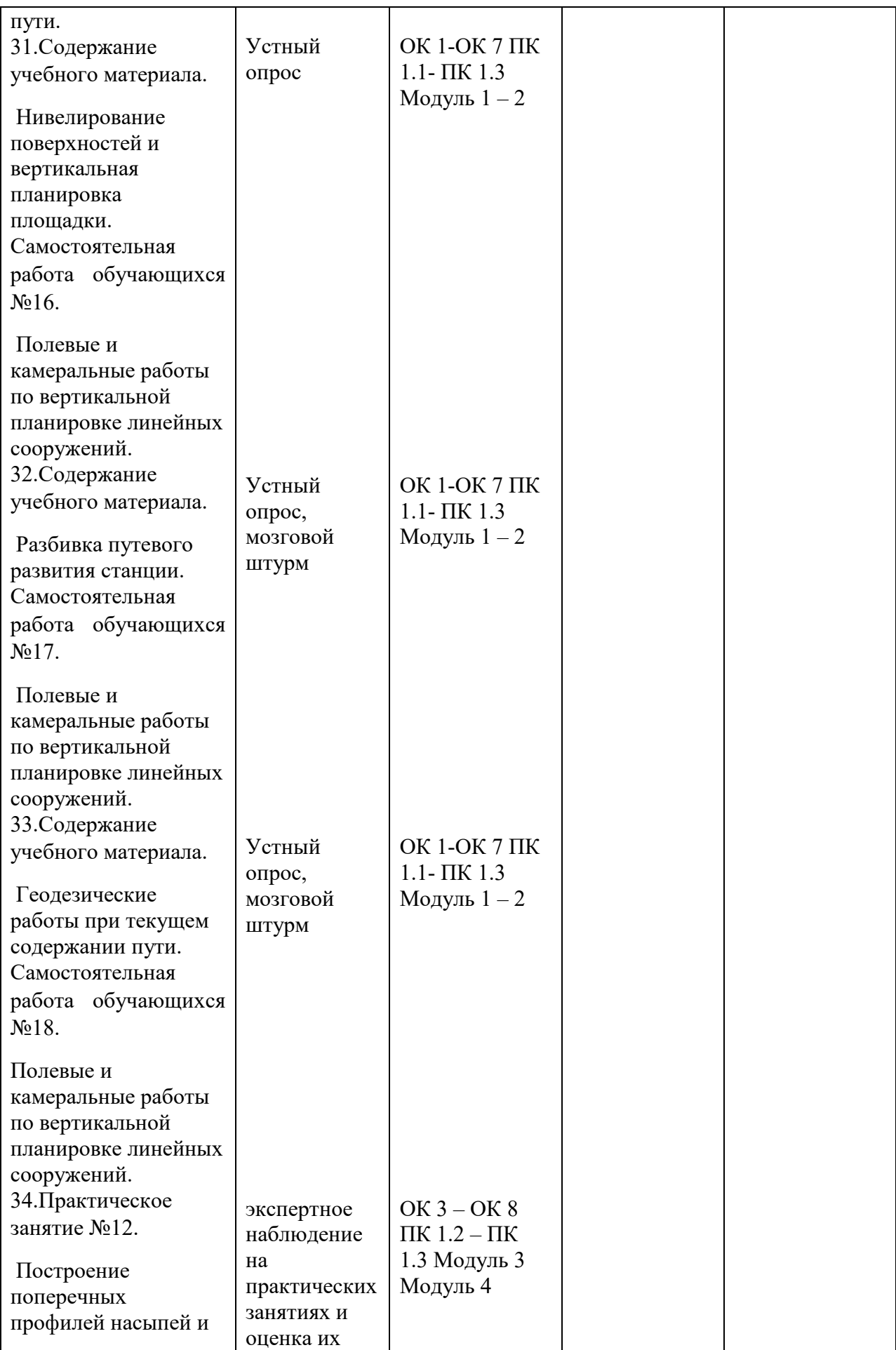

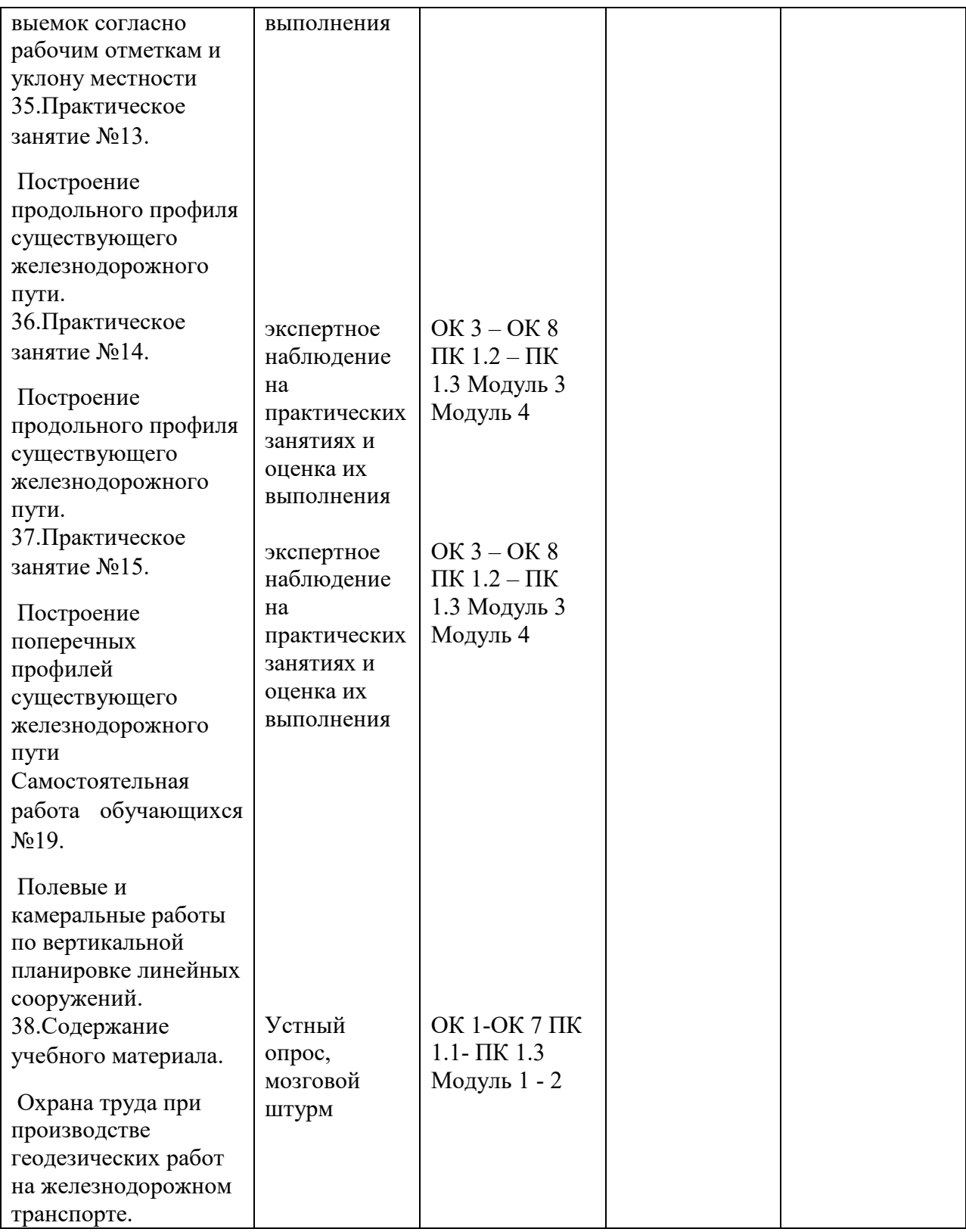

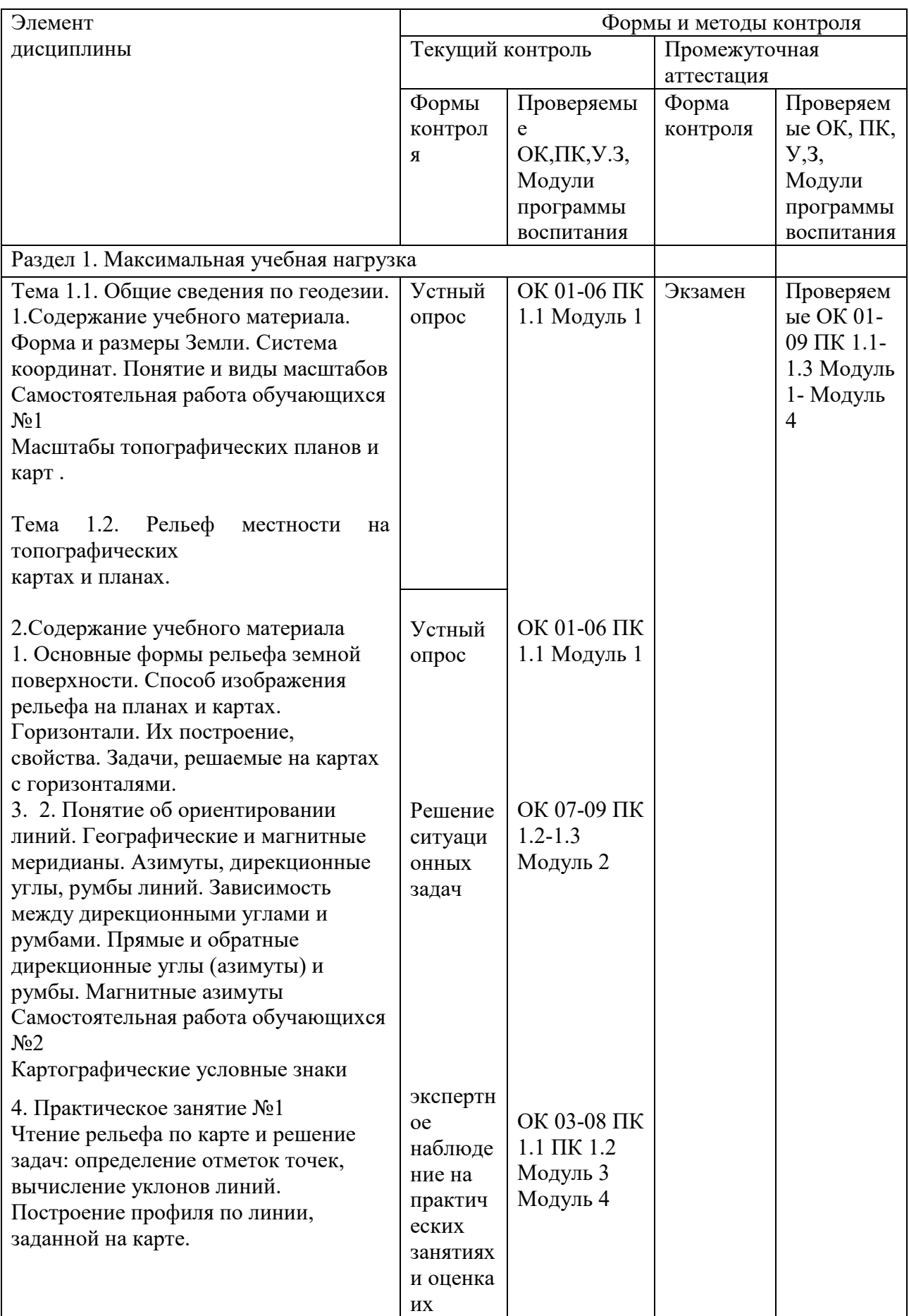

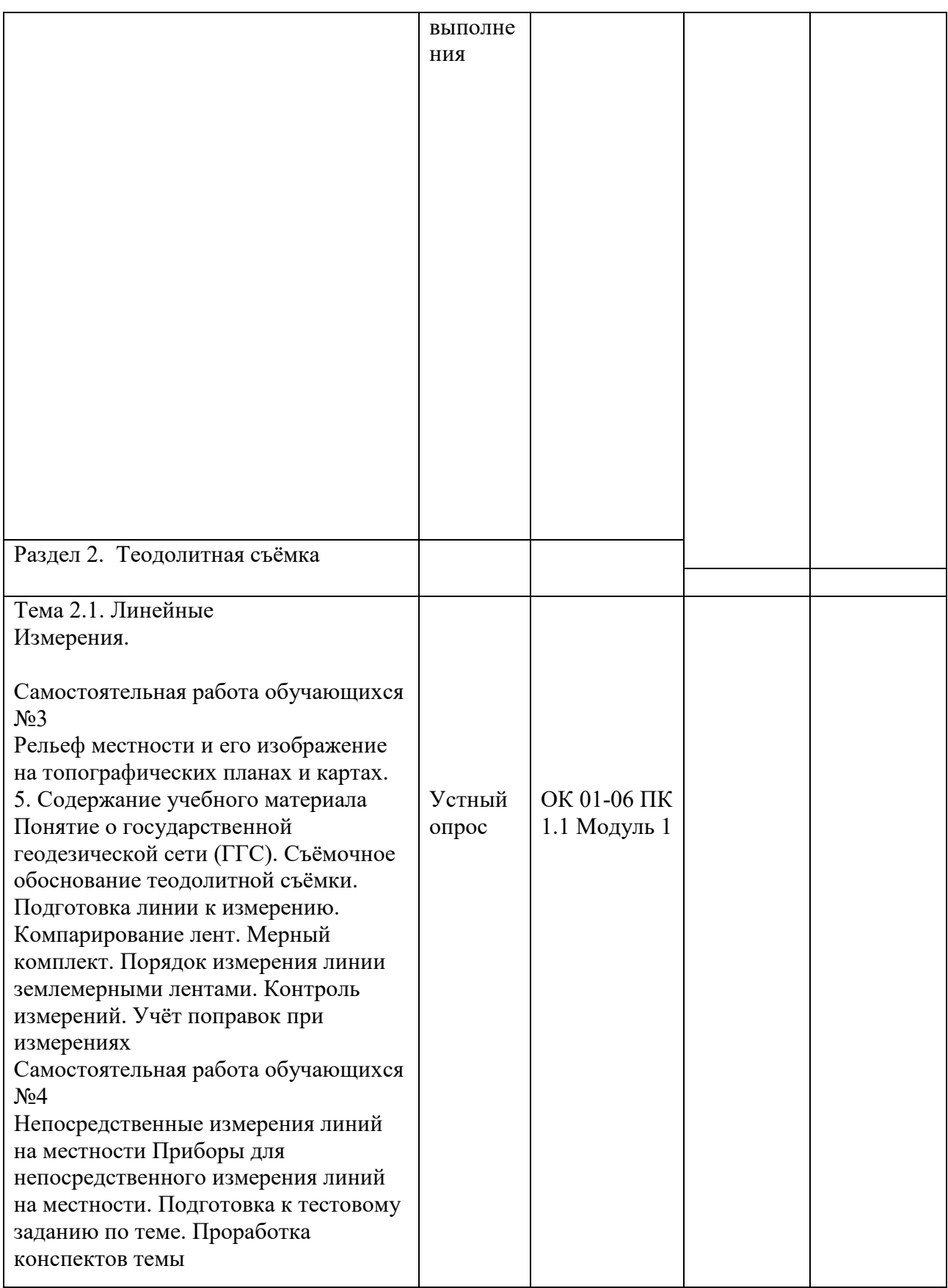

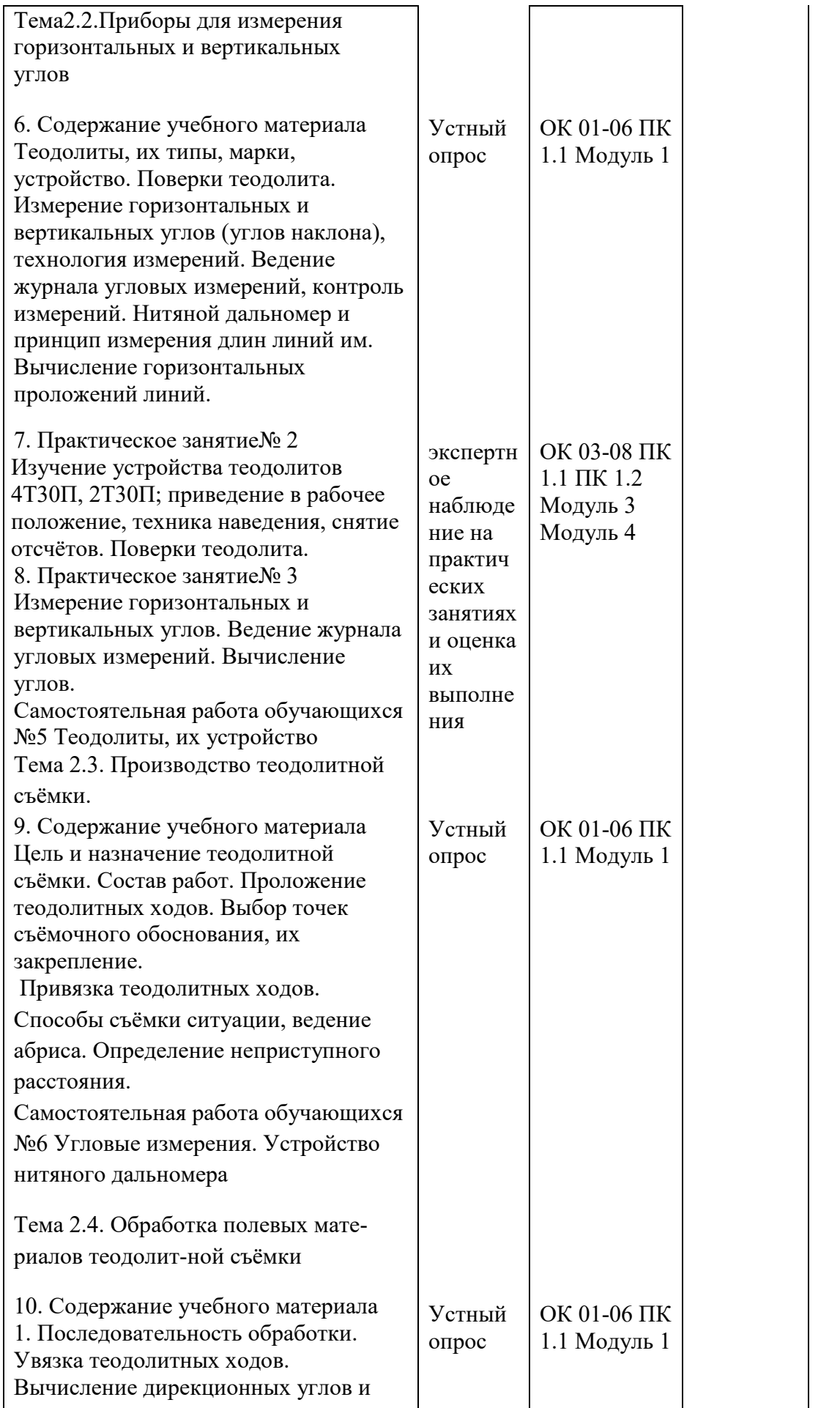

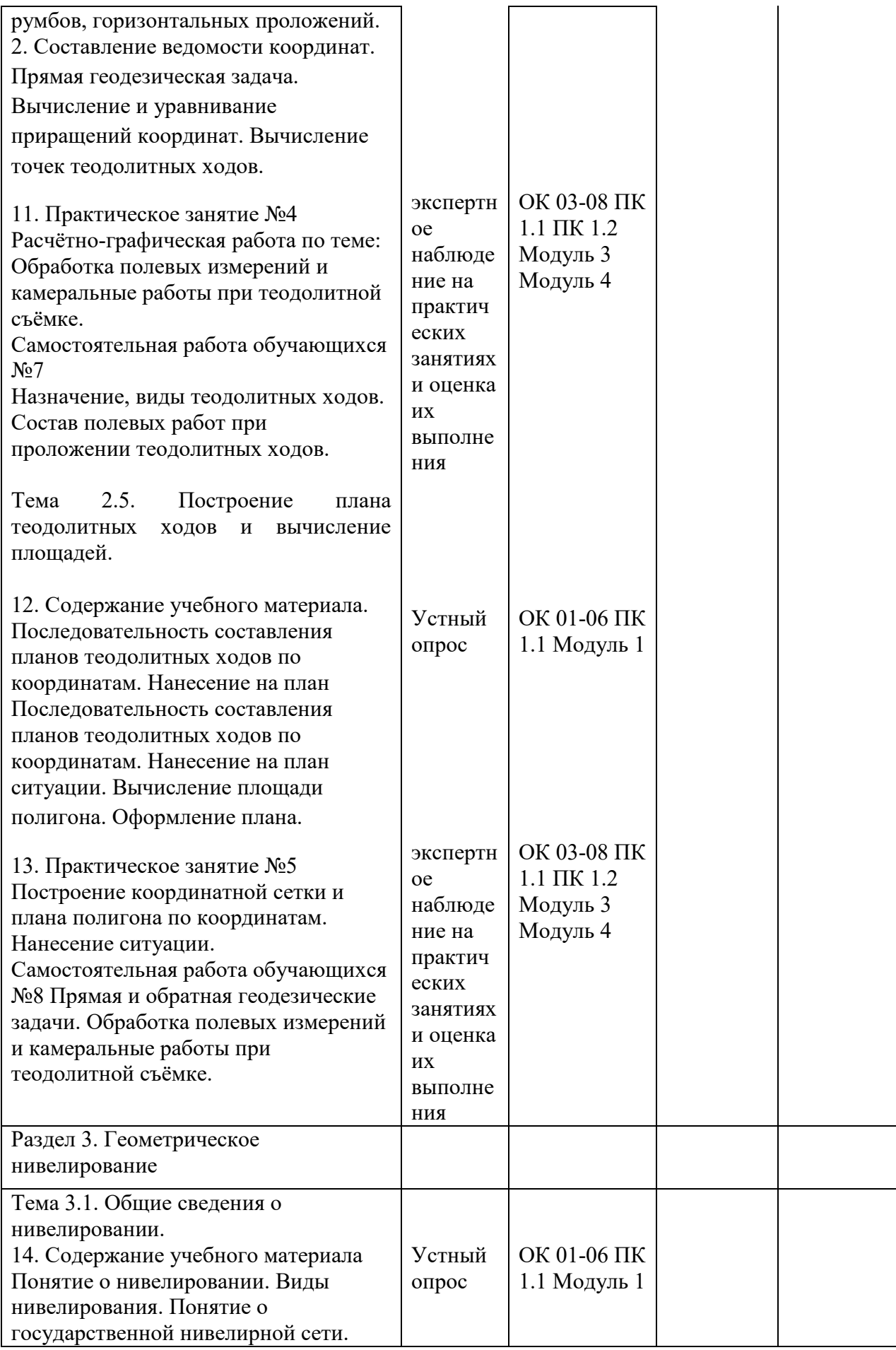

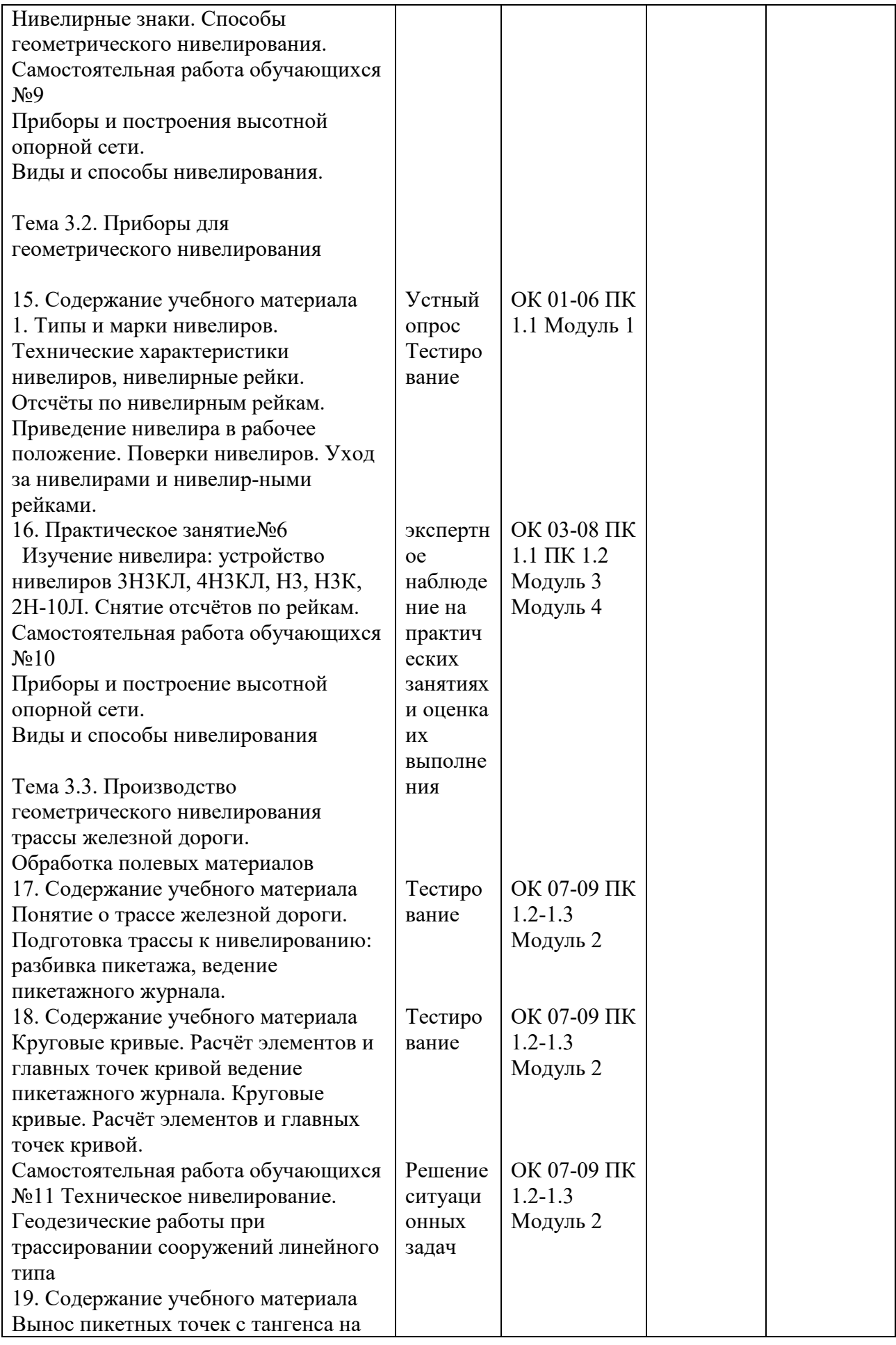

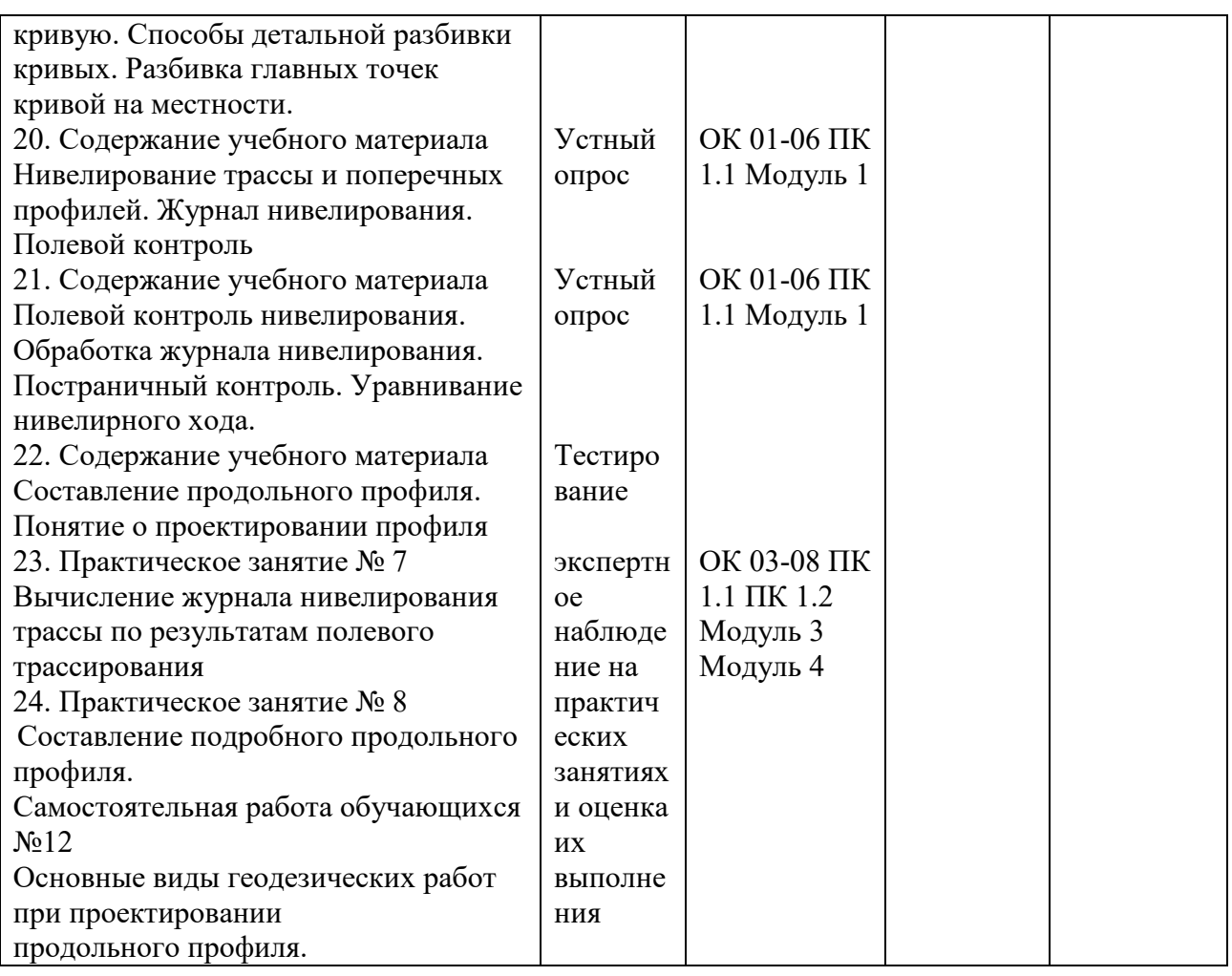

2 Фонд оценочных средств для оценки уровня освоения умений и знаний по дисциплине

2.1 Материалы для текущего контроля

МДК 01.01 Технология геодезических работ

2.1. Типовые задания для оценки освоения МДК 01.01 Технология геодезических работ:

Вариант 1

*Блок 1 – выберите один вариант ответа (1 б.)*

*Проверяемые результаты обучения:*

З-1, З-2, З-3

Задание 1

Определите лишнюю деталь в устройстве теодолита. Варианты ответов:

- 1 зрительная труба
- 2 цилиндрический уровень
- 3 элевационный винт

Задание 2

Функция зрительной трубы это:

Варианты ответов:

1 наблюдать точки, удаленные на значительные расстояния

2 наблюдать градусные деления

3для вращения теодолита вокруг своей оси

Задание 3

Уровни теодолита бывают:

Варианты ответов:

1цилиндрические и круглые

2 круглые и овальные

4 цилиндрические и овальные

Задание 4

В зависимости от величины дирекционного угла приращения координат могут быть:

Варианты ответов:

1положительными

2 отрицательными

3 положительными и отрицательным

Задание 5

В замкнутом теодолитном ходе сумма проекций на любую ось равна:

Варианты ответов:

1 0

 $2 - 1$ 

 $3 + 1$ 

Задание 6

Нивелирование это:

Варианты ответов:

1 измерение горизонтальных углов

2 определение превышений точек на местности

3 размещение точек на местности

Задание 7

Чему равен пикет: \_\_\_\_\_\_\_\_\_\_\_\_\_\_\_\_\_\_\_\_\_\_

Варианты ответов:

1 500м

2 1000м

3 100м

Задание 8

План железной дороги состоит из:

Варианты ответов:

1 прямой и кривой

2 прямой и вершины угла

3 кривой и вершины угла

Задание 9

С помощью каких приборов измеряется угол поворота кривой:

Варианты ответов:

1 транспортиром и линейкой

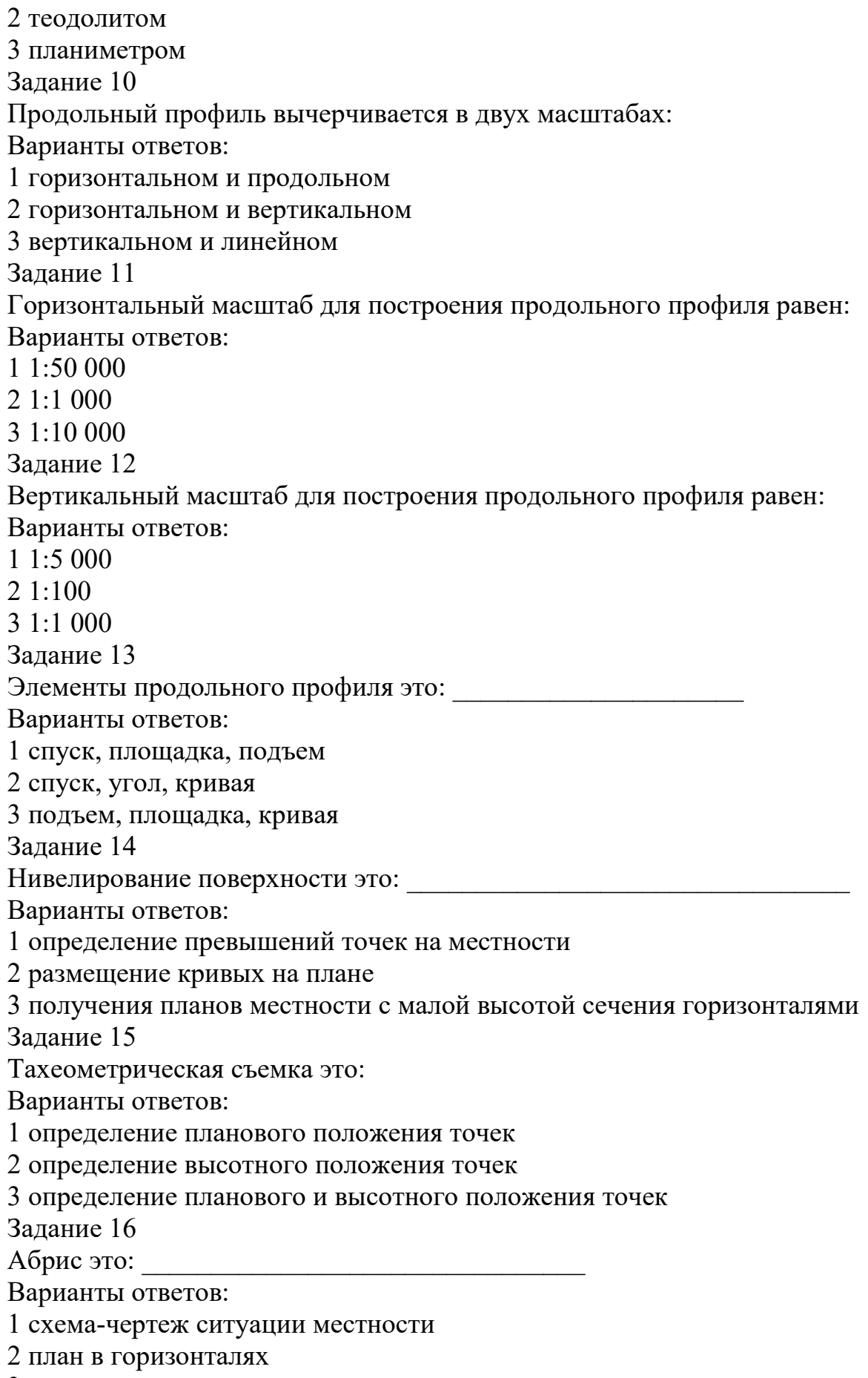

3 ситуация местности

*Блок 2 – вставьте нужное слово в нужном падеже (2 б.) Проверяемые результаты обучения:*

*У-1, У-2, У-3, У-4, У-5* 

Задание 17

Отсчет по вертикальному кругу при горизонтальном положении зрительной трубы называется \_\_\_\_\_\_\_\_\_\_\_\_\_\_\_\_\_\_\_\_\_\_\_\_\_\_\_\_\_\_\_\_\_\_\_\_\_\_\_\_\_\_\_\_\_\_\_\_.

Задание 18

В замкнутом теодолитном ходе теоретическая сумма внутренних углов равна

\_\_\_\_\_\_\_\_\_\_\_\_\_\_\_\_\_\_\_\_\_\_\_\_\_\_\_\_\_\_\_\_\_\_\_\_\_\_\_\_\_\_\_\_\_\_\_\_\_\_\_\_\_\_\_\_\_.

Задание 19

При \_\_\_\_\_\_\_\_\_\_\_\_\_\_\_\_\_\_\_\_\_ нивелировании основным геодезическим прибором является нивелир.

Задание 20

Высотный геодезический знак, абсолютная высота которого известна, называется \_\_\_\_\_\_\_\_\_\_\_\_\_\_\_\_\_\_\_\_\_\_\_\_\_\_\_\_\_\_\_.

Задание 21

Единицей измерения абсолютной высоты является \_\_\_\_\_\_\_\_\_\_\_\_\_\_\_\_\_\_\_\_\_\_.

Задание 22

Прямая сопрягается с кривой с помощью  $\blacksquare$ 

Задание 23

Продольный профиль вычерчивается в двух масштабах:

 $1:10\ 000\ \text{m}$   $1:100.$ 

Задание 24

Поперечный профиль нивелируется и вычерчивается для того, чтобы в дальнейшем запроектировать и профиль земляного полотна железной дороги.

*Блок 3 – кейс-задача (3б.)*

*Проверяемые результаты обучения:*

*У-1, З-1, У-2, З-2, У-3, З-3, У-4, У-5*

Задание 25

Высота прибора – 1430мм, отсчеты по рейкам: В1=2575мм, В2=1735мм, В3=0845мм, В4=1115мм. Высота репера Нр=83,300

Задание 25.1

Определить превышения, определенные нивелированием:

 $H1=$ 

 $H2=$ 

 $H3=$ 

 $H4=$ 

Задание 25.2

Определить высоту точек Н1, Н2, Н3, Н4.

Критерии оценки:

 ФОС в целом оценивается суммарным баллом, полученным студентом за выполнение всех заданий.

25 заданий: 16 - знать, 8 – уметь, знать, 1- кейс задание.

16 – оцениваются 1 б и \* на 1 (ознакомительный уровень)

8 – оцениваются 1 б \* на 2 (репродуктивный уровень)

1 – оцениваются 1б \* на 3 (продуктивный уровень)

Максимальное количество баллов составляет – 35 баллов

Шкала оценки образовательных достижений

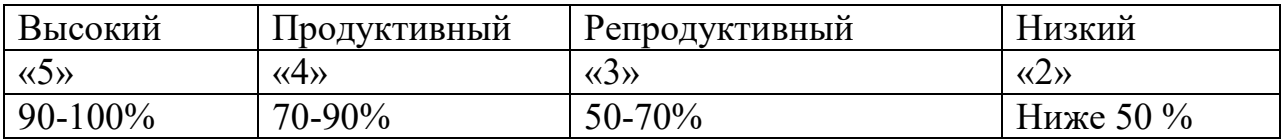

Таблица правильных ответов Вариант 1

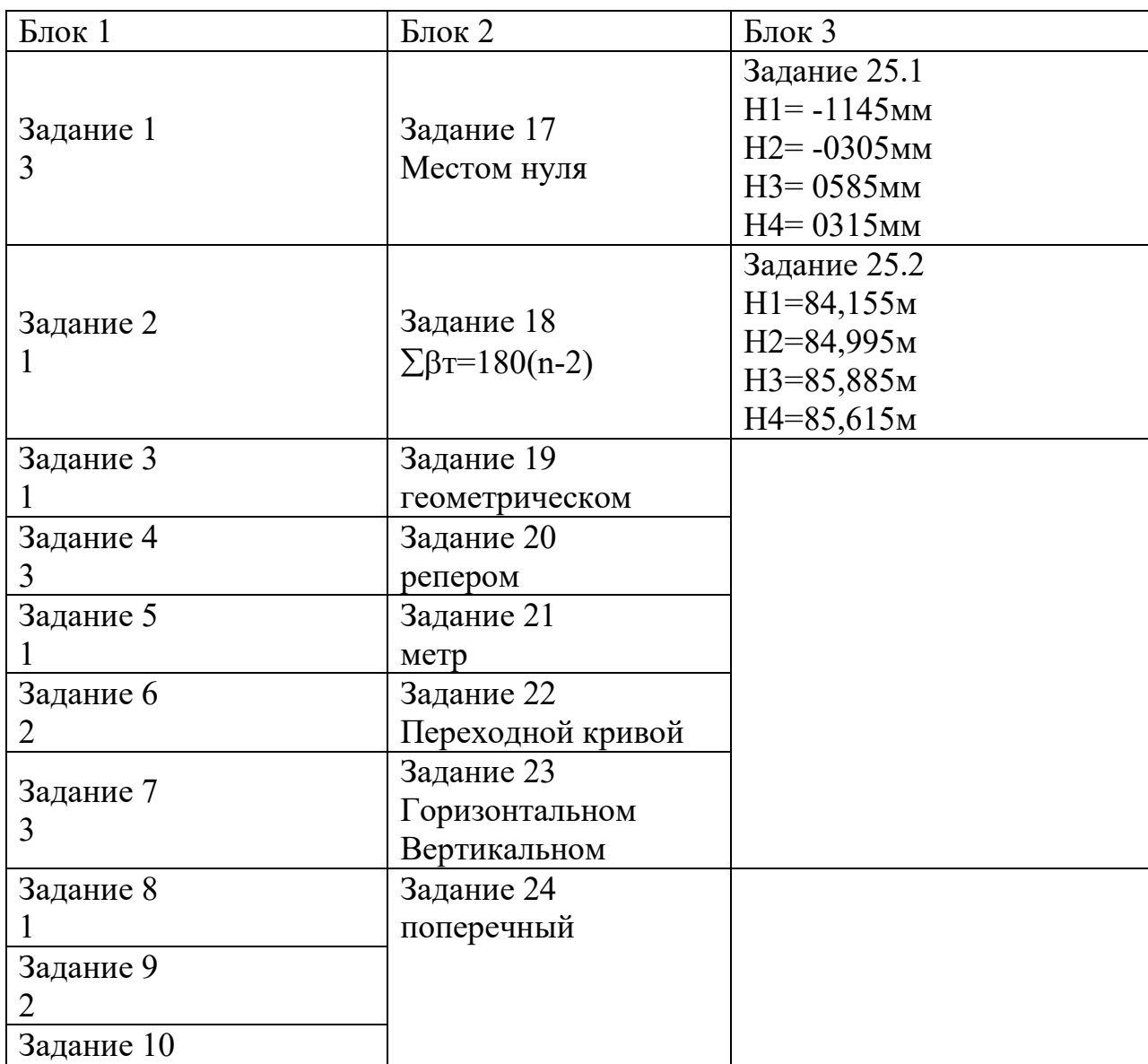

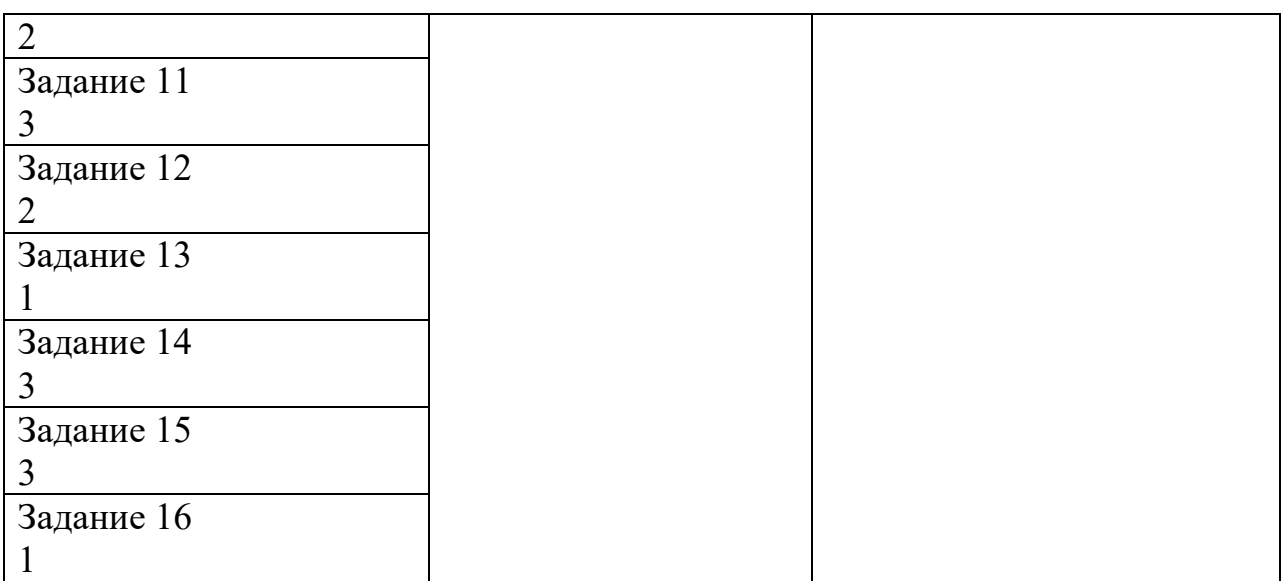

Вариант 2

*Блок 1 – выберите один вариант ответа (1 б.) Проверяемые результаты обучения:* З-1, З-2, З-3

Задание 1

Нивелирование – вид геодезических измерений, в результате которых определяют:

Варианты ответов:

1 значение горизонтальных углов и расстояния между точками;

2 превышение между точками и их высоты над принятой уровенной поверхностью;

3 углов наклона над принятой уровенной поверхностью;

4 соотношение превышений и расстояния между точками;

5 соотношение горизонтальных углов и расстояния между точками.

Задание 2

Основным геодезическим приборам для измерения превышение точек является:

Варианты ответов:

- 1 теодолиты;
- 2 мензулы;
- 3 дальномеры;
- 4 нивелиры;
- 5 экеры.

Задание 3

Нивелирование по способу выполнения и применяемым приборам различают:

Варианты ответов:

1 графическое, геометрическое, тригонометрическое;

2 геометрическое, тригонометрическое, гидростатическое, барометрическое;

3 геометрическое, тригонометрическое, полетное, аналитическое;

4 геометрическое, тригонометрическое, контурная, камеральная;

5 геометрическое, тригонометрическое, опорное, маркшейдерское Задание 4

В комплект приборов для геометрического нивелирования входят: Варианты ответов:

1 нивелир, рейка, молоток, колышек;

2 нивелир, 2 рейки, кирка, топор, костыль;

3 нивелир, 2 рейки, костыль, башмак, штатив;

4 нивелир, 2 рейки, деревянные колышки, кувалды;

5 нивелир, 2 рейки, 2 молотка, 2металических колышка, штатив Задание 5

Место установки нивелира называется:

Варианты ответов:

1 точкой;

2 станцией;

- 3 местом стоянки;
- 4 превышением;

5 горизонтом;

Задание 6

Существует следующие способы геометрического нивелирования:

Варианты ответов:

1 с торца и из центра;

2 из конца и из середины;

3 с двух торцов и вперед;

4 из середины и вперед;

5 из любого места и назад.

Задание 7

При геометрическом нивелировании из середины превышение передней точки над задней равно:

Варианты ответов:

1 высоте прибора минус отсчет по рейке;

2 отсчету по задней рейке минус отсчет по передней рейке;

3 отсчет по передней рейке плюс отсчет по задней рейке;

4 высоте предыдущей точки плюс превышение между ними;

5 горизонту прибора минус отсчет по рейке, установленной на этой точке Задание 8

При геометрическом нивелировании высота последующей точки равна:

Варианты ответов:

1 высоте прибора минус отсчет по рейке;

2 отсчету по задней рейке минус отсчет по передней рейке;

3 отсчет по передней рейке плюс отсчет по задней рейке;

4 высоте предыдущей точки плюс превышение между ними;

5 горизонту прибора минус отсчет по рейке, установленной на этой точке Задание 9

Основными частями нивелиров с цилиндрическими уровнями являются: Варианты ответов:

1 зрительная труба, цилиндрический уровень и подставка с тремя подъемными винтами;

2 зрительная труба, три подъемных винта, алидада, штатив, рейка, экер;

3 зрительная труба, три подъемных винта, лимб, алидада, оси;

4 зрительная труба, подставка, экер, колышки;

5 зрительная труба, подставка, рейки, колышки башмаки.

Задание 10

Каждому нивелиру придается не менее двух:

Варианты ответов:

1 штативов;

2 искателей;

- 3 реек;
- 4 фонарей;

5 стекол.

Задание 11

Отличие практически полученной суммы средних превышений от теоретического значения называют:

Варианты ответов:

- 1 разницей;
- 2 отметкой;
- 3 горизонтом;
- 4 невязкой;

5 разноточностью;

Задание 12

Теодолитный ход начинают:

Варианты ответов:

1 с рекогносцировки;

2 с разбивки;

3 с съемки;

4 с плана;

5 с карты.

Задание 13

Как правило, теодолитные ходы прокладывают:

Варианты ответов:

1 между домами;

2 между сооружениями;

3 между точками геодезической сети;

4 между точками на карте;

5 между точками на плане.

Задание 14

Теодолитные ходы могут быть:

Варианты ответов:

1 разомкнутыми и круговыми;

2 замкнутыми и разомкнутыми;

3 замкнутыми и открытыми;

4 разомкнутыми и пятиугольными;

5 замкнутыми и шестиугольными

Задание 15

По значениям дирекционных углов и горизонтальных проложений сторон полигона теодолитной съемки вычисляют:

Варианты ответов:

1 румбы;

2 азимуты;

3 приращения координат;

4 координаты точек;

5 длины сторон.

Задание 16

По вычисленным прямоугольным координатам вершин теодолитного хода составляют:

Варианты ответов:

1 карту теодолитного хода;

2 план теодолитного хода;

3 углы теодолитного хода;

4 румбы теодолитного хода;

5 приращения теодолитного хода.

*Блок 2 – вставьте нужное слово в нужном падеже, (примените нужную формулу) (2 б.)*

*Проверяемые результаты обучения:*

*У-1, У-2, У-3, У-4, У-5* 

Задание 17

Прямоугольные координаты вершин теодолитного хода вычисляют по формуле:

Варианты ответов:

 $1 \Delta x = d \cos \alpha$ ;  $\Delta y = d \sin \alpha$ ;

 $2 \Delta y = d \cos \alpha$ ;  $\Delta x = d \sin \alpha$ ;

 $3 \text{ xn} = \text{xn-1} + \Delta \text{xn}$  cm = yn-1 +  $\Delta \text{yn}$  cm = yn-1 +  $\Delta \text{yn}$  cm = yn-1 +  $\Delta \text{yn}$  cm = yn-1 +  $\Delta \text{yn}$  cm = yn-1 +  $\Delta \text{yn}$  cm = yn-1 +  $\Delta \text{yn}$  cm = yn-1 +  $\Delta \text{yn}$  cm = yn-1 +  $\Delta \text{yn}$  cm = yn-1 +  $\Delta \text{yn$ 

4  $\sum \Delta x \mu$ спр =  $\Delta x$ т;  $\sum \Delta y \mu$ спр =  $\Delta y$ т;

 $5 \text{ yn} = \text{xn-1} + \Delta \text{xuc}$ пр; xn= yn-1 +  $\Delta \text{yuc}$ пр.

Задание 18

Для замкнутого теодолитного хода теоретическую сумму углов подсчитывают по формуле:

Варианты ответов:

1 Σβτeop=180<sup>0</sup>(n-5);

2 Σβτeop= $180^0(n+2)$ ;

3 Σβτeop=180<sup>0</sup>(n-2);

4 Σβτeop=  $\alpha$  H –  $\alpha$  K +180<sup>0</sup> n;

5 Σβτεορ= $180^0$ (Σβизм-α).

Задание 19

Для разомкнутого теодолитного хода теоретическую сумму углов подсчитывают по формуле:

Варианты ответов:

1 Σβτeop=180<sup>0</sup>(n-5);

2 Σβτeop= $180^0(n+2)$ ;

3 Σβτeop=180<sup>0</sup>(n-2);

4 Σβτeop=  $\alpha$  H –  $\alpha$  K +180<sup>0</sup> n;

5 Σβτεορ= $180^0$ (Σβизм-α).

Задание 20

Если известны дирекционный угол предыдущей стороны теодолитного хода и горизонтальный угол, лежащий справа по ходу, то дирекционный угол последующей стороны вычисляют по формуле:

Варианты ответов:

1 αпосл=αпред-180<sup>0</sup>+βсп;

2 апосл=апред+180<sup>0</sup>+ $\beta$ сп;

3 апосл=апред+180<sup>0</sup>- $\beta$ сп;

4 апосл=апред+360<sup>0</sup>+ $\beta$ сп;

5 αпосл=αпред-360<sup>0</sup>+βсп.

Задание 21

Вычисленные превышение по черной стороне рейки hч =2106мм по красной стороне рейки hкр =2108мм, тогда среднее превышение будет:

Варианты ответов:

2106мм;

- 2108мм;
- 2107мм;
- 2109мм;

2105мм.

Задание 22

Если известна отметка НА точки А и превышение h, отметку точки В определяют:

Варианты ответов:

 $1$  HB= HA $\times$ h;

 $2$  HB= HA/h; 3 НВ= НА/h+НА;  $4$  HB= HA $\pm$ h;  $5$  HB= HA(h+HA). Задание 23 Различают два вида точек при геометрическом нивелировании: и и последника и последника и последника и последника и последника и последника и последника и последника и по<br>В последника и последника и последника и последника и последника и последника и последника и последника и посл

Задание 24

При геометрическом нивелировании горизонтом прибора называется высота визирной оси прибора.

*Блок 3 – кейс-задача (3б.) Проверяемые результаты обучения: У-1, З-1, У-2, З-2, У-3, З-3, У-4, У-5* Задание 25 Определить градусную величину румба и название дирекционного угла  $253^028'$ 

Критерии оценки:

 ФОС в целом оценивается суммарным баллом, полученным студентом за выполнение всех заданий.

25 заданий: 16 - знать, 8 – уметь, знать, 1- кейс задание.

16 – оцениваются 1 б и \* на 1 (ознакомительный уровень)

8 – оцениваются 1 б \* на 2 (репродуктивный уровень)

1 – оцениваются 1б \* на 3 (продуктивный уровень)

Максимальное количество баллов составляет – 35 баллов

Шкала оценки образовательных достижений

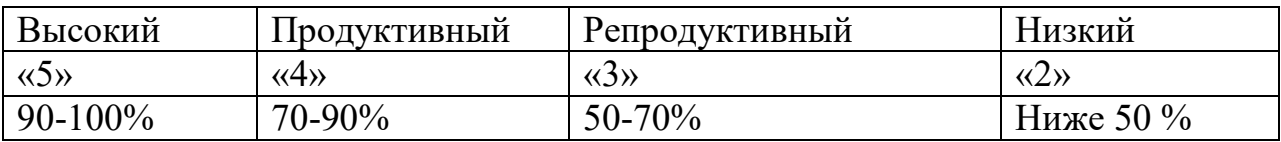

Таблица правильных ответов

Вариант 2

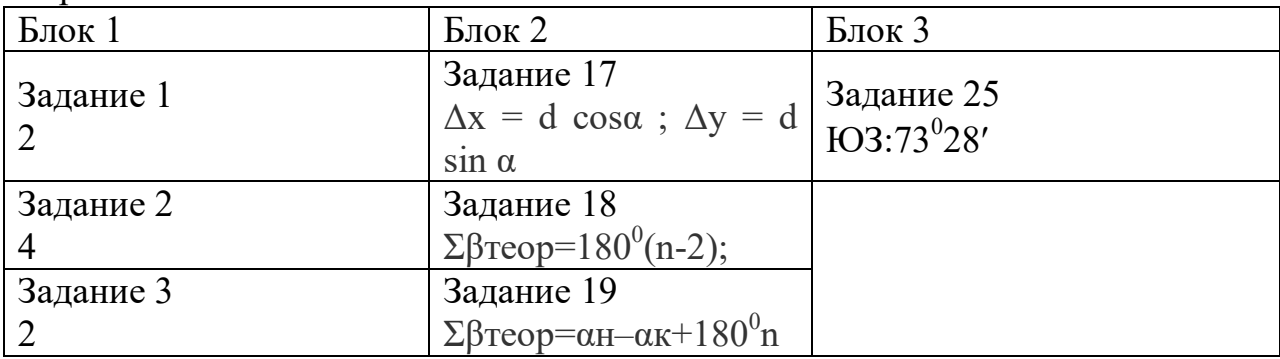

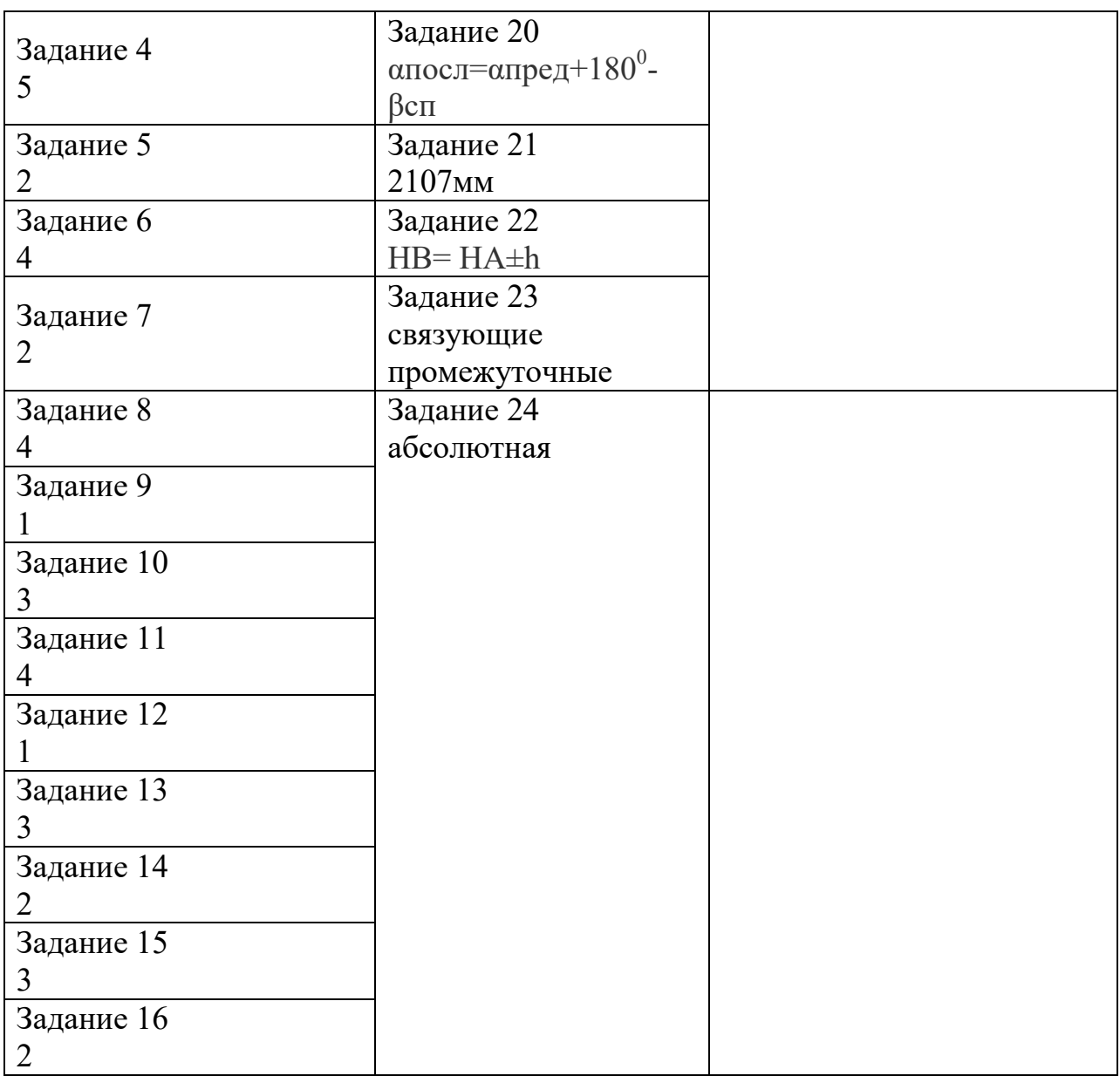

## *Практическое занятие № 1*

Построение схем выноса в натуру проектных углов и длин линий

*Цель:* научиться строить схемы выноса в натуру проектных углов и длин линий.

*Оборудование и принадлежности:* чертежные принадлежности, топографические планы или карты.

Примечание: задание к практическому занятию выдается преподавателем по схеме топографической карты индивидуально для каждого студента.

Краткие теоретические сведения
Основными элементами разбивочных работ при строительстве инженерных сооружений является построение проектных расстояний, вынесение в натуру проектных высот, а также линии и плоскости проектного уклона.

Построение проектного горизонтального угла  $\beta$  с точностью, равной точности инструмента, осуществляют от известного направления между пунктами разбивочной основы или от известной оси сооружения. Для этого устанавливают теодолит над вершиной переносимого в натуру угла, приводят его в рабочее положение и берут отсчет по горизонтальному кругу при одном из положений вертикального круга. К полученному отсчету прибавляют проектный угол  $\beta$  и, открепив алидаду, устанавливают вычисленный отсчет. На некотором расстоянии от теодолита фиксируют в створе его визирной оси точку *С,* на местности.

Аналогичное построение выполняют при другом положении вертикального круга и получают точку *С2.*

В качестве искомого проектного угла принимают угол между исходным направлением и отмеченной на местности точкой *С* в середине между точками  $C_i$  и  $C_2$ , полученными при двух полуприемах.

Для контроля правильности построения проектного угла его измеряют одним полным приемом.

Если для построения проектного угла не требуется высокой точности, нередко используют способ совмещения нулей. Для этого на горизонтальном круге устанавливают отсчет, равный 0° 00', и в этом положении закрепляют алидаду. Открепив лимб, ориентируют прибор на исходное направление и закрепляют лимб. Открепив алидаду, устанавливают отсчет по горизонтальному кругу, равный значению проектного угла  $\beta$ , и отмечают точку на местности. Аналогичные действия повторяют при другом положении вертикального круга. За окончательное положение берут точку посередине между двумя построениями.

Для построения на местности угла с повышенной точностью используют способ приближений  $\Delta d = d\Delta \beta''/\rho$ ,  $\rho = 20626''$ .

В этом случае строят угол на местности одним из выше изложенных способов и затем измеряют его с заданной точностью (обычно способом повторений). Полученный результат  $\beta_1$  как правило отличается от проектного значения р. Вычислив отклонение  $\Delta\beta = \beta - \beta_1$ , вычисляют длину отрезка  $CC_1$  $CC_1 = d\Delta\beta/\rho$ (где  $\Delta\beta$ - отклонение угла в секундах;  $\rho$  = 206265).

Отложив на местности отрезок *СС{* нормально к линии *ВС<sup>р</sup>* получают искомую точку *С.* В заключение повторяют контрольное измерение полученного угла с заданной точностью.

#### Порядок выполнения

1. Построить схему выноса в натуру проектных углов.

Для построения схемы необходимо выполнить работы, которые сводятся к нахождению на местности точек, определяющих геометрию сооружения. Плановое положение точек можно определить полярным методом, то есть путем построения на местности относительно исходной стороны проектного направления (угла) и отложения по нему проектного расстояния от исходного пункта.

Проектный угол строят относительно известного направления *ВА* (рис. 1) и известной вершины угла *В.* Теодолит устанавливают над точкой *В,* приводят его в рабочее положение, то есть центрируют, нивелируют и т.д. Перекрестие нитей зрительной трубы наводят на точку *А* и берут отсчет по горизонтальному кругу, к этому отсчету прибавляют проектный угол р и, открепив алидаду, устанавливают вычисленный отсчет, при этом визирная ось трубы указывает направление *BC<sup>V</sup>* на местности фиксируют точку С,. Выполнив аналогичные действия при другом круге, получают точку C<sub>2</sub>. Из положений точек C<sub>*p*</sub> C<sub>2</sub> определяют среднее, то есть точку С, и полученный угол *ABC* принимают за проектный.

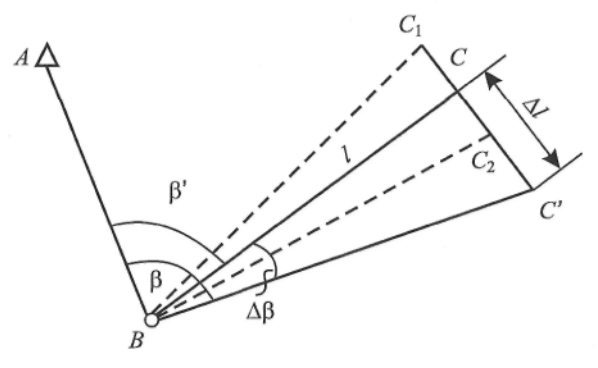

Рис. 1. Построение проектного угла

Для построения проектного угла с повышенной точностью угол *ABC* измеряют несколькими приемами и определяют его более точное значение  $\beta$ . Число *п* приемов можно определить исходя из следующих соображений. Так как  $\beta' = (\beta_{1+}\beta_2 + ... + \beta_n)/n$  то, используя формулу средней квадратической ошибки функции при *т<sup>β</sup>*<sup>₁</sup> = *т<sup>β</sup>*₂*…mβn = тβ,* находим

$$
(m'\beta)^{2}=(m^{2}_{\beta 1}+m^{2}_{\beta 2}+...+m^{2}_{\beta n})/n^{2}=\frac{nm_{\beta}^{2}}{n^{2}}=\frac{m_{\beta}^{2}}{n},
$$

откуда 
$$
n = \frac{m_{\beta}^2}{\left(m_{\beta}'\right)^2}
$$

где *т<sup>β</sup> -* номинальная для данного теодолита средняя квадратическая ошибка измерения угла;

*тβ'-* требуемая средняя квадратическая ошибка построения угла.

Так, для построения угла с *т'<sup>β</sup> =* 5" теодолитом 2Т15 *(т<sup>β</sup>* = 15") нужно измерить *п* =  $(15/5)^2$  — 9 приемами.

Определив β', находят поправку

$$
\Delta \beta = \beta - \beta',
$$

которую используют для уточнения построения угла. На рис. 1 отрезок

$$
\Delta l = l \frac{\Delta \beta}{\rho},
$$

который при положительном значении откладывают от точки *С* вправо (если смотреть по линии *ВС)* в перпендикулярном *ВС* направлении и получают точку *С'.* При отрицательном значении ∆㕙 его откладывают влево от точки *С.* Угол *ABC* равен проектному углу β с заданной точностью. Для контроля угол *ABC* измеряют. Если измеренное значение отличается от проектного β на допустимую величину, то измерения заканчивают. В противном случае выполняют дополнительные измерения для уточнения результата.

Средняя квадратическая ошибка откладывания отрезка

$$
m_{\Delta l=}\, l\,\frac{m_{\Delta\beta}}{\rho}
$$

При l = 150 м,  $m_{\Lambda}$  = 2" имеем  $m_{\Lambda}$  = 150 000 мм 2"/206 265" = 1,5 мм. С такой точностью  $\Delta l$  можно отложить рулеткой или линейкой с миллиметровыми делениями.

2.Построить схему выноса в натуру длин линий.

Для выноса в натуру проектной линии (отрезка) l<sub>np</sub> необходимо от исходной точки в заданном направлении отложить расстояние, горизонтальное проложение которого равно проектной величине. При этом поправки наклона линии, компарирования, температуры вводят непосредственно в процессе построения отрезка, что затрудняет работу, особенно при построении угла способом редукции, от исходной точки *А* (рис. 2) откладывают приближенное расстояние и закрепляют точку *В'.*

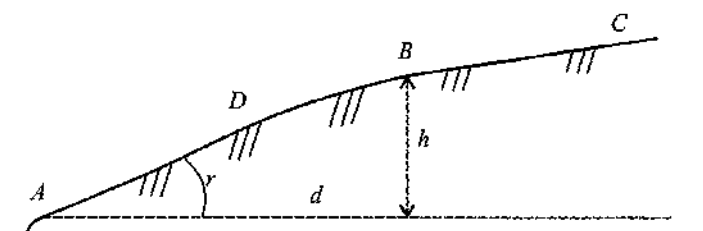

Рис. 2. Схема построения выноса в натуру проектного отрезка

Расстояние *АВ'* с необходимой точностью измеряют компарированными мерными приборами или дальномерами с учетом всех поправок, в итоге получают  $l_{\text{max}}$  . Поправку  $\Delta l = l_{\text{no}} - l_{\text{max}}$  откладывают с соответствующим знаком от точки *В'.* Для контроля отрезок *АВ* измеряют и сравнивают полученное значение с проектным.

3.Сделать вывод.

Содержание отчета

1.Порядок расчета и результаты вычислений.

2.Схема выноса проектных углов.

3.Схема выноса длин линий.

4.Вывод.

Контрольные вопросы

1. Перечислите и охарактеризуйте порядок составления схемы выноса в натуру проектных углов.

2. Перечислите и охарактеризуйте порядок составления схемы выноса в натуру длины линии.

# *Практическое занятие № 2*

Построение схем выноса в натуру проектных отметок, линий и плоскостей проектного уклона

*Цель:* научиться строить схемы выноса в натуру проектных отметок, линий и плоскостей проектного уклона.

*Оборудование и принадлежности:* чертежные принадлежности, топографические планы или карты.

# Краткие теоретические сведения

Отложение проектного расстояния в общем случае заключается в определении и закреплении на местности наклонного расстояния *D,* соответствующего проектному горизонтальному расстоянию *d.* Длину наклонной линии *D,* откладываемую на местности, определяют по известному горизонтальному проектному расстоянию *d* и углу наклона линии к горизонту  $v$ .

$$
D=d+2d\cdot\sin^2\frac{v}{2}.
$$

41

Если известно превышение *h* между начальной и конечной точками линии, то наклонное расстояние определяют, как

$$
D=d+\frac{h^2}{2d}, D=\sqrt{d^2+h^2}, D=\frac{d}{\cos v}.
$$

Требуемые вычисления расстояния *D,* угол наклона v или превышение *h* определяют путем непосредственных геодезических измерений на местности или по материалам проекта.

Если допустимая относительная ошибка отложения проектной длины не превышает 1:2000, то при углах наклона до 1° поправку за наклон местности можно не вводить.

Вынос в натуру проектной высоты *Н<sup>п</sup>* обычно осуществляют геометрическим нивелированием (рис. 3). Положение точки в плане должно быть обозначено на местности и вблизи ее должен располагаться постоянный или временный репер (точка *А)* с известной высотой *H<sup>R</sup> .* Установив нивелир приблизительно посередине между репером и соответствующей точкой, проектную высоту которой надо перенести на местность, по рейке, установленной на репере, определяют ГИ: ГИ = *H<sup>R</sup>* + *а,* а затем вычисляют отсчет по рейке на искомой точке *В ,* соответствующей установке ее на проектной высоте:

 $b = \Gamma H - H$ .

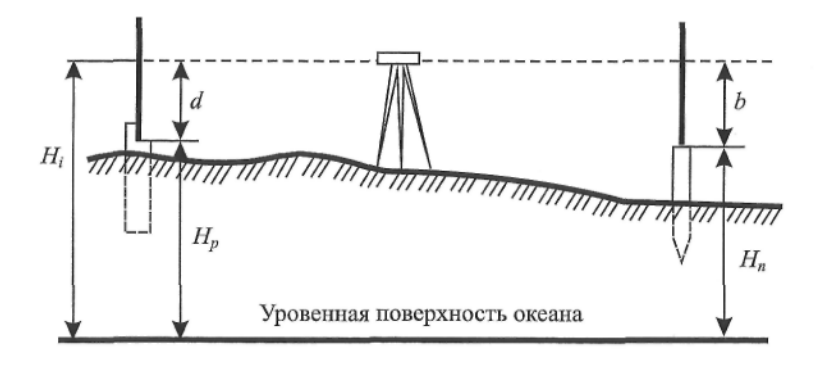

Рис. З. Схема выноса в натуру проектной высоты

В месте вынесения проектной высоты устанавливают рейку, опуская или поднимая ее таким образом, чтобы получить расчетный отсчет *«b»* Уровень пятки рейки при этом будет соответствовать проектной высоте *Н.* На этот уровень забивают кол, а рядом устанавливают сторожок. В местах срезок грунта (например в выемках) выкапывают ямки соответствующей глубины, где и закрепляют точку на проектной высоте.

Для проверки правильности выноса проектной высоты выполняют повторное нивелирование.

Построение линий с проектным уклоном осуществляют при строительстве дорог, улиц, взлетно-посадочных полос и аэродромов, подземных коммуникаций и т.д. Для этого устанавливают проектную высоту начальной *А*  и конечной *В* точек линии и обозначают их на местности. Устанавливают нивелир (а лучше теодолит) непосредственно у точки *А* таким образом, чтобы один из подъемных винтов прибора совпал с направлением *АВ.* Измеряют высоту прибора *i* над точкой *А.* Наводят прибор на точку *В* и наклоняют трубу подъемным винтом до тех пор, пока отсчет по рейке, установленной в точке *В,*  не будет равен *b* = *i.* Если уклон большой, то лучше использовать теодолит.

Таким образом, линия визирования нивелира или теодолита будет установлена параллельно проектной линии на расстоянии *b= i.* Перемещая рейку по линии, в необходимых местах забивают колья таким образом, чтобы отсчеты по рейке во всех точках были равны высоте прибора *b* = *i*

### Порядок выполнения

1. Вынос в натуру проектных отметок.

По заданным проектным отметкам дна лотка *( Н'пр* ) и кордонного камня моста  $(H^2_{n})$  от P<sub>n</sub>1 произведите вынос проектных отметок в натуру (рис. 4).

Проектные отметки дна лотка и кордонного камня моста задаются по табл. 1

в соответствии с вариантом. Необходимо так подобрать задний отсчет (практически - установить нивелир), чтобы с одной стоянки можно было выставить две проектные отметки, т.е. определить (установить по рейке) передние отсчёты в соответствии с заданными проектными отметками дна лотка и кордонного камня.

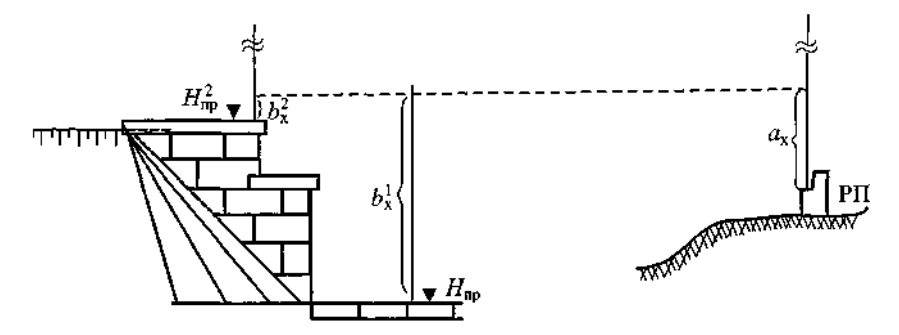

Рис. 4. Схема выноса проектных отметок

Рис. 4. Схема выноса проектных отметок

| № варианта | Отметка $P_{\pi}$ | $(H_{\;\pi p}^1)$ | $(H^2_{\rm mp})$ |
|------------|-------------------|-------------------|------------------|
|            | 73,140            | 72,040            | 74,240           |
| 2          | 65,250            | 64,150            | 66,350           |
| 3          | 57,360            | 52,260            | 58,460           |
| 4          | 48,430            | 47,330            | 49,530           |
| 5          | 33,560            | 32,460            | 34,660           |
| 6          | 26,830            | 25,730            | 27,930           |
| 7          | 37,240            | 36,140            | 38,340           |
| 8          | 45,670            | 44,570            | 46,770           |
| .9         | 25,000            | 23,900            | 26,100           |
| 10         | 30,150            | 29,050            | $-31,250$        |
| 11         | 42,360            | 41,260            | 43,460           |
| 12         | 54,780            | 54,680            | 55,880           |
| 13         | 68,470            | 67,370            | 69,570           |
| 14         | 75,630            | 74,530            | 76,730           |
| 15.        | 83,750            | 82,650            | 84,850           |
| 16         | 91,570            | 90,470            | 92,670           |
| 17         | 86,420            | 85,320            | 87,520           |

Проектные отметки дна лотка и кордонного камня моста

### 2. Вынос в натуру проектных линий.

Построение линий выполняют в следующей последовательности. В заданном направлении от начальной точки *А* с помощью теодолита провешивают линию и закрепляют колышками с гладкой верхней поверхностью, с расстоянием между ними равным длине мерного прибора. После закрепления целых пролетов откладывают рулеткой остаток проектной линии и полученную точку *В* закрепляют колышком, к верхней поверхности которого прибита доска размером 10<sup>x</sup> 10 см. На доске в точке В' тонко отточенным карандашом наносят поперечный к линии штрих. Используя теодолит, на верхней поверхности колышков и на доске прочерчивают карандашом створные риски. Затем по кольям в направлении створных рисок укладывают мерный прибор и натягивают с помощью динамометра с рекомендуемой в паспорте мерного прибора силой (обычно 50 или 100 Н). Задний наблюдатель совмещает начальный штрих прибора с точкой *А* и подает команду «готово», а передний наблюдатель на сворной риске булавкой фиксирует положение конечного штриха прибора и отвечает «есть». Фиксацию пролета повторяют два-три раза и из полученных точек на переднем колышке выбирают среднее положение и прочерчивают по линейке тонкий штрих, перпендикулярный

створной риске.

В таком же порядке откладывают остальные целые пролеты и измеряют остаток.

После расчета и введения поправок за компарирование, температуру и наклон линии сравнивают полученное значение с проектным и производят редуцирование (корректировку положения) точки *В'.* Полученную точку *В*  закрепляют постоянным знаком, а линию *АВ* для контроля обязательно

измеряют в обратном направлении.

Пример. Вычислить длину линии, которую следует отложить на местности, чтобы получить проектный горизонтальный отрезок *d=* 50,000 м, если поправка в длину 20-метровой стальной рулетки за компарирование 5/ = +9,0 мм, температура компарирования *t =* 20 °С, температура воздуха при построении отрезка *t* = 4 °С, наклон линии v = 2°30' (а = 0,000012, *h = 2,*183 м, cos v = 0,999048).

Решение. Поправки в длину линии:

 $\delta Dk = +9.0$  (50,0/20) = +0,022 m;

 $δDt=12$  \* 10-6(4-20)- 50,0 = −0,010 м;

 $δDv = -2$  <sup>\*</sup> 50,0 sin 2 (2°30′/2) = −0,039 м;

*D =* 50,000 - 0,022 + 0,010 + 0,039 = 50,027 м.

3. Выполнить вынос в натуру проектных уклонов.

От точки *В,* закрепленной на местности или обозначенной на обноске, необходимо построить линию с уклоном *i =* 0,07Vчерез точки 7, 2 и *3* (рис. 5, *а),*  обозначенные на местности торцами колышков или рисками на обноске. Расстояние между точками *d Ъ-\ = d* 1-2 = *dl-Ъ* = 10 м.

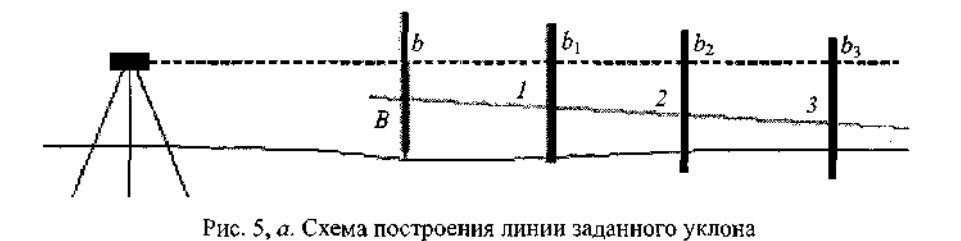

### Задание выполняют в следующей последовательности:

Сначала определяют высоту точек *1, 2* и *3* по формуле *Н. = Н<sup>в</sup> + id.,* затем вычисляют «проектные рейки» в этих точках *Ъ.* = ГП - 77., где ГП = Я + *Ъ.*

Устанавливая последовательно рейку в точках 7, 2, *3,* опуская или поднимая ее до тех пор, пока отсчет по ней окажется соответственно равным *Ьр Ъ<sup>г</sup> , Ъъ,* а пятка рейки будет находиться на проектных высотах. Прямая, проходящая через отмеченные точки, и будет линией заданного уклона. Для контроля перенесение в натуру линии заданного уклона выполняют по двум сторонам рейки или при двух горизонтах прибора.

Построение линии *АВ* проектного уклона наклонным лучом (рис. 5, *б)*  осуществляют в следующем порядке. Сначала выносят в натуру проектные отметки точек *А* и *В.* Затем устанавливают нивелир над точкой *А* так, чтобы один из подъемных винтов был направлен в сторону точки *В,* и с его помощью наклоняют зрительную трубу нивелира до тех пор, пока отсчет по рейке, установленной на проектной отметке в точке *В,* не будет равен высоте прибора над точкой *А.* Торцы всех промежуточных колышков между точками *А*  и *В* устанавливают в проектное положение по отсчету по рейке, равному высоте прибора над точкой *А.* Линию проектного уклона можно вынести при помощи теодолита, находящегося над точкой *А.* Для этого визирную ось зрительной трубы в положении КЛ наклоняют до получения отсчета по вертикальному кругу, равному v + МО, где v - угол наклона, соответствующий проектному уклону, МО - место нуля.

4.Сделать вывод.

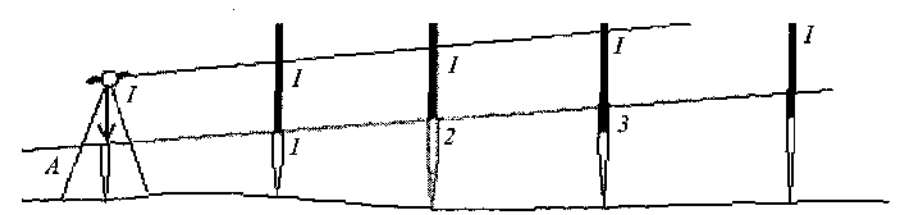

Рис. 5, б. Схема построения наклонной линии

# Содержание отчета

1.Схема закрепления трассы железной дороги на прямой и кривой, выполненная на миллиметровой бумаге.

2.Чертеж разбивки насыпи и выемки на косогоре согласно рабочим отметкам и уклону местности.

3.Схема выноса на местность проектных отметок и линий заданного уклона. 4.Вывод.

Контрольные вопросы

1.С какой целью закрепляется трасса железной дороги?

2.Как на местность выносят проектные отметки отдельных точек?

3.Как на местности строят линии заданного уклона? Назовите основные способы.

4.В чем заключается разбивка на местности насыпей и выемок?

5.Перечислите известные вам способы разбивки насыпей и выемок на местности.

## *Практическое занятие № 3*

Определение элементов кривых и пикетажных значений их главных точек

*Цель:* научиться определять основные элементы круговых и переходных кривых, рассчитывать главные точки круговых и переходных кривых в пикетажном исчислении.

*Оборудование и принадлежности:* таблицы для разбивки железнодорожных кривых, калькулятор.

Краткие теоретические сведения

Трассой называют ось линейного сооружения, представляющую собой в общем случае пространственную кривую.

Графическое изображение проекции трассы на горизонтальную плоскость называют планом трассы.

В простейшем случае трасса может быть представлена ломаным тангенциальным ходом с вписанными в углы поворота круговыми кривыми.

В этом случае простейшие закругления трассы представляются следующими элементами:

- углом поворота трассы (р;

- радиусом круговой кривой, вписанной во внутренний угол *R;*

- длиной круговой кривой К;

- тангенсом Т;
- биссектрисой Б;

- домером Д.

Углом поворота ф называется угол отклонения трассы от своего первоначального движения.

Точка касания трассы с круговой кривой называют началом кривой НК и концом кривой ЮС.

Кривая К - это длина трассы по круговой кривой от начала кривой до конца кривой.

Тангенс Т - это расстояние от вершины угла поворота трассы до начала или конца вписанной круговой кривой.

Биссектриса Б - это расстояние от вершины угла поворота трассы по биссектрисе внутреннего угла до вписанной кривой.

Точка касания биссектрисы с кривой называется серединой кривой и обозначается *СК.*

Эти элементы связаны между собой следующими тригонометрическими соотношениями:

$$
T = R \text{ tg } \frac{\varphi}{2}, K = \frac{\pi \varphi R}{180^{\circ}}, B = R \left( \sec \frac{\varphi}{2} - 1 \right), A = 2T - K.
$$

Домер Д представляет собой разницу в измеренной длине трассы по ломаной и кривой. Он образуется в результате того, что измерения в полевых условиях длины трассы производят по ломаному тангенциональ-ному ходу, а фактическая длина строящейся трассы в связи с наличием криволинейных участков будет меньше, чем измеренная. В связи с этим на каждом закруглении вычисляют величины домеров.

Радиус круговой кривой выбирается в зависимости от назначения трассы, а остальные элементы вычисляются по назначенному радиусу и измеренному углу поворота трассы. При вычислении пользуются таблицами [5].

Например, радиус трассы железной дороги выбирается в зависимости от категории дороги, которая определяется ее назначением и интенсивностью движения.

Рассмотрим процесс подготовки трассы для производства нивелирования. При этом мы будем считать, что трасса на местности закреплена

точками начала трассы Н<sub>т</sub>, конца трассы К<sub>т</sub>, вершинами углов ВУ. Задача подготовки трассы к нивелированию при этом будет сведена:

1)к разбивке пикетажа;

2)закреплению главных точек круговой кривой;

3)детальной разбивке круговой кривой. Рассмотрим каждую из этих задач более подробно.

Через каждые 100 м осуществляется закрепление трассы столбиками, на которых подписывают расстояния от начала трассы. В строительстве принято расстояние обозначать стометровками или иными словами пикетами ПК (рис. 6).

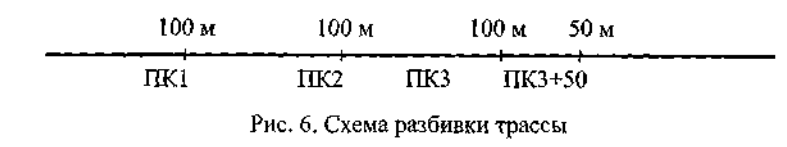

При разбивке (то есть закреплении) пикетажа по трассе наибольшую трудность представляет расчет закруглений и вынос точек трассы на кривую.

 Расчет пикетажных значений главных точек закруглений осуществляют в следующей последовательности, позволяющей одновременно производить и контроль вычислений.

Например: ВУ ПК7 +55,40 (или 755,4 м от#<sub>тр</sub>)

ТПКЗ+21.40 НК ПК4 +34,00 + КПК6 + 26.10 ККПК10+60,10 1/2КПКЗ + 13.05 СК ПК7 + 47,05 + 1/2Д 8.35 ВУ ПК7 +55,40

При этом на местности определяют положение НК следующим образом. По пикетажному значению НК находят ближайший закрепленный пикет ПК4 и в направлении к ВУ откладывают 34 м. В нашем примере НК ПК4 + 34,00, а ВУ ПК7 + 55,4, следовательно ПК5, ПК6 и ПК7 будут расположены на кривой, то есть пикетаж развивается по кривой. Для определения положения пикетов на кривую, как наиболее простой, используется метод прямоугольных координат. Для этого вычисляется длина дуги кривой от НК до выносимого пикета, например 5К = ПК5-НК = = ПК5-ПК4 + 34,00, К = 66 м.

Далее по таблицам или при помощи калькулятора определяют прямоугольные координаты *X* и 7, с помощью которых этот пикет закрепляется на кривой. При этом за ось *X* берется тангенс, а начало оси «X» в точке НК.

Аналогично выносятся другие пикеты до СК, а пикеты 8 ПК9 и ПК10 выносятся на кривую от КК.

Вторую половину кривой разбивают следующим образом. Протягивают мерную ленту на вершине угла вперед на величину домера Д и идут с пикетажем по тангенсу до КК с обозначением на местности последнего сторожком и столбиком. После этого ведут вынос пикетов с тангенса на кривую. При этом не обязательно откладывать *X,* а можно откладывать *АХ* = К *- X* от выносимого пикета.

Завершают работу по разбивке пикетажа на кривой 2-м выносом СК от НК и КК. Практическое совпадение двух точек СК свидетельствует о правильности выполненных расчетов и измерений. Все расчеты и измерения при трассировании заносятся в специальную ведомость, называемую «Ведомость прямых и кривых».

Порядок выполнения

1.Определить по таблицам для разбивки кривых на железных до рогах значения основных элементов круговой кривой при радиусе *R,*  м и значении угла поворота а (значения задаются по вариантам, см. прил. 1):

$$
T = ; K = ;
$$

$$
A = ; B = ;
$$

$$
a_{i} = .
$$

2.Для кривой радиуса *R* и угла поворота *а{* определить основные эле менты кривой при устройстве переходной кривой длиной /:

Т = Т + Т *+т = ;* О р ' К = Ко+/=; Д = Д°о+2Т- 2(0,5/ *-т);*

 $5 = 5 + 5$ .

о р

3.Произвести расчет пикетажа по трассе для разбивки круговой кри вой и при устройстве переходной кривой (пикетаж вершины угла см. в прил. 1):

НК = ВУ - Т; СК = НК + 1/2К; КК = СК + 1/2К. Контроль: КК = ВУ + Т - Д. Пример: ВУ ПК 16 + 75,35 ВУ ПК 16+ 75,35 -Т ПК 3 + 86.29 НК ПК 12+ 89,06

НК ПК 12+ 89,06 + 1/2К ПК 3 + 78.08 СК ПК 16+ 67,14 СК ПК 16 + 67,14 + 1/2К ПК 3 + 78.09 КК ПК 20 + 45,23

Контроль: ВУ ПК 16 + 75,35 + Т ПК 3 + 86.29

```
ПК 20+ 61,64 -Д ПК 0+16.43 КК ПК 20+ 45,21 Точки СК 
и КК вычислены с контролем.
```
4.На миллиметровой бумаге в произвольном крупном масштабе вычертить схему круговой кривой для угла поворота а,.

5.Сделать выводы.

Содержание отчета

1.Порядок расчетов и результаты вычислений.

2.Схема круговой кривой для угла поворота *а<sup>1</sup>* на миллиметровой бумаге в произвольном крупном масштабе.

3.Вывод.

Контрольные вопросы

1.Назначение и виды кривых на железных дорогах.

2.Перечислите основные элементы и главные точки кривых.

Почему элементы переходной кривой называют суммированными?

# *Практическое занятие № 4*

# Детальная разбивка кривых с построением плана разбивки

*Цель:* научиться определять по таблицам данные для детальной разбивки кривых и строить план разбивки кривых.

*Оборудование и принадлежности:* таблицы для разбивки железнодорожных кривых, калькулятор, чертежные инструменты, миллиметровая бумага.

## Порядок выполнения

1. Разбить круговую кривую способом координат от тангенсов, определить значения координат для длин (К.), кратным 5,10,20 метрам (то есть 5, 10 и т.д.; 10, 20 и т.д.; 20, 40 и т.д.) до максимального значения  $K_k$ = 1/2К.

Заполнить табл. 2.

Для возведения земляного полотна и укладки верхнего строения пути недостаточно иметь на трассе только закрепленные главные точки кривой. Установку точек на оси кривой через 5, 10 или 20 метров называют детальной разбивкой кривой. Чтобы разбить чистую круговую кривую, детально применяют способ координат от тангенсов.

*Таблица 2*

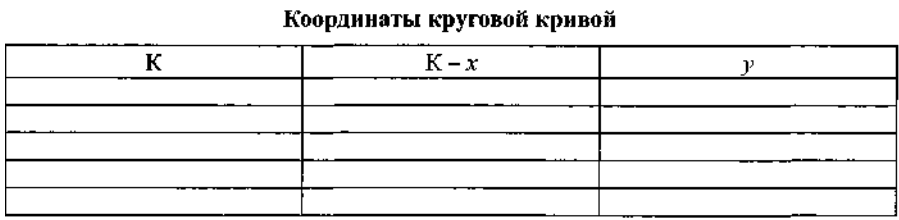

2. Разбить переходную кривую (данные задаются преподавателем по вариантам, см. прил. 1).

Таблина 3

#### Координаты переходной кривой

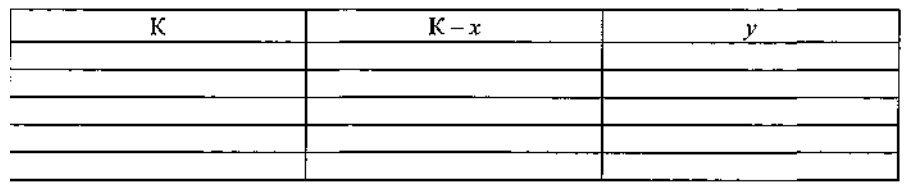

3.Вычертить схемы детальной разбивки кривых на миллиметровой бумаге,

пользуясь данными табл. 2, 3.

4.Сделать выводы.

Содержание отчета

- 1.Координаты круговой кривой. Заполненная табл. 2.
- 2.Координаты переходной кривой. Заполненная табл. 3.
- 3.Схемы детальной разбивки кривых на миллиметровой бумаге.
- 4.Выводы.

Контрольные вопросы

- 1.В чем заключается детальная разбивка кривых?
- 2.Перечислите известные вам способы детальной разбивки кривых.
- 3.Какие виды работ ведутся при разбивке пикетажа?
- 4.Перечислите основные элементы и точки кривых.

# *Практическое занятие № 5*

Обработка журнала нивелирования трассы

*Цель:* научиться обрабатывать журнал нивелирования трассы.

*Оборудование и принадлежности:* журнал нивелирования, калькулятор, чертежные инструменты.

Краткие теоретические сведения

Для производства геометрического нивелирования используется прибор, называемый нивелиром.

По точности нивелиры в соответствии с ГОСТ 10528-76 разделяются на 3 типа: высокоточные (типа Н-05), точные (типа Н-3), технические (типа Н-10).

Цифра в обозначении нивелира указывает значение средней квадратической ошибки превышения в мм на 1 км двойного хода *тш.* Для Н-05 *т* = 0,5 мм, для Н-3 *т* км *=* 3 мм, дляН-10- *т* = 10 мм. Высокоточные -

для нивелирования 1 и 2 классов, точные - для нивелирования 3 и 4 классов, технические - предназначены для инженерно-технических работ.

По конструктивным особенностям приведения визирной оси в горизонтальное положение различают:

нивелиры с уровнем при зрительной трубе (Н-3);

нивелиры с компенсатором (Н-ЗК).

Для нивелиров с компенсатором к обозначению нивелира добавляют букву «К». Если нивелир имеет лимб горизонтального круга, к его обозначению добавляют букву «Л».

Например, Н-ЗК - нивелир с компенсатором, обеспечивающий измерение превышений с ошибкой *т =* 3 мм; Н-10КЛ - нивелир с компенсатором и лимбом *т* =10 мм.

Установлено, что применение нивелиров с компенсатором позволяет повысить производительность нивелирных работ на 10-15 %, поэтому в геодезическом приборостроении наблюдается тенденция замены нивелиров с уровнем - нивелирами с компенсатором. Однако высокоточные нивелиры выпускаются только с уровнем.

Рассмотрим устройство нивелира Н-3. Его зрительная труба с внутренним фокусированием имеет увеличение  $30<sup>x</sup>$  и дает перевернутое изображение, фокусирование трубы производят при помощи кремальеры. Нивелир снабжен закрепительным и микрометренным винтами. Круглый уровень служит для приведения оси вращения нивелира в отвесное положение с помощью подъемных винтов. Нивелир имеет контактный цилиндрический уровень и элевационный винт. Цилиндрический уровень наглухо скреплен со зрительной трубой. Изображение концов цилиндрического уровня через систему оптических призм, расположенных сверху над уровнем, передается в поле зрение трубы. В поле зрения зрительной трубы нивелира можно видеть одновременно оба конца уровня, разрезанного вертикально по оси.

Перед отсчетом по рейке элевационным винтом осуществляют совмещение (контакт) концов пузырька уровня, приведя тем самым визирную ось зрительной трубы в горизонтальное положение. Именно поэтому уровень в нивелире Н-3 называется контактным.

В момент контакта, когда визирная ось занимает горизонтальное положение, производят отсчеты по рейкам.

Нивелир Н-3 является достаточно точным и портативным прибором, масса его без укладочного ящика 2 кг.

Нивелир Н-ЗК имеет устройство для автоматического приведения визирной оси в горизонтальное положение при наклоне прибора в диапазоне ±15°. В отличие от Н-3 подставка зрительной трубы не имеет закрепительного винта, окончательное наведение трубы производят микроме-тренным винтом. Увеличение трубы также 30<sup>x</sup>. Ось вращения прибора приводится в отвесное положение при помощи круглого уровня.

При техническом нивелировании применяют двухсторонние цельные рейки РН-3 длиной 3000 мм, толщиной 2-3 см, шириной 8-10 см, а также складные рейки длиной 3000 и 4000 мм.

На одной стороне рейки РН-3 нанесены черной краской (черная сторона) шашечные сантиметровые деления, которые чередуются с белыми, а также сантиметровыми делениями; на другой стороне сантиметровые деления нанесены красной краской (красная сторона). На черной стороне нулевой отсчет совпадает с пяткой, на красной стороне с пяткой совпадают отсчеты 4687 или 4787 мм или близкие к ним. Счет делений возрастает от нижнего конца рейки; цифры подписаны через каждый дециметр в перевернутом виде, а в поле зрения трубы их изображение будет прямым. Разность отсчетов по красной и черной сторонам рейки должна быть постоянной, что служит контролем нивелирования на станции. Пятка =  $O_{k}$ - $O_{u}$ 

Для приведения реек в отвесное положение на некоторых рейках имеется круглый уровень. Если уровень отсутствует, то при визировании на такие рейки их плавно наклоняют вперед и назад вдоль линии визирования. Наименьший отсчет по рейке соответствует ее вертикальному положению.

Во время нивелирования рейки устанавливают на деревянные колья, металлические костыли или башмаки. Перед началом работы рейки поверяют при помощи контрольного метра или стальной рулетки с миллиметровыми делениями. Дважды измеряют длины метровых отрезков, а затем

дециметровых. Ошибка дециметрового деления не должна превышать 1 мм, а всей длины рейки 2 мм.

Нивелир и рейки нужно содержать в чистоте и оберегать от сотрясений и ударов.

Геометрическое нивелирование позволяет определить превышение одной точки над другой с помощью горизонтального луча нивелира и отвесно установленных нивелирных реек (рис. 7).

Существует два способа геометрического нивелирования: нивелирование из середины и нивелирование вперед.

При нивелировании из середины в точках *А* и *В* устанавливают отвесно нивелирные рейки, а нивелир устанавливают между точками *А* и *В* на одинаковом расстоянии между ними, не обязательно в створе линии.

Нивелирование вперед.

*i —* высота инструмента, измеряется стальной рулеткой или отсчиты-вается по нивелирной рейке от колышка до середины окуляра:

 $h = i - h$ .

Превышение может быть положительным или отрицательным.

В тех случаях, когда превышения между точками, расположенными на значительном расстоянии, с одной постановки нивелира определить нельзя, выполняется последовательное нивелирование или сложное.

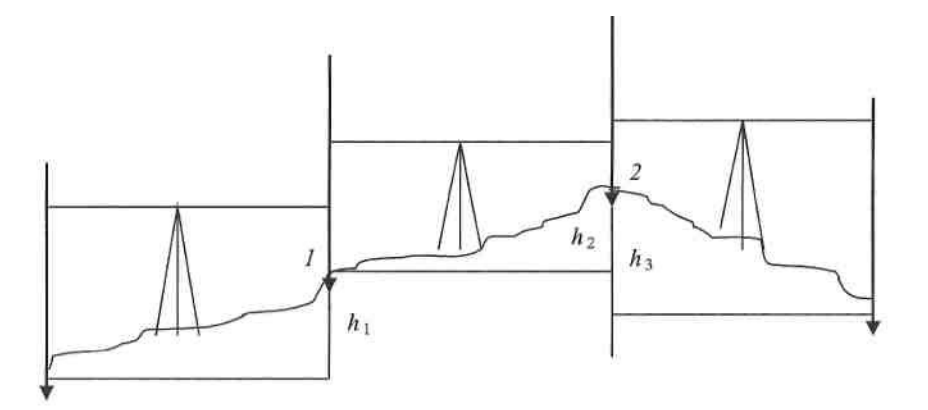

Рис. 7. Выполнение геометрического нивелирования

При таком нивелировании точки *1* и *2 -* связующие точки, а точки постановки нивелира - станции.

Связующие точки на местности намечают и закрепляют обычно через равные интервалы, обычно через 100 м (это пикеты), и эти точки часто не совпадают с перегибами рельефа, а для строительства необходимо знать отметки этих точек, которые называют промежуточными или плюсовыми.

Эти промежуточные точки необходимы для составления вертикального разреза (продольного профиля) местности.

Они обозначаются числом метров, соответствующим расстоянию от задней точки.

Отметки промежуточных точек находят через горизонт инструмента (ГИ).

Горизонтом инструмента (ГИ) называется высота визирного луча над уровенной поверхностью. ГИ равен отметке точки плюс отсчет по черной стороне рейки на эту же точку.

 $\Gamma$ И, = Н + 3 или  $\Gamma$ И, = И + П,

тогда отметка промежуточной точки будет равна:

 $H_{np}$ =ГИ-Пр,

где Пр - отсчет на промежуточной точке по черной стороне рейки.

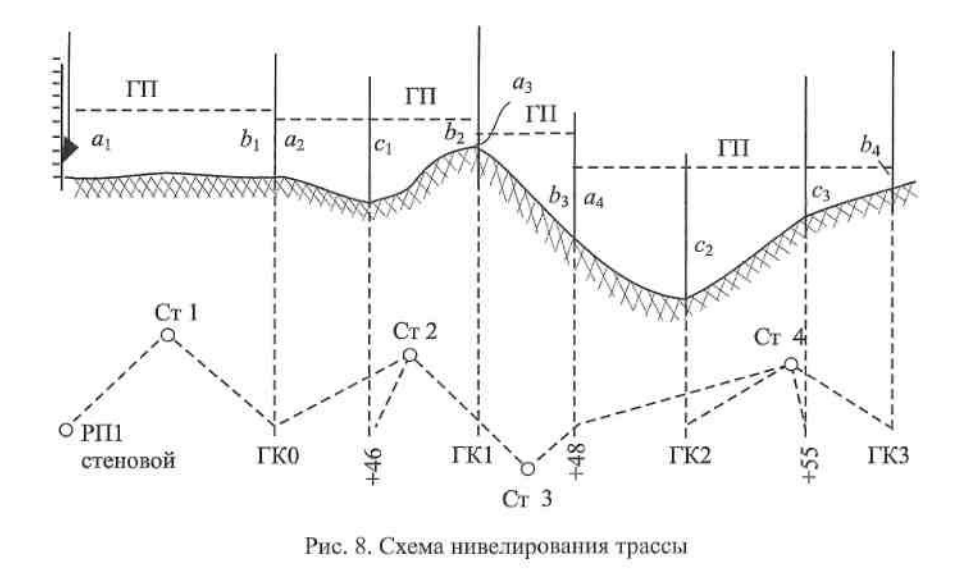

28

Вычисление отметок через ГИ очень удобно, когда с одной станции были сделаны отсчеты на несколько промежуточных точек.

Все измерения при нивелировании заносятся в журнал соответствующего образца. В полевых условиях на каждой станции производится контроль.

### Порядок выполнения

1. Определить положение связующих и промежуточных точек по трассе (схема нивелирования трассы на рис. 8, значение отсчетов по рей кам в прил. 2).

2.Заполнить журнал нивелирования.

 $\overline{a}$ 

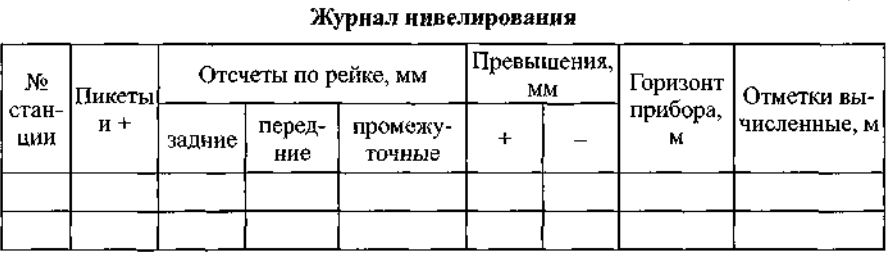

Таблица 4

Подсчитать суммы задних и передних отсчетов на каждой странице, разность между ними дает превышение на каждой странице журнала и по всей трассе:

Определить превышение на каждой станции:

$$
h_1 = a_1 - b_1;
$$
  
\n
$$
h_2 = a_2 - b_2;
$$
  
\n
$$
h_3 = a_3 - b_3;
$$
  
\n
$$
h_4 = a_4 - b_4,
$$

где *а , а2, а<sup>у</sup> а4—* отсчеты по задним рейкам;

 $b_y$   $b_z$ ,  $b_y$   $b_4$  - отсчеты по передним рейкам.

Определить алгебраическую сумму положительных и отрицательных превышений, которая должна точно совпадать с числом, полученным ранее (то есть $\sum a - \sum b$ )- Это является контролем правильности расчетов.

Определить отметки связующих точек:]

$$
H_{\text{net}} = H_{\text{p}_0} + h_i;
$$
  
\n
$$
H_{\text{net}} = H_{\text{net}} + h_2;
$$
  
\n
$$
H_{\text{net}} = H_{\text{net}} + h_3;
$$
  
\n
$$
H_{\text{net}} = H_{\text{net}} + h_4.
$$

Разность отметок связующих точек на странице журнала должна быть равна контрольному превышению:

$$
H_{\rm pk3} - H_{\rm pp}.
$$

Определить отметки промежуточных точек через горизонт прибора для данной станции:

 $\text{III}_{cr} = H_{\text{net}} + a_{2}$  $\prod_{\text{ord}} = H_{\text{fix } 1+48} + a_4.$ 

Для определения отметок промежуточных точек из горизонта прибора данной станции вычесть отсчеты на промежуточные точки этой станции:

 $H_{\text{TK 0+46}} = \Gamma \Pi_{\text{eq}} - c_{\text{t}};$  $H_{\text{new}} = \Gamma \Pi_{\text{end}} - c_{\text{q}}$ ;  $H_{\text{IR }2*55} = \Gamma \Pi_{\text{crd}} - c_3.$ 

3. Сделать выводы.

# Содержание отчета

1.Порядок расчетов и результаты вычислений.

2.Заполненный журнал нивелирования.

3.Вывод.

Контрольные вопросы

;

1.Перечислите и охарактеризуйте способы нивелирования.

2.Какие работы входят в обработку полевого материала нивелирования трассы?

3.Как определяется превышение конечной точки хода над начальной?

4.Как определяются отметки промежуточных точек?

5.Как выполняется постраничный контроль?

*Практическое занятие № 6*

Построение продольного профиля трассы

*Цель:* научиться строить подробный продольный профиль.

*Оборудование и принадлежности:* журнал нивелирования, чертежные инструменты, миллиметровая бумага.

Краткие теоретические сведения

Проекцию трассы на горизонтальную плоскость или вид трассы сбоку называют продольным профилем. Элементами профиля являются площадки и уклоны.

Порядок выполнения

1.Построить подробный продольный профиль по трассе в двух мас штабах - горизонтальном 1: 2000 и вертикальном 1: 100. Горизонтальный масштаб нужен для нанесения на профиль горизонтальных расстояний по трассе, а вертикальный - для нанесения высот точек по трассе.

Профиль строят на миллиметровой бумаге. Построение профиля начинают с нанесения сетки (граф) на миллиметровую бумагу (рис. 9).

На профиль наносят все точки по трассе: точки Рп,, ПКО, ПК 0+46, ПК 1, ПК 1+48, ПК 2, ПК 2+55, ПК 3.

В графе «Горизонтальные расстояния» пикеты и плюсы выделяют вертикальными линиями. В пределах пикета указывают расстояния между плюсовыми точками и дополняют их до 100 м. Нормальная длина пикета в графу расстояния не пишется. Ниже графы «Горизонтальные расстояния» подписывают номера пикетов и указатели километров. Номера пикетов, кратные 10, подписывают полностью, остальные - только последние цифры.

В графе «Отметки земли» выписывают из журнала нивелирования отметки связующих и промежуточных точек по трассе, вычисленные на практическом занятии № 5, с округлением до 1 см. Эти отметки называются «черными отметками». Затем вычерчивают продольный профиль, т.е. вертикальный разрез земной поверхности по трассе.

Ниже линии пикетов строят условный план трассы в виде прямых и дуг в местах поворота. Если угол поворота трассы направлен влево, дугу вычерчивают выпуклостью вниз, если вправо — выпуклостью вверх.

2.Сделать выводы.

63

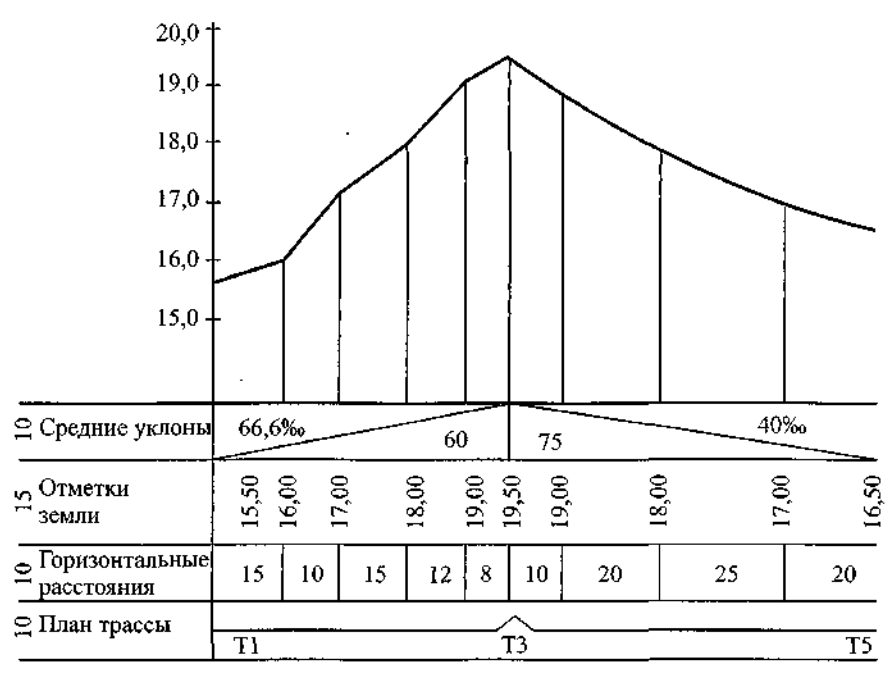

Рис. 9. Продольный профиль

- 1.Подробный продольный профиль по трассе.
- 2.Вывод.

Контрольные вопросы

1.Дайте определение понятия «продольный профиль».

2.На основании каких документов строится подробный продольный профиль?

3.Что называют сеткой профиля?

4.Какими условными знаками на плане трассы обозначают кривые?

### *Практическое занятие № 7-8*

Проектирование по продольному профилю трассы

*Цель:* научиться выполнять проектирование по продольному профилю.

*Оборудование и принадлежности:* журнал нивелировании, калькулятор, чертежные инструменты.

*Примечание:* исходные данные для проектирования по продольному профилю берутся из практического занятия № 5, 6.

#### 5.Порядок выполнения

1. Нанести на продольный профиль проектную линию-уровень бровки основной площадки земляного полотна (БЗП). Проектную линию нанести с таким расчетом, чтобы сократить объемы земляных работ, проектная высота БЗП должна находиться как можно ближе к линии поверхности земли. На трех заданных пикетах провести проектную линию с одним уклоном (длина элемента профиля - 300 м).

После этого в графе «Проектные уклоны» нанести наклонную линию (наклон в сторону уменьшения отметок), под линией указать горизонтальное проложение (в данном случае 300 м), над линией - величину уклона в тысячных.

2. Вычислить уклон, проектные и рабочие отметки. Проектный уклон определяется по формуле

$$
i_{\text{up}} = 1000 \frac{\Delta H}{d} = 1000 \frac{H_{\text{TK3}} - H_{\text{TK0}}}{d_{\text{TK0}} - H_{\text{TK0}}} =
$$

где Н<sub>пко</sub> Н<sub>пкз</sub> - отметки, которые назначаются;

 $d_{\text{πκ_0-πκ_3}}$  – горизонтальное проложение линии ПК0-ПК3. Проектные отметки вычисляются по формулам:

$$
H_{\text{TK0 +46}} = H_{\text{TK0}} + i_{\text{up}} d_{\text{TK0 +46}} = ;
$$
\n
$$
H_{\text{TK1}} = H_{\text{TK0}} + i_{\text{up}} d_{\text{HK0 - IK1}} = H_{\text{TK0}} + 100i;
$$
\n
$$
H_{\text{TK1 +48}} = H_{\text{TK1}} + i_{\text{up}} d_{\text{TK1 +48}} = ;
$$
\n
$$
H_{\text{TK2}} = H_{\text{TK1}} + 100i = ;
$$
\n
$$
H_{\text{DK2 +55}} = H_{\text{TK2}} + i_{\text{up}} d_{\text{TK2 +55}} = ;
$$
\n
$$
H_{\text{TK3}} = H_{\text{TK2}} + 100i = ,
$$

где  $i_{\infty}$  – проектный уклон.

#### 3. Вычислить рабочие отметки точек.

Рабочие отметки равны разности между проектными (красными) и существующими (черными) отметками земли. Рабочие отметки указываются над проектной линией БЗП для насыпи (рабочая отметка положительная) и ниже проектной линии для выемки (рабочая отметка отрицательная).

4.Определить точки нулевых работ и расстояния до них от пикетных и плюсовых точек.

Точки нулевых работ - точки, рабочие отметки которых равны нулю. Расстояние от точки нулевых работ до ближайших точек профиля вычисляется по формуле:

$$
x = \frac{P_2}{P_1 + d} d,
$$

где *Р{* и *Р2-* рабочие отметки точек *А* и *В;*

*d—* расстояние между ними.

Указать расстояния до точек нулевых работ на профиле.

5. Сделать вывод.

Содержание отчета

1.Подробный продольный профиль проектной линии с нанесенным уклоном; проектными, рабочими отметками; расстоянием до точек нулевых работ.

2.Вывод.

Контрольные вопросы

1.Что такое проектная линия и на каком уровне она указывается на подробном профиле?

2.Что означает понятие «точка нулевых работ»?

3.Как вычисляется рабочая отметка точки?

# *Практическое занятие № 9-10*

Обработка журнала нивелирования поверхности. Составление плана земляных масс

*Цель:* научиться обрабатывать журнал нивелирования поверхности, составлять план земляных масс.

*Оборудование и принадлежности:* журнал нивелировании, калькулятор, чертежные инструменты.

4.Краткие теоретические сведения

Нивелирование поверхности производится с целью получения крупномасштабных планов местности с малой высотой сечения горизонталями (0,25; 0,5; 1 м) на равнинной местности. На местности создается сеть точек, положение которых определяют в плановом и высотном отношениях. Плановое положение точек определяется проложением теодолитных ходов, а высотное - техническим нивелированием.

Сначала разбиваются квадраты со сторонами 200-400 м, затем квадраты внутри сетки, сгущая их. При масштабе 1:2000 минимальная сторона квадрата 40 м, при масштабах 1:1000 и 1:500 — 20 м.

При разбивке квадратов составляется абрис. По внешним сторонам сетки квадратов прокладываются теодолитные и нивелирные ходы, которые привязывают к пунктам государственной геодезической сети. Квадраты со сторонами 100 м нивелируют каждый отдельно.

Сначала нивелируют наружные квадраты, а затем внутренние. Отсчеты записывают на схеме внутри квадрата у соответствующих точек.

Контроль: на стороне каждого квадрата суммы накрест лежащих отсчетов должны быть равны между собой. Если расхождения не превышают 5 мм, то вычисляют превышения между угловыми точками внешних сторон квадратов. В замкнутом полигоне сумма средних превышений должна быть равна нулю. Допустимая невязка в этом случае определяется по формуле:

 $Fx_{\text{non}}=\pm 10 * \sqrt{n}$ , мм,

где *п -* число превышений.

Допустимую невязку распределяют поровну на все превышения и вычисляют высоты связующих точек (вершин внешних квадратов), высоты вершин остальных квадратов определют как промежуточные точки - через горизонт прибора.

Порядок выполнения

1. По данным нивелирования площади по квадратам (табл. 6, рис. 11):

67

а) вычислите в типовом нивелировочном журнале, вычерченном в практической работе, абсолютные отметки точек квадратов;

$$
H_{\rm ru} = H_R + a;
$$
  
\n
$$
H_i = H_{\rm tu} - B_i;
$$
  
\n
$$
H_2 = H_{\rm ru} - B_2;
$$
  
\n
$$
H_3 = H_{\rm ru} - B_3,
$$

и т.д.

Таблица 5

#### Журнал нивелирования

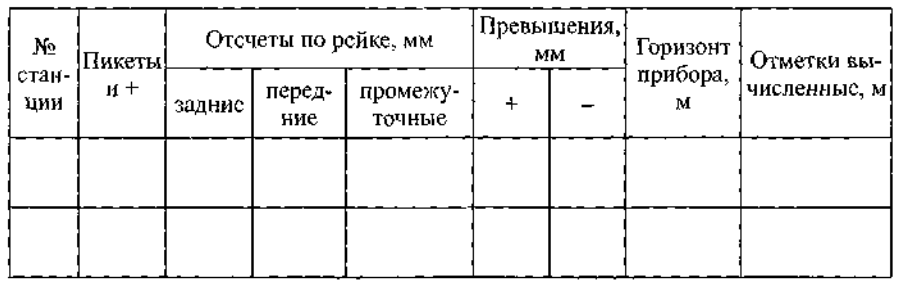

б) Нанесите отметки на план квадратов в масштабе 1:500, приняв длину стороны квадрата равную 25 метрам (5x5 см). План вычертите на миллиметровке.]

Способы интерполирования горизонталей и особенности их проведения. Интерполяция (лат.) - вставка внутрь. Под интерполяцией в математике понимают всякий способ, с помощью которого можно по таблице найти промежуточные результаты, которых нет непосредственно в таблице.

При рисовке горизонталей на планах используют способ «на глаз» (визуально). Предположим, что на плане имеются три соседние точки с подписанными высотами 201.35, 203.30, 200.75 (рис. 10). Необходимо провести горизонтали с высотой сечения рельефа 1.0 м, то есть найти визуально плановое положение линий с высотами 201, 202 и 203 м.

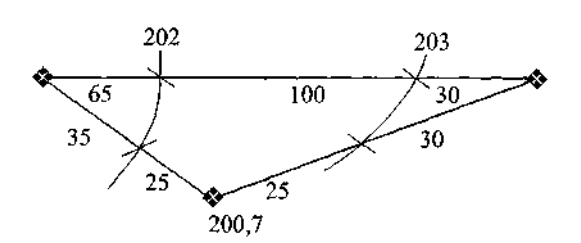

Рис. 10. Интерполирование и проведение горизонталей «на глаз»

в) Высчитать объемы земляных масс:

- определение проектной высоты *Н* как средней для данной площадки:

$$
H_{\text{np}} = \frac{\sum H_1 + 2 \cdot \sum H_2 + 3 \cdot \sum H_3 + n \cdot \sum H_n}{n \cdot 4}
$$

где ∑ 㔻*1*- сумма высот точек, принадлежащих одному квадрату; *п* - число квадратов; Определяем рабочие высоты для каждой вершины квадрата

ℎ*Р=HПР-HЗЕМЛИ*

и записываем под отметкой земли

Строим «линию нулевых работ», то есть линию пересечения плоскости с проектной отметкой *(Н<sup>п</sup>* ) с поверхностью земли или линию, по которой *h* = 0. По линиям квадратов, где «+/?» переходит в «-/г», находим точки нулевых работ по формуле:

$$
X = \frac{h_1}{h_1 + h_2} l,
$$

где *Х~* расстояние от вершины с *h<sup>1</sup>* до точки нулевых работ, м. На плане данное расстояние откладывается с учетом масштаба;

*h* - рабочие плюсовые и минусовые высоты, без знака, м;

 $l$ - длина стороны квадрата,  $l$ = 25 м.

Соединяем «нулевые точки» - получаем линию «нулевых работ»

# г) Считаем объемы земляных работ.

 $\sim 10^6$ 

Таблица б

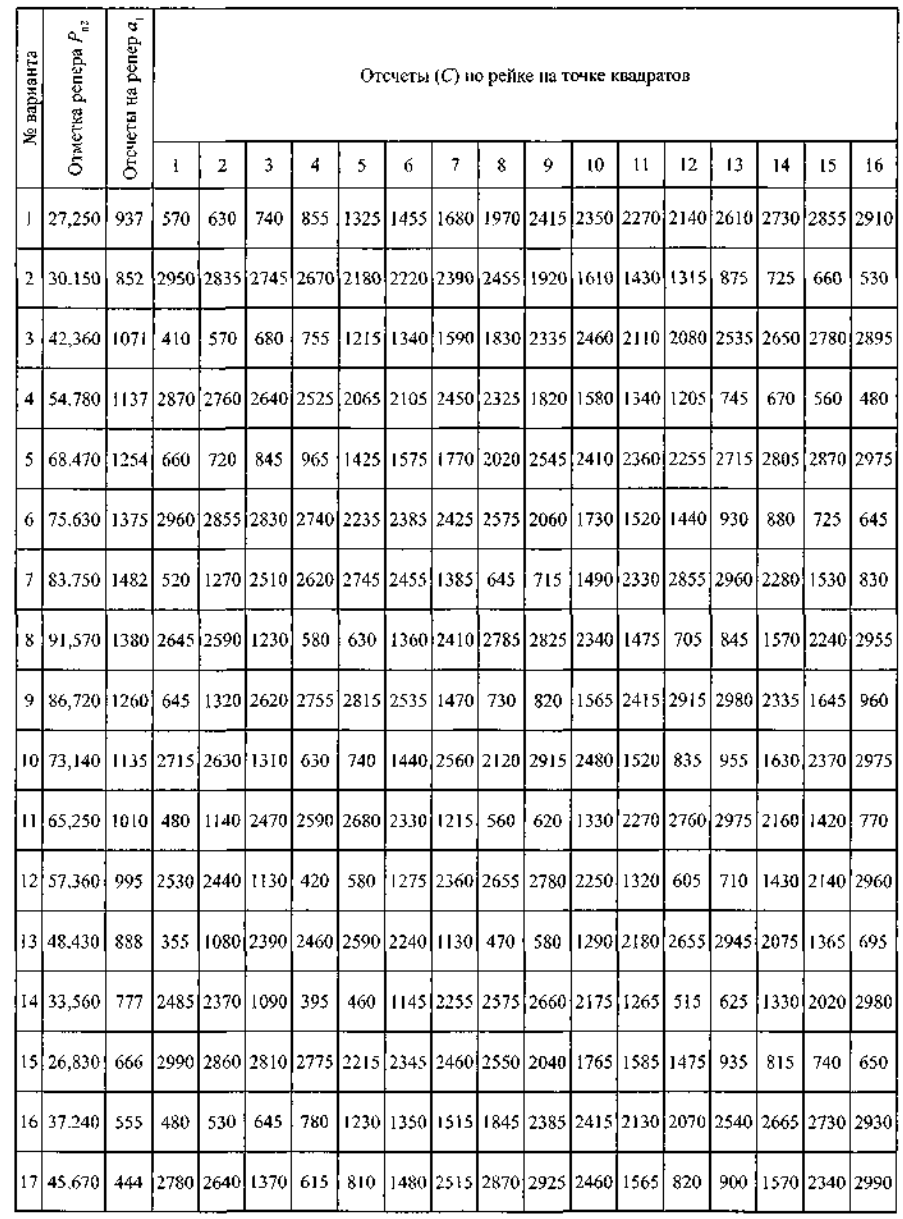

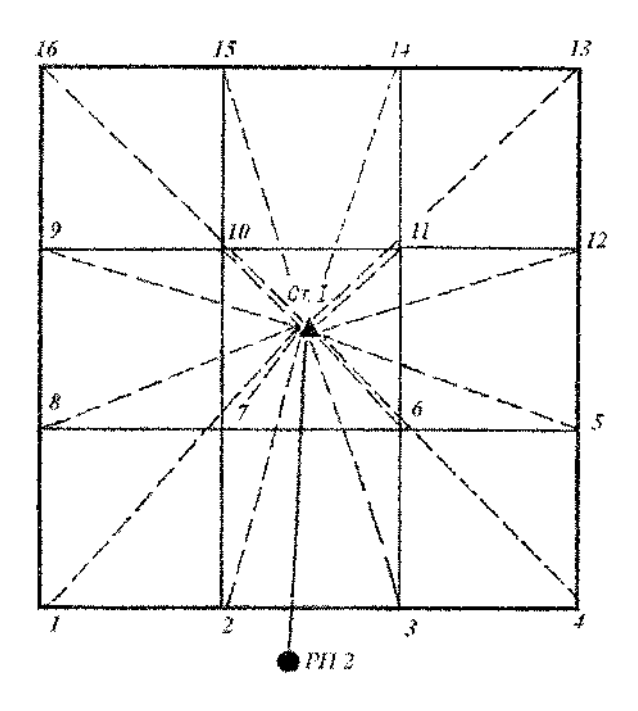

Рис. 11. Пример плана нивелируемой поверхности

Рис. 11. Пример плана нивелируемой поверхности

Содержание отчета

- 1.Журнал нивелирования поверхности.
- 2.План нивелируемой поверхности.
- 3.Вывод.

Контрольные вопросы

- 1.С какой целью выполняется нивелирование поверхности?
- 2.Назовите основные способы нивелирования поверхности.
- 3.Как вычисляются отметки вершин квадратов?

# *Практическое занятие № 11*

Составление схем закрепления трассы, разбивки и закрепления на местности малых искусственных сооружений

*Цель:* научиться составлять схемы закрепления трассы, разбивать на местности малые искусственные сооружения.

*Оборудование и принадлежности:* инструкционные карты, миллиметровая бумага, чертежные инструменты.

#### Краткие теоретические сведения

Разбивочные работы являются одним из основных видов инженерногеодезической деятельности. Выполняют их для определения на местности планового и высотного положения характерных точек осей и плоскостей строящегося сооружения в соответствии с рабочими чертежами проекта.

Проект сооружения составляют на топографических планах крупных масштабов. Определяют расположение проектируемого сооружения относительно окружающих предметов и сторон света. Кроме того, топографический план определяет систему координат, задающую положение характерных точек и осей проектируемого сооружения относительно этой системы.

Разбивочные работы диаметрально противоположны съемочным. При съемке на основании натурных измерений определяют координаты точек относительно пунктов опорной сети.

При разбивке же, наоборот, по координатам, указанным в проекте, находят на местности положение точек сооружения. При разбивочных работах углы, расстояния и превышения не измеряют, а откладывают на местности. В этом основная особенность разбивочных работ.

Геодезические разбивочные работы, связанные с перенесением проекта сооружения в натуру, преследуют цель найти и закрепить положение на местности его основных осей и деталей, содержащихся в проекте.

Разбивка основных осей сооружения в плане может быть выполнена следующими способами:

- полярным;

- прямоугольных координат;
- прямой угловой засечки;
- линейной засечки;
- створной засечки.

72
Порядок выполнения.

1.Определение уклона водотока

Уклон вычисляется по формуле:

Для определения уклона прокладывается теодолитный ход как можно ближе к воде. На против каждой точки на уровне воды забивают колышки на 20-30 см выше уровня воды. Далее, с точностью до мм, измеряют отметки уровня воды. Затем замеряют расстояние от метки до верха колышка и данную разницу вычитают из отметок пикетажа.

2.Передача отметок через овраги, водотоки.

Если трасса пересекает неглубокие овраги, нивелирование ведут обычным способом, то есть по дну оврага определяют превышения промежуточных точек. При очень крутых склонах применяют способ ватер-пасовки, в данном случае применяют две рейки и уровень.

3.Съемка поперечного разреза.

Данный вид работы необходим для проектирования мостового перехода. Поперечным разрезом называют фигуру, ограниченную линией горизонта воды и линией дна. Чтобы получить поперечный разрез, разбивают створ, перпендикулярный к направлению реки в данном месте, который обозначают вешками и закрепляют столбами. У кромки воды забивают два колышка. Отметки дна реки получают промерами глубин. Если ширина реки до 500 м, забивают два столба, между которыми натягивают канат с метками 5, 10 или 20 м.

4.Схемы разбивки и закрепления на местности малых искусствен ных сооружений.

Основными элементами разбивочных работ является вынесение на местность: проектного направления линии или проектного угла, проектной линии заданной длины, планово-высотного положения проектной точки, линии заданного уклона и проектной плоскости. Работы выполняются с контролем. Проектные углы выносятся на местность теодолитом одним полным приемом.

73

Перенесение на местность длины проектной линии производят в зависимости от требуемой точности светодальномером, оптическим дальномером, нитяным дальномером, стальной лентой или рулеткой.

Определение на местности планового положения точки производится способами прямоугольных, полярных координат и створов.

5.Начертить на миллиметровой бумаге в масштабе 1:5000 схемы раз бивки и закрепления на местности малых искусственных сооружений (рис. 12).

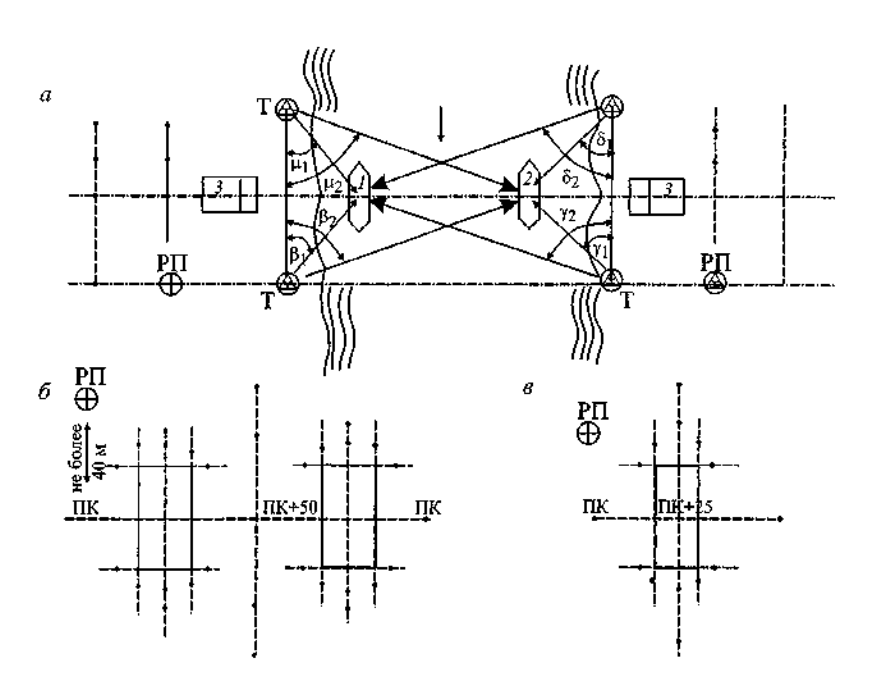

Рис. 12. Схемы разбивки и закрепления искусственных сооружений:

*а -* среднего и большого мостов; *1,2 —* промежуточные опоры, *3* - устои; *б*  - малого моста и котлованов под фундаменты устоев; *в -* трубы и котлована под фундамент трубы

6. Сделать выводы.

Содержание отчета

1.Схема закрепления разбивки и закрепления на местности малых искусственных сооружений.

2.Вывод.

### Контрольные вопросы

1.Какие работы выполняют при геодезическом контроле при возведении малых искусственных сооружений?

2.Какими приемами пользуются при передаче проектных высот на дно котлована?

3.Как разбивать оси малых искусственных сооружений и границы их котлованов?

## *Практическое занятие № 12*

Построение поперечных профилей насыпей и выемок согласно рабочим отметкам и уклону местности

*Цель:* научиться составлять схемы закрепления трассы, разбивать на местности насыпи и выемки, наносить на местность проектные отметки и линии заданного уклона.

*Оборудование и принадлежности:* инструкционные карты, миллиметровая бумага, чертежные инструменты.

### Краткие теоретические сведения

Работы по возведению земляного полотна производят после того, как на местности выполнена разбивка границ откосов насыпей и выемок. Разбивку земляного полотна производят на основании продольного и поперечного профилей трассы, по которым составляют рабочие чертежи. Разбивка заключается в том, что на местности находят и закрепляют точки пересечения откосов насыпей и выемок, резервов, канав, кавальеров. Выполняют разбивку по поперечникам в каждой пикетной и плюсовой точках не реже чем через 50 м на прямых и 20 м на кривых. Поперечники провешивают перпендикулярно к оси трассы, а на кривых - по направлению радиусов. На ровной местности с небольшим уклоном поперечных скатов разбивку ведут откладыванием проектных элементов поперечного профиля.

Насыпь - грунтовое сооружение на трассе железнодорожной линии, построенное в местах понижения рельефа, на подходах к мостам и путепроводам и обеспечивающее размещение верхнего строения железнодорожного пути на требуемых проектом отметках выше поверхности земли.

Выемка - грунтовое сооружение на трассе железнодорожной линии, сооруженное посредством изъятия грунта на заданную проектом глубину и обеспечивающее размещение верхнего строения железнодорожного пути на требуемых проектом отметках ниже поверхности земли.

#### Порядок выполнения

1. Начертить на миллиметровой бумаге в масштабе 1:5000 схемы закрепления трассы железной дороги на прямой и кривой.

Работы по закреплению трассы выполняются для того, чтобы обеспечить соответствие элементов сооружаемого земляного полотна проекту, а также для того, чтобы контролировать производство работ. Местоположение всех сооружений, предусмотренных проектом, должно быть перенесено на местность на основе продольного профиля, планов и рабочих чертежей сооружений. Комплекс работ по закреплению трассы включает: закрепление пикетных и плюсовых точек на прямых и кривых, закрепление вершин углов поворотов, разбивку осей искусственных сооружений и т.д. 2. По исходным данным (прил. 3) начертить в масштабе 1:100 разбивку насыпи и выемки на косогоре согласно рабочим отметкам и уклону местности методом ватерпасовки. Ширина основной площадки земляного полотна *b* = 7,6 м (рис. 13).

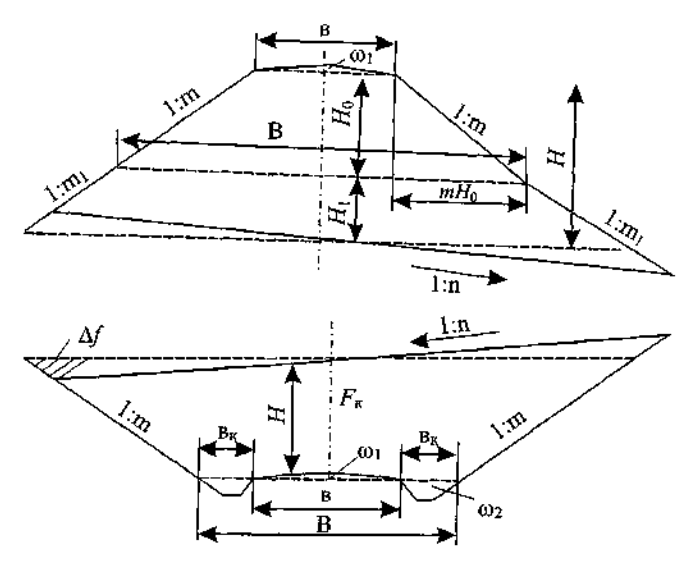

Рис. 13. Схема насыпи и выемки

Для выполнения разбивки необходимо определить расстояние  $l_1$ , и  $l_2$  от оси трассы до точек *1* и *2* пересечения откосов земляного полотна с поверхностью земли:

$$
l_1 = \frac{n}{n-m} \left(\frac{b}{2} + mH\right);
$$
  

$$
l_2 = \frac{n}{n+m} \left(\frac{b}{2} + mH\right),
$$

где *п* - показатель уклона местности;

*т* - показатель уклона откосов насыпи или выемки;

*b* - ширина основной площадки земляного полотна для насыпи; *Н*высота насыпи или глубина выемки, м. Для выемки:

 $B = b + 2K$ .

где К - ширина кювета поверху.

Определить расстояние 
$$
l_1
$$
, и  $l_2$ 

\n\n $l_1 = \frac{1}{2}$ \n

\n\n $l_2 = \frac{1}{2}$ \n

Расстояние  $l_1$ , и  $l_2$  проконтролировать по чертежу поперечного профиля, выполненного в масштабе 1:200.

Так как разбивка будет производиться рейкой с уровнем длиной 3 м, то определяют целое количество реек /^, которое уложится в размерах / и /,, и величину остатка *(а):*

 $l_1 = 3n_{\rm h} + a.$ 

*3.*Начертить схемы выноса на местность проектных отметок и линий заданного уклона.

4.Сделать выводы.

Содержание отчета

1.Схема закрепления трассы железной дороги на прямой и кривой, выполненная на миллиметровой бумаге.

2.Чертеж разбивки насыпи и выемки на косогоре согласно рабочим отметкам и уклону местности.

3.Схема выноса на местность проектных отметок и линий заданного уклона. 4.Вывод.

Контрольные вопросы

1.С какой целью закрепляется трасса железной дороги?

2.Как на местность выносят проектные отметки отдельных точек?

3.Как на местности строят линии заданного уклона? Назовите основные способы.

4.В чем заключается разбивка на местности насыпей и выемок?

5.Перечислите известные вам способы разбивки насыпей и выемок на местности.

*Практическое занятие № 13-14*

Построение продольного профиля существующего железнодорожного пути

*Цель:* научиться строить продольный профиль существующего железнодорожного пути.

*Оборудование и принадлежности:* чертежные инструменты.

Краткие теоретические сведения

Продольный профиль - вертикальный разрез местности вдоль трассы используется для проектирования линейного сооружения, для подсчета объемов земляных работ при его строительстве.

Продольный профиль составляется по результатам расчета элементов трассы (плановая часть) и нивелирования трассы по пикетажу (профильная часть) на миллиметровой бумаге шириной 297 мм или 594 мм. Продольный профиль имеет 2 масштаба: горизонтальный (для дорог обычно 1:5000 и 1:2000) и вертикальный, в 10 раз крупнее горизонтального (для автодорог соответственно 1:500 и 1:200).

На продольном профиле размещают фактические (полученные в результате измерений) и проектные (полученные в результате разработки проекта) данные, которые располагают в специальных графах, образующих так называемую сетку профиля. Содержание и расположение граф в сетке профиля определяется видом линейного сооружения.

Сетка любого продольного профиля состоит из трех частей:

- фактических данных - результатов разбивки и нивелирования пикетажа;

- проектных данных в горизонтальной плоскости (в плане) - результатов расчета элементов трассы и круговых кривых;

- проектных данных в вертикальной плоскости (в профиле) - результатов расчета длин проектных прямых, их уклонов и вертикальных кривых, сопрягающих наклонные линии.

Продольный профиль строится в такой последовательности:

1.Вычерчивают сетку профиля на миллиметровой бумаге и над ней подписывают принятые масштабы профиля: горизонтальный и вертикальный.

2.В графе «Расстояния» строят 100-метровые отрезки (пикеты) и плюсовые точки в горизонтальном масштабе профиля (для масштаба 1:5000 это отрезки по 2 см, для масштаба 1:2000 - по 5 см). Внутри каждого пикета выписывают расстояния между соседними плюсовыми точками, отделяя их вертикальными линиями, которые продолжают над верхней линией профиля. Сумма расстояний внутри пикета должна быть равна 100 м.

3.В графе «Пикеты» подписывают номера пикетов 0, 1, 2, ... и т.д.

4.В графе «Отметки земли» выписывают из «Журнала нивелирования трассы» на продолжении вертикальных линий графы «Расстояния» отметки, округленные до 1 см, соответствующих пикетов и плюсовых точек.

5.Определяют высоту верхней линии сетки профиля, от которой будут

откладываться фактические высоты осевых точек трассы - условный горизонт УГ. Значение УГ должно быть кратным 5 м и таким, чтобы самая низкая точка трассы расположилась выше линии УГ как минимум на 5 см для возможности размещения геологических данных. То есть для определения УГ из наименьшей отметки осевой тонки трассы следует отнять пятикратную величину именованного вертикального масштаба и полученное число округлить с уменьшением до числа, кратного 5 м (на рис. 14 минимальная отметка равна 163.30, пятикратная величина именованного вертикального масштаба 2 м • 5 = 10 м и число 153.30, округленное с уменьшением до кратного 5 м, будет равно 150.00, то есть УГ - 150.00).

6.От линии УГ вверх откладывают в принятом вертикальном масштабе профиля на соответствующих линиях отрезки, равные разности высот точек трассы и условного горизонта. Концы построенных отрезков соединяют прямыми линиями и получают ломаную линию, которая является фактическим профилем трассы.

7.В графе «План трассы» проводят среднюю линию - вытянутую ось дороги, и на ней строят в горизонтальном масштабе профиля все вершины углов ВУ по их пикетажным значениям и биссектрисам Б, обозначая углы поворота трассы стрелкой, причем биссектрисы Б откладывают от оси в сторону, противоположную углу поворота трассы. Кроме того, в обе стороны от оси дороги строят горизонтальный план полосы вдоль трассы по данным пикетажного журнала.

8.В графе «План прямых и кривых» проводят среднюю линию и на ней строят в горизонтальном масштабе профиля точки трассы по их пикетажным значениям: 0, все НК и КК, *К.* Точки НК и KFC отделяют ПК вертикальными линиями, между которыми на поворотах проводят прямые горизонтальные линии в 5 мм от осевой линии - выше, если угол поворота, а правый, и ниже, если угол поворота, а левый. Осевую линию на повороте убирают.

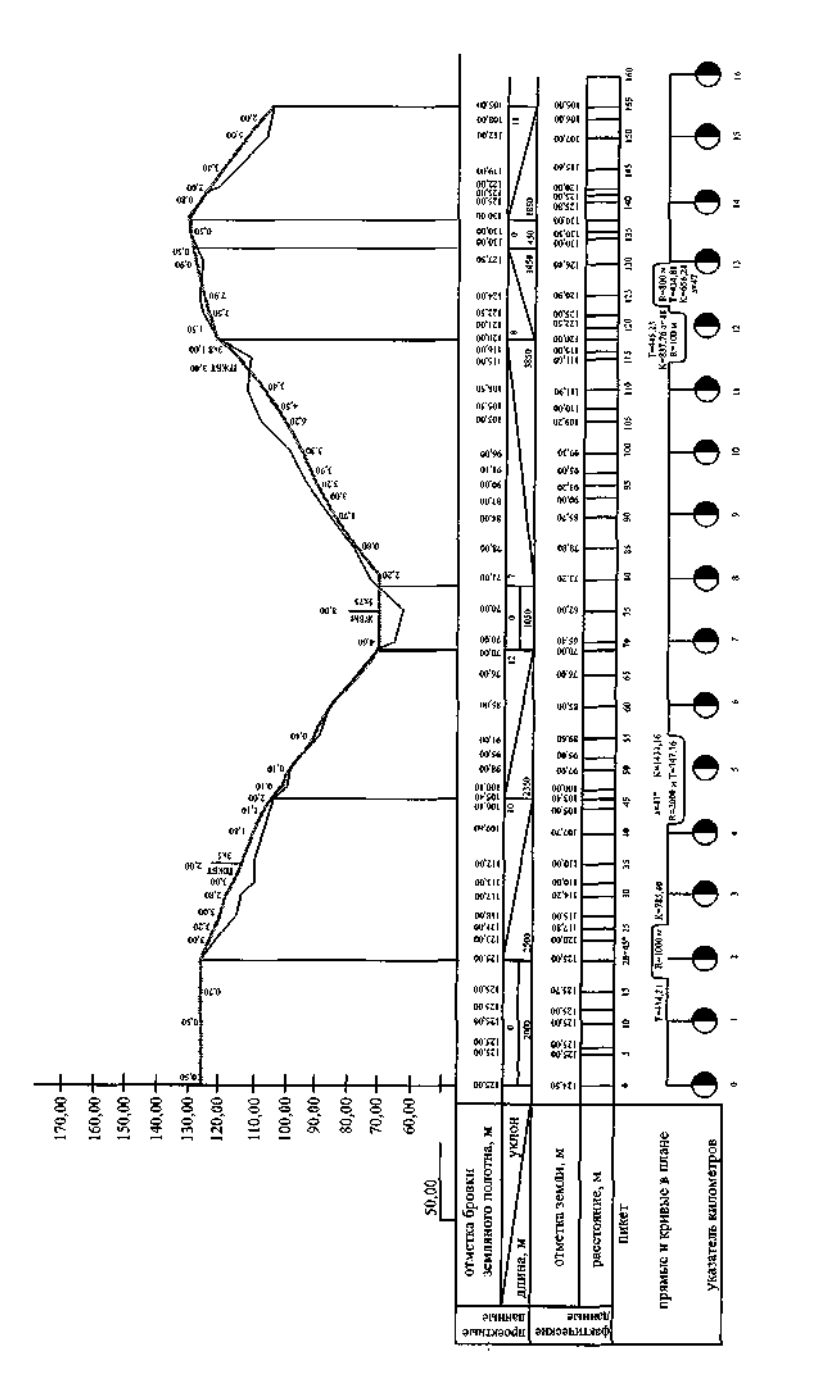

Рис. 14. Продольный профиль

Вдоль вертикальных линий, ограничивающих кривую, выписывают соответственно слева и справа пикетажные значеши НК и КК (только плюсовую часть), а внутри кривой - ее элементы: *a. R.* К, Б, Д. Над прямыми вставками выписывают их длины в метрах, а снизу - их дирекци-онные углы.

### Порядок выполнения

1.Построить продольный профиль железнодорожного пути по суще ствующим отметкам головок рельсов СГР. низа батластного слоя НБС и земли (прил. 4, см. рис. 14).

Исходными данными для составления продольного профиля трассы являются пикетажная книжка, обработанный журнал нивелирования трассы, ведомость прямых и кривых. Продольный профиль составляется на миллиметровой бумаге в карандаше. Горизонтальный масштаб продольного профиля - 1:5000, вертикальный - 1:500. Построение начинают с вычерчивания сетки профиля. Форма, размеры и названия граф сетки показаны на рис. 11.

Порядок построения продольного профиля описан в практической работе № 6.

2.Сделать выводы.

Содержание отчета

1.Продольный профиль существующего железнодорожного пути. 2.Вывод.

Контрольные вопросы

1.С какой целью производят съемку плана и профиля существующего железнодорожного пути?

2.Какие работы входят в комплекс работ по съемке плана и профиля гг/ти?

3. Перечислите способы съемки существующих железнодорожных кривых.

*Практическое занятие № 15*

Построение поперечных профилей существующего железнодорожного пути

*Цель:* научиться строить поперечный профиль существующего железнодорожного пути.

*Оборудование и принадлежности:* чертежные инструменты, миллиметровая бумага.

### Краткие теоретические сведения

Поперечные профили строят на продольном профиле, если их количество незначительно. В целях простоты вычислений объемов земляных работ горизонтальный и вертикальный масштабы поперечных профилей выбирают одинаковыми и обычно равными вертикальному масштабу продольного профиля. Масштаб поперечных профилей подписывают под масштабами продольного профиля.

Осевые точки поперечных профилей по возможности располагают на соответствующих ординатах выше линии фактического профиля и при необходимости на разных уровнях. Для каждого поперечного профиля вычерчивают только одну горизонтальную графу для расстояний шириной 5 мм. Под нижней линией этой графы подписывают пикетаж осевой точки поперечника.

Вправо и влево от осевой точки откладывают в принятом масштабе расстояния поперечника, записывают их в графе расстояний, а на перпендикулярах от линии выбранного УГ в том же масштабе строят округленные до 1 см высоты, которые записывают вдоль своих ординат справа. Значение УГ поперечника выбирают таким, чтобы наименьшая его ордината была не короче 3 см (для возможности размещения записи высоты).

Концы построенных перпендикуляров соединяют, в результате чего получают фактический профиль поперечника.

Поперечные профили вместе с продольным профилем позволяют вычислить объемы земляных работ при строительстве железной дороги.

### Порядок выполнения

1. Построить поперечный профиль железнодорожного пути по существующим отметкам головок рельсов СГР, низа балластного слоя НБС и земли (прил. 4, рис. 15).

Для получения информации о рельефе в перпендикулярном к трассе направлении, при изыскании трассы разбиваются поперечные профили. При выполнении практической работы поперечные профили вычерчиваются на миллиметровой бумаге. При построении поперечного профиля горизонтальный масштаб принимается равным 1:1000, а вертикальный — 1:100. Построение поперечных профилей производят в следующей последовательности:

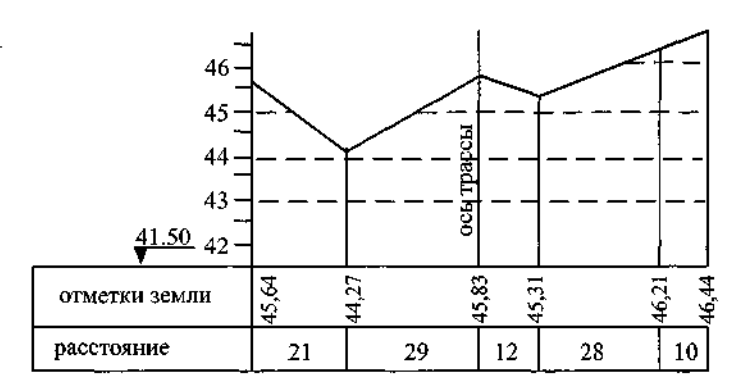

Рис. 15. Схема поперечного профиля.

- вычерчивается сетка, состоящая из двух строк: нижняя - строка расстояний, верхняя - отметки земли (см. рис. 15);

- по центру сетки подписывается пикетажное значение точки, на которой разбит поперечный профиль;

- в нижней строке сетки записывают расстояния между точками поперечного профиля;

- из журнала нивелирования трассы выбираются высоты характерных точек поперечного профиля с округлением до сантиметров и записываются в верхнюю строку сетки.

2. Сделать выводы.

#### Содержание отчета

1.Поперечный профиль существующего железнодорожного пути.

2.Вывод.

Контрольные вопросы

1.Какие точки подлежат съемке при нивелировании поперечного профиля железнодорожного пути?

2.Перечислите способы съемки существующих железнодорожных кривых.

3.Какой способ съемки существующих кривых находит наибольшее применение на практике? Чем это обусловлено?

4.Перечислите основные документы, по которым составляют продольные и

поперечные профили.

# 2.2.Материалы для промежуточной аттестации

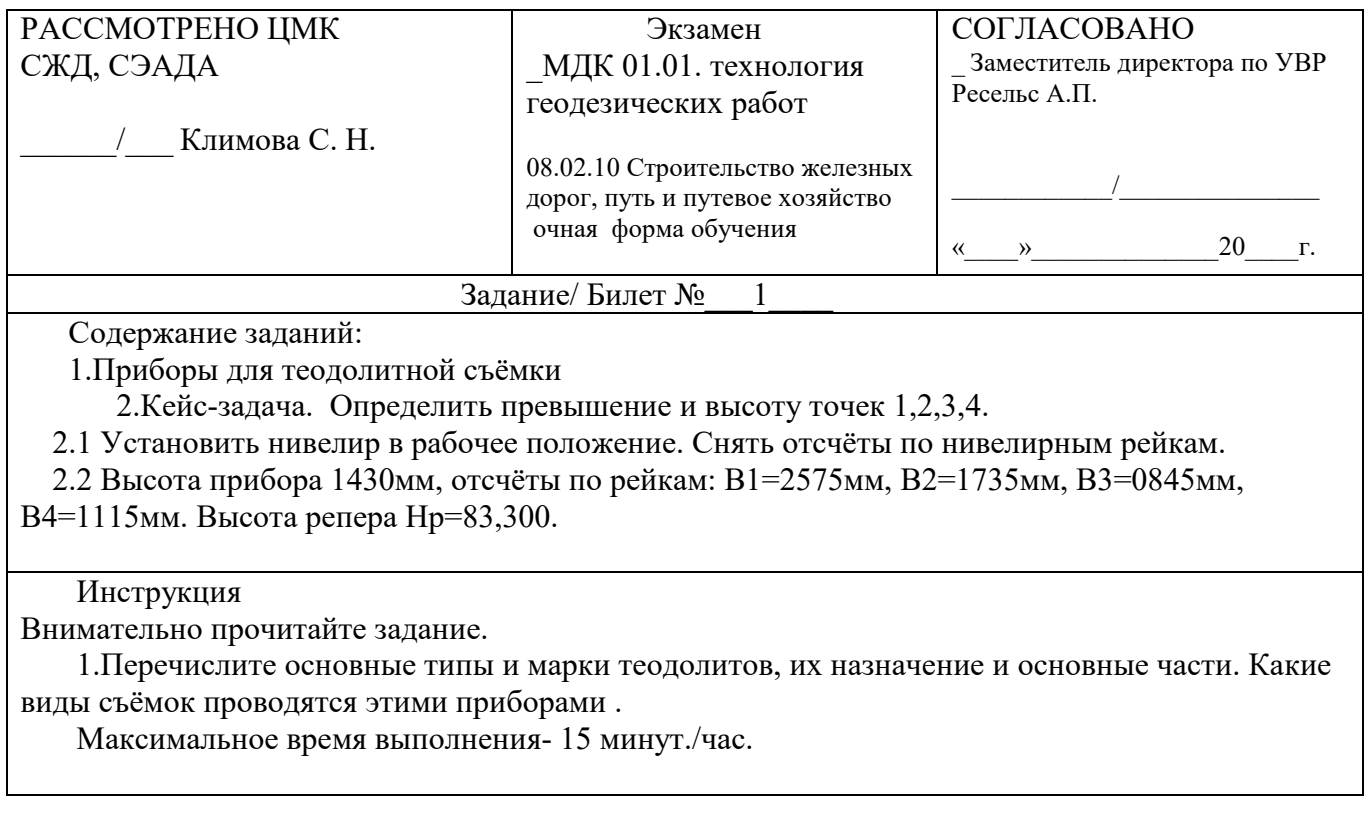

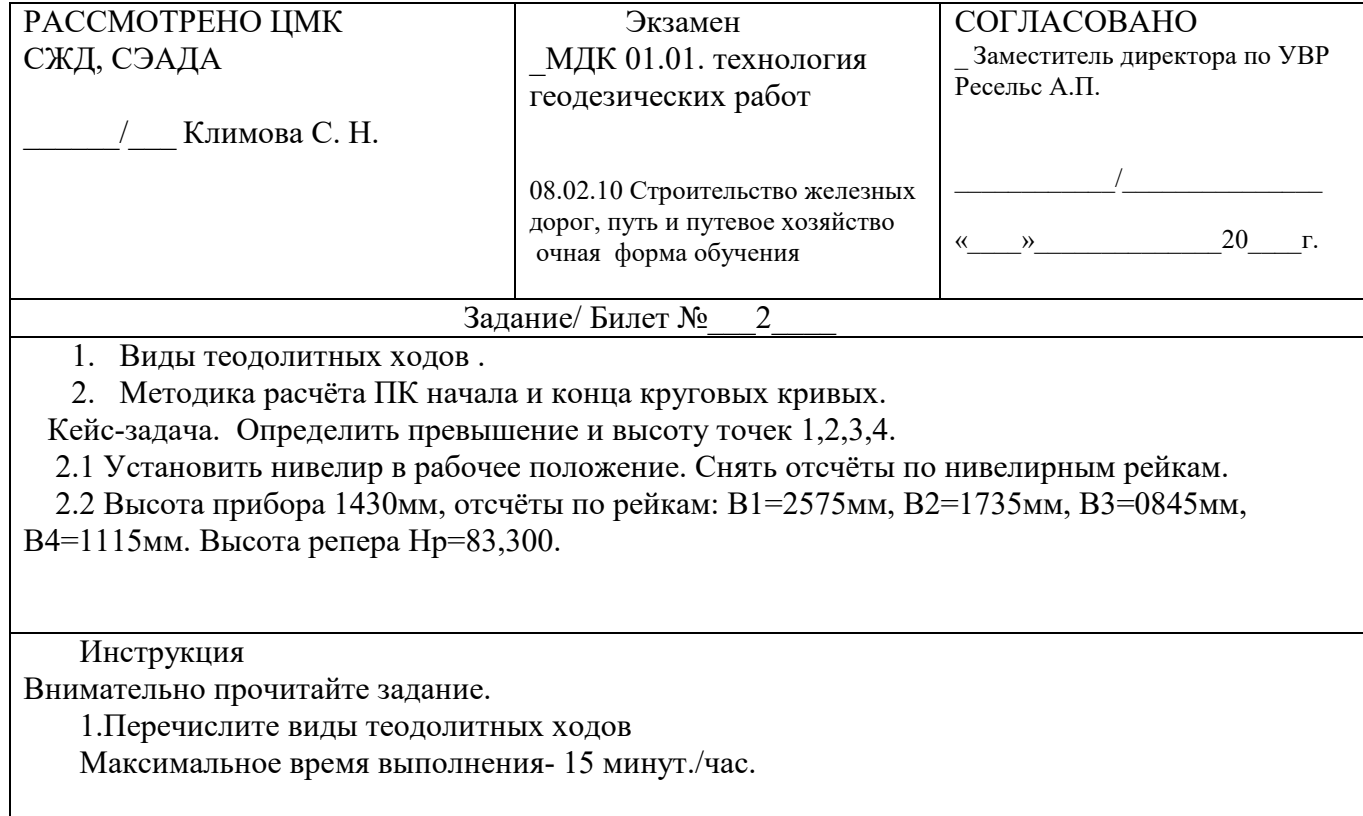

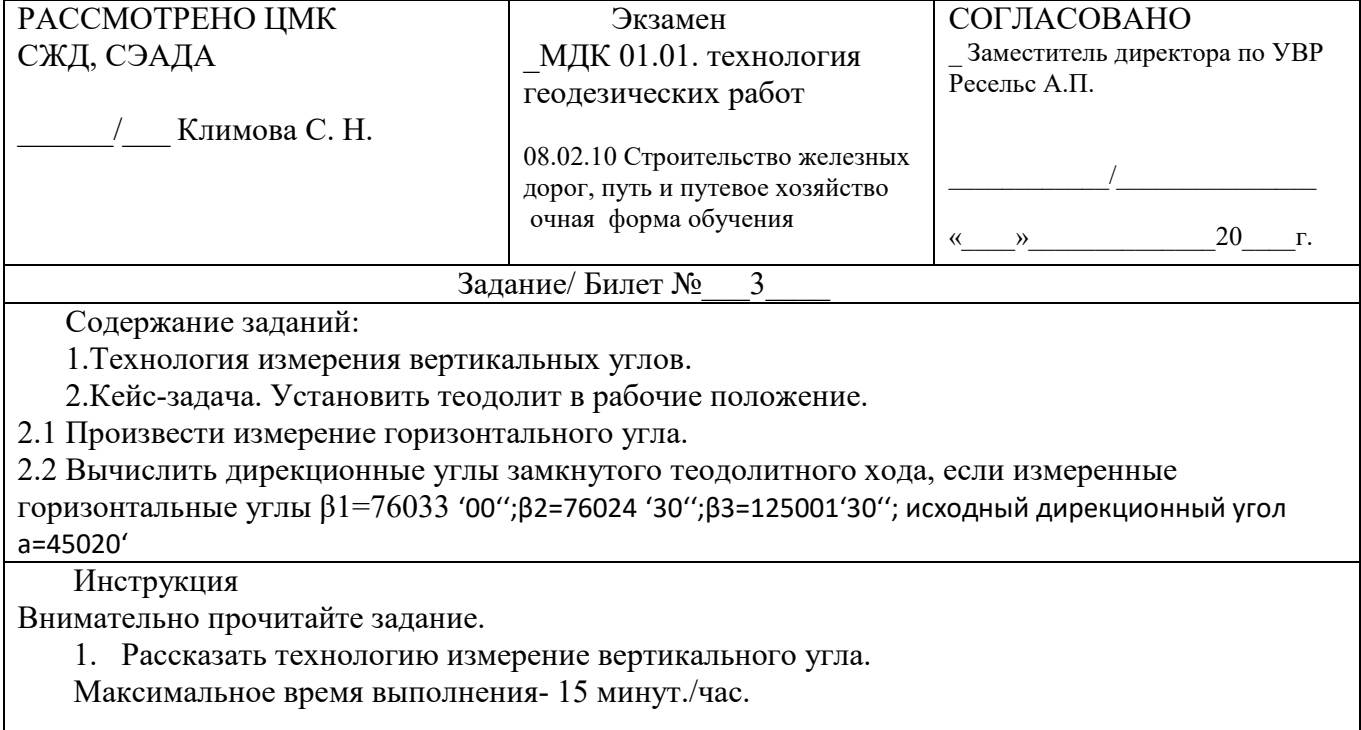

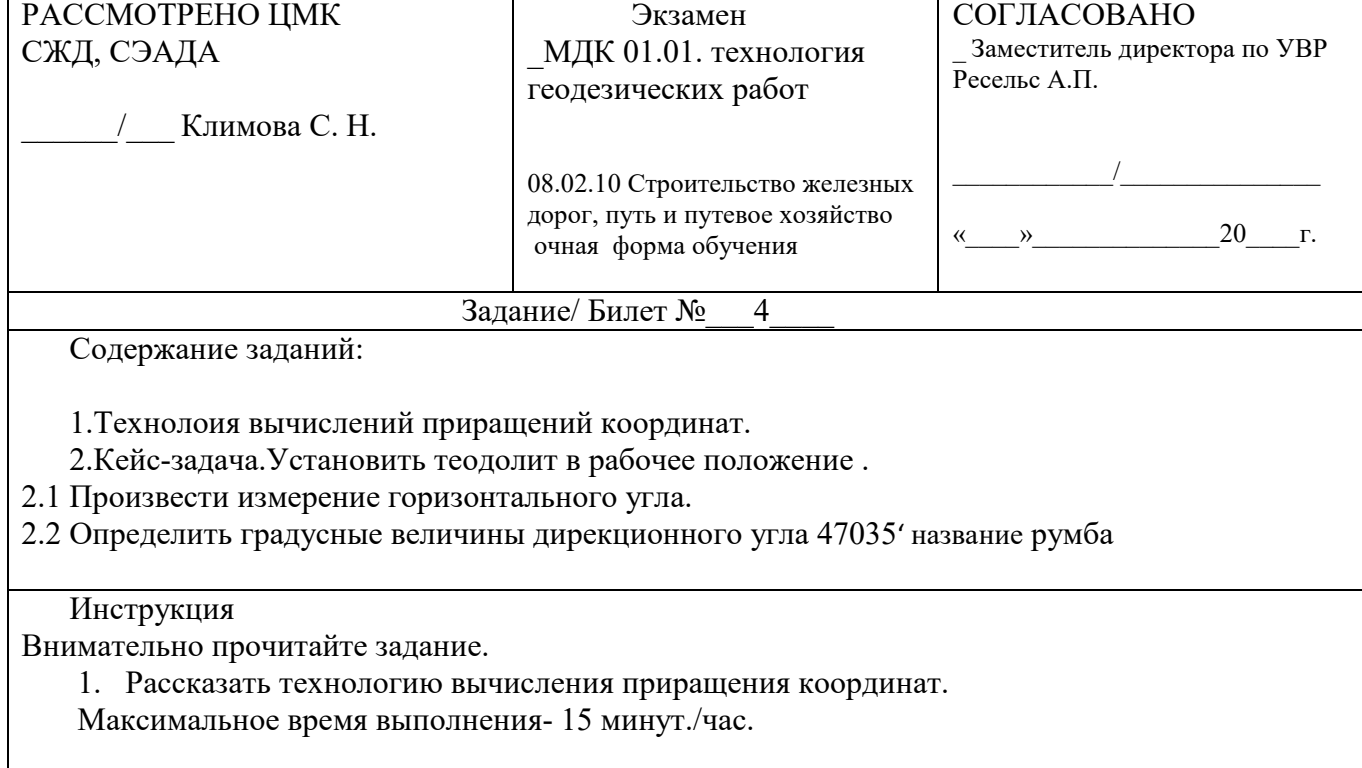

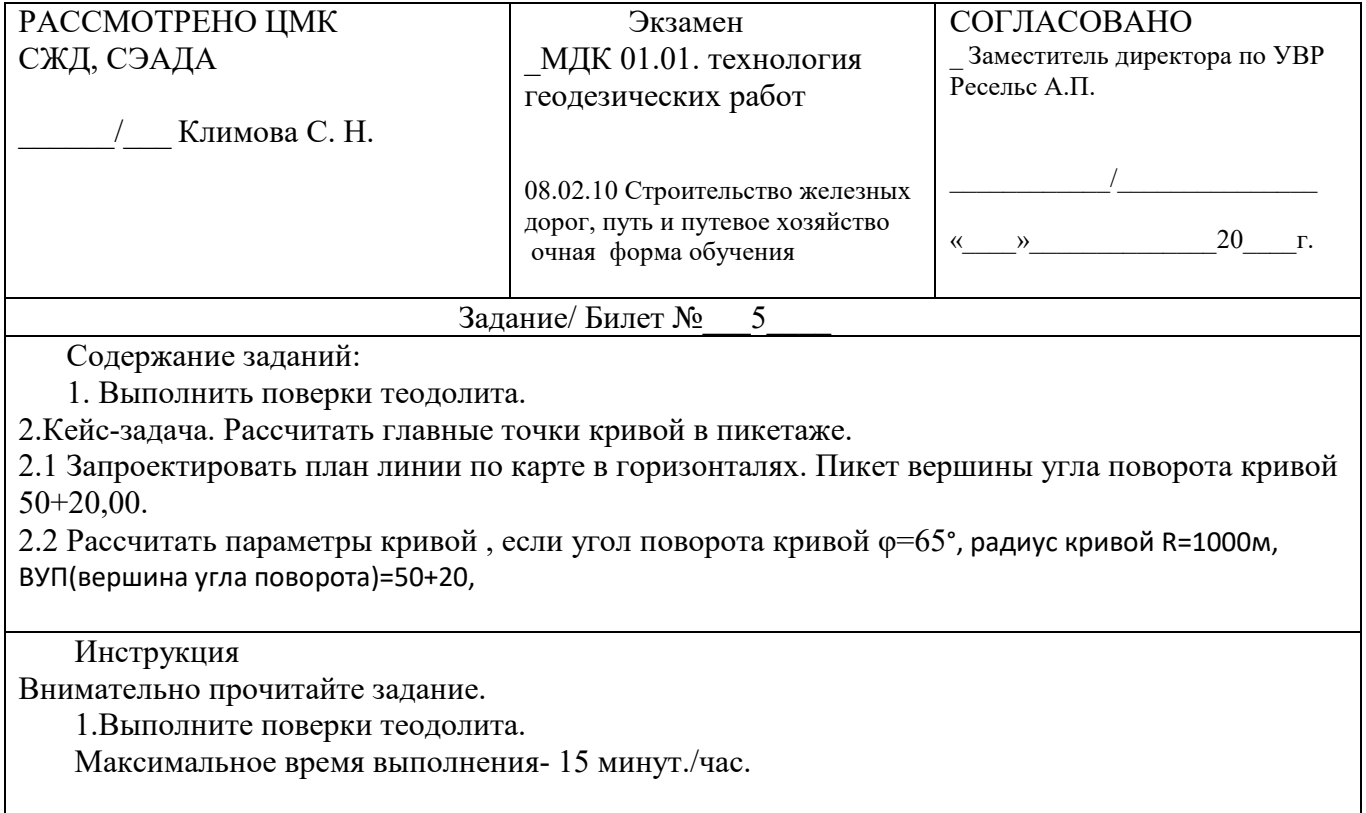

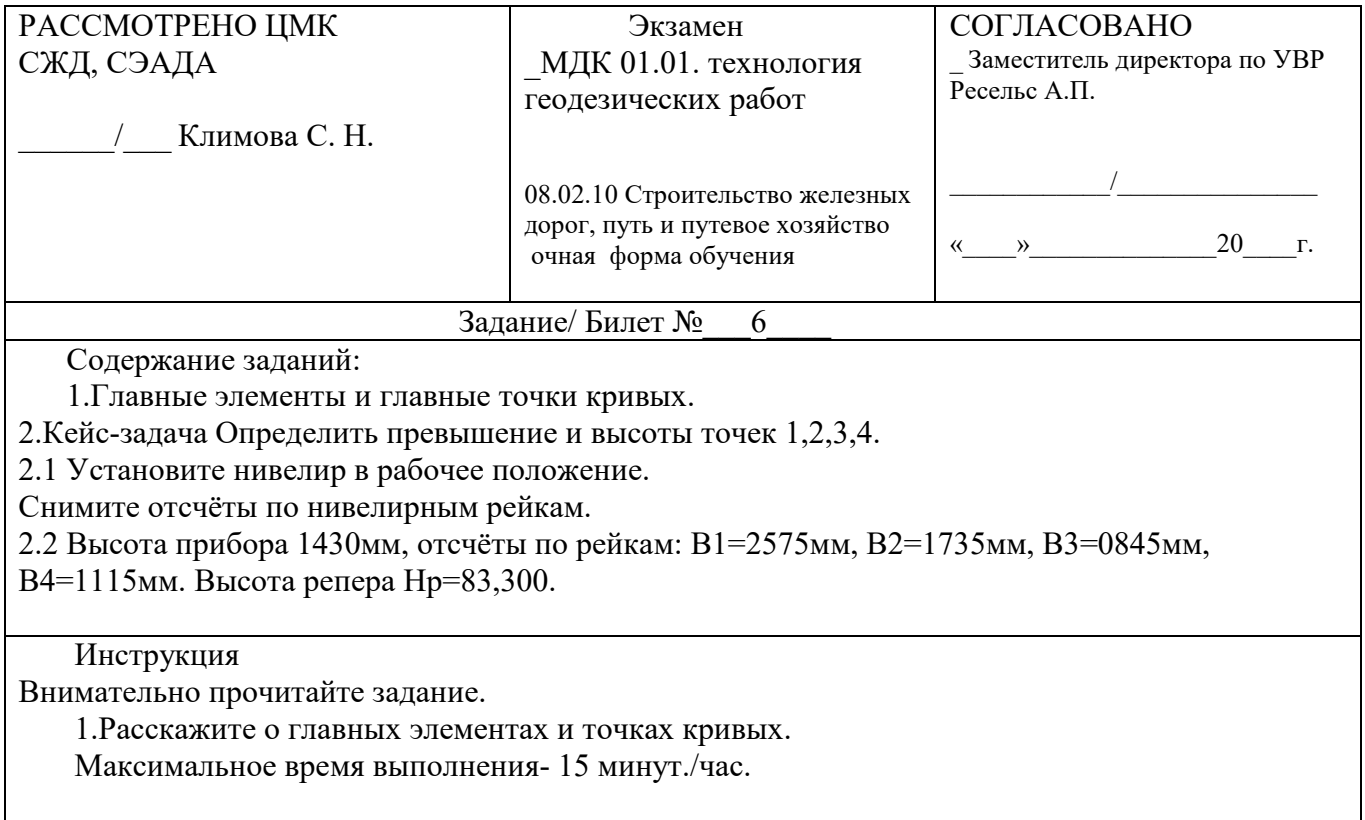

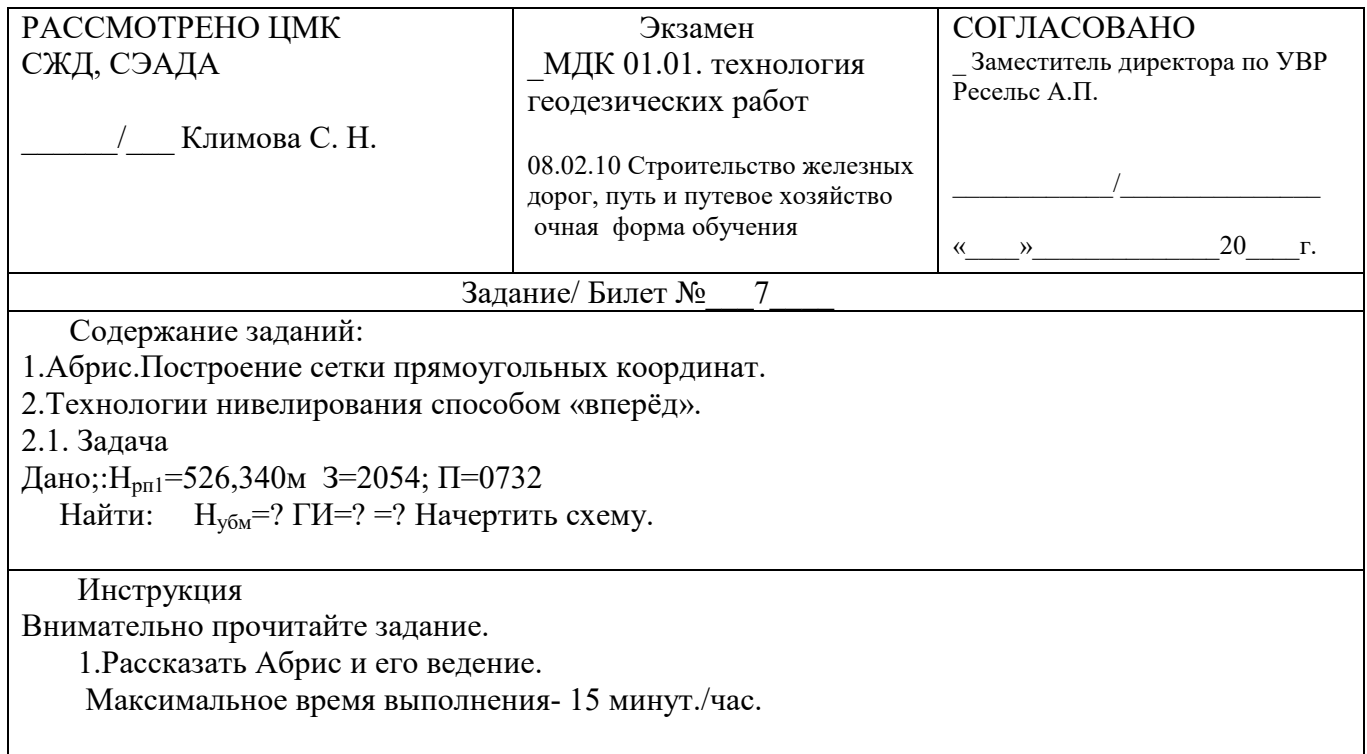

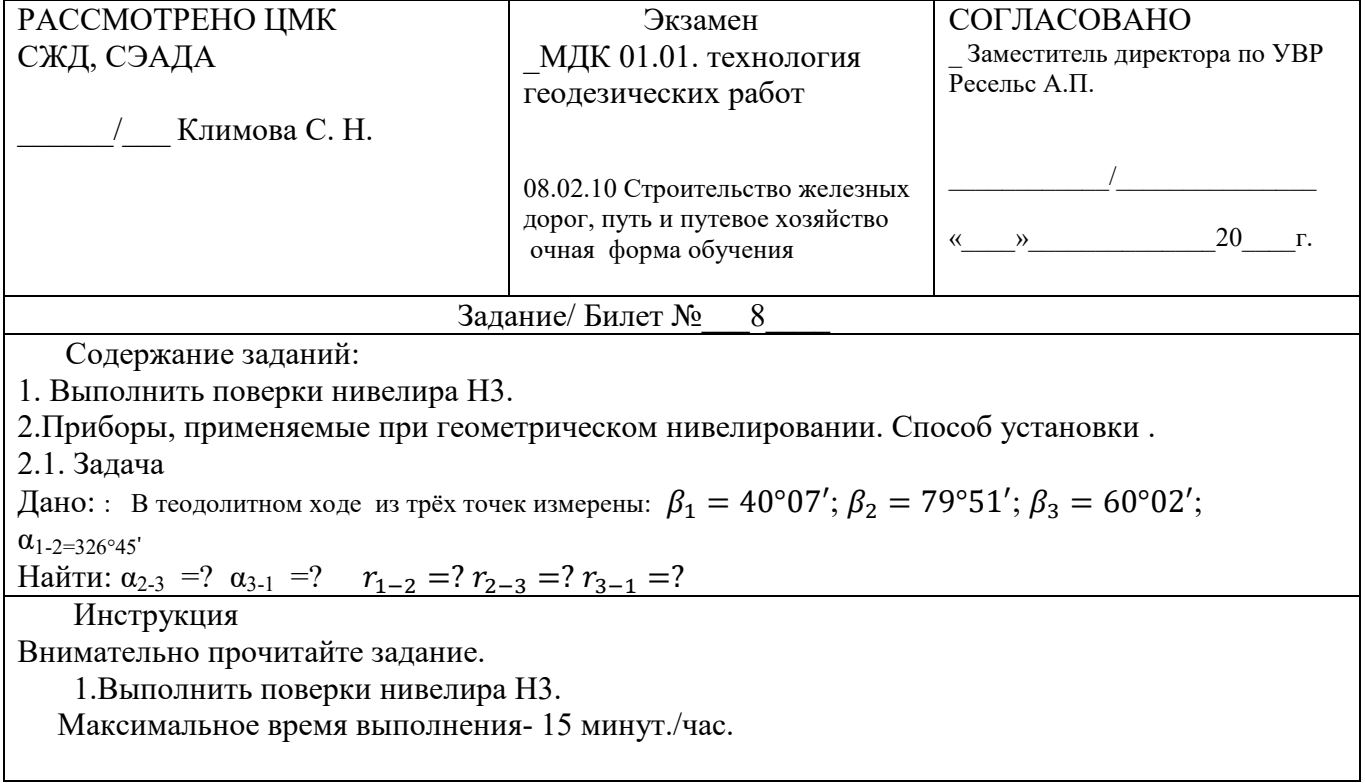

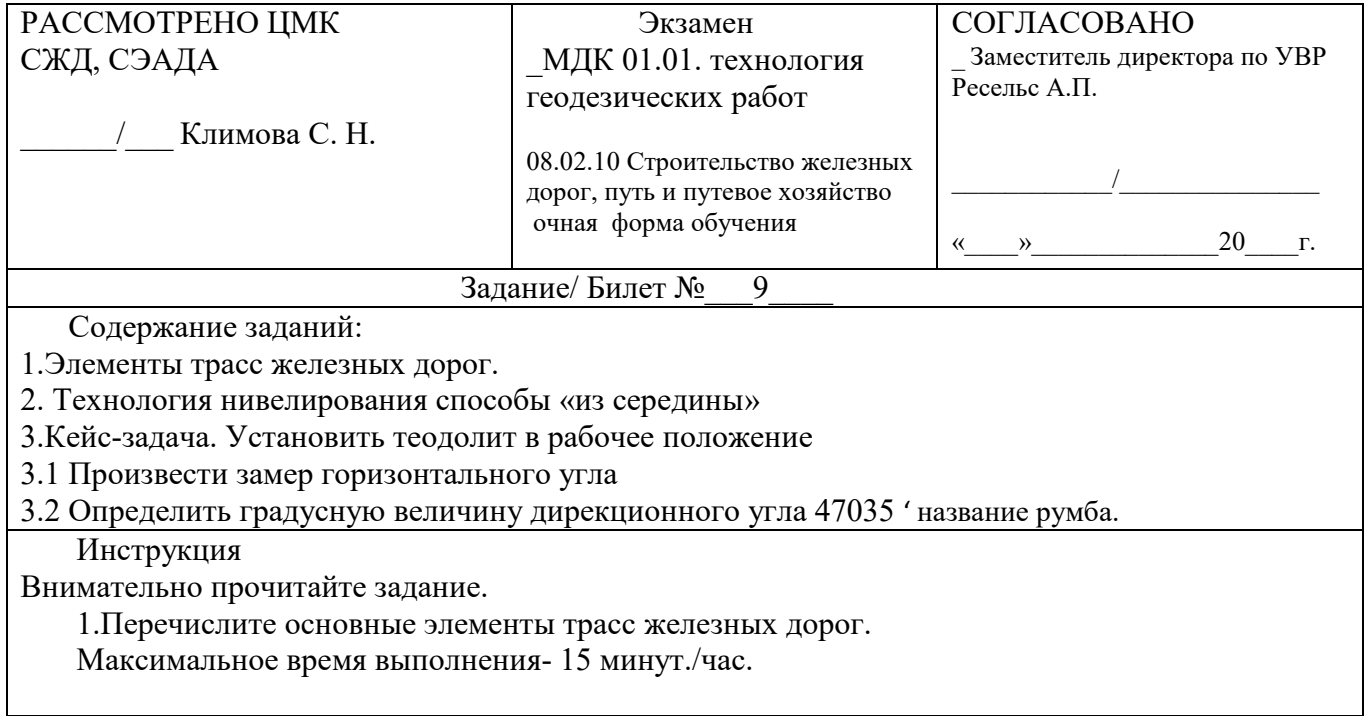

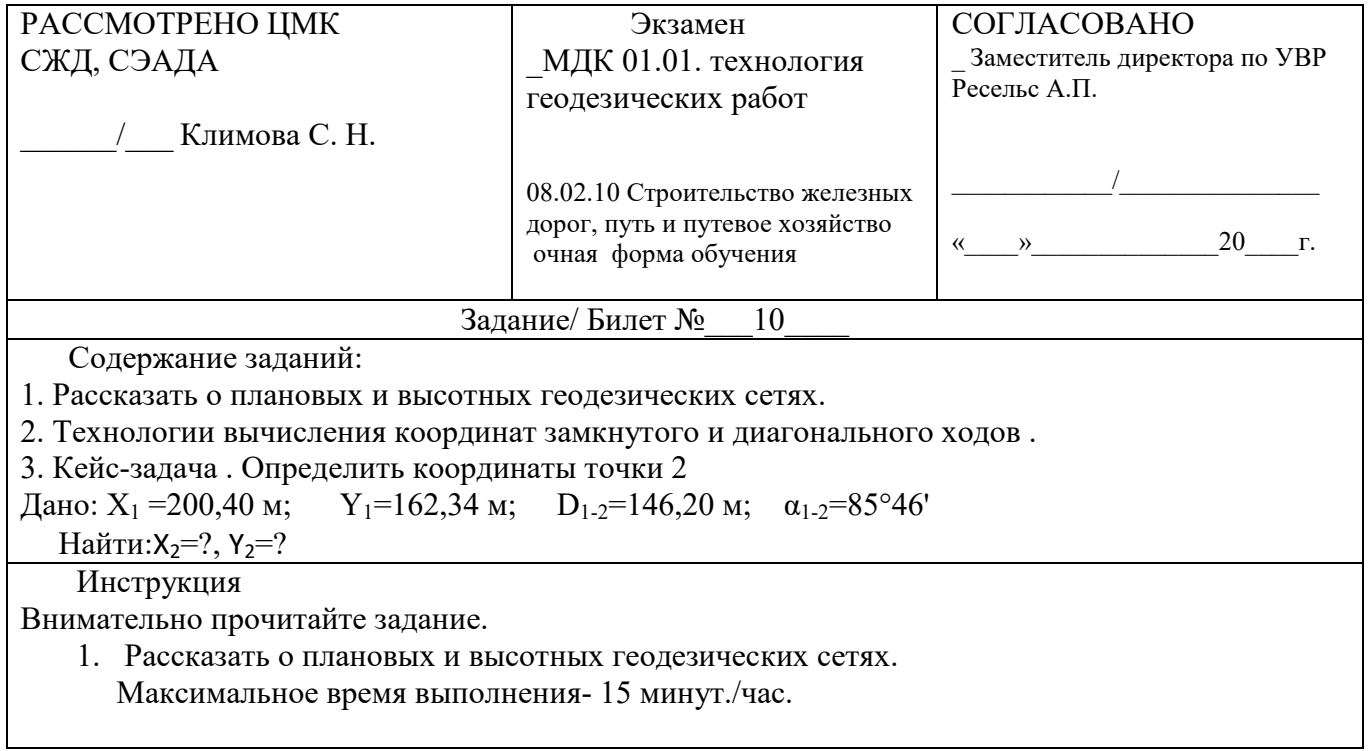